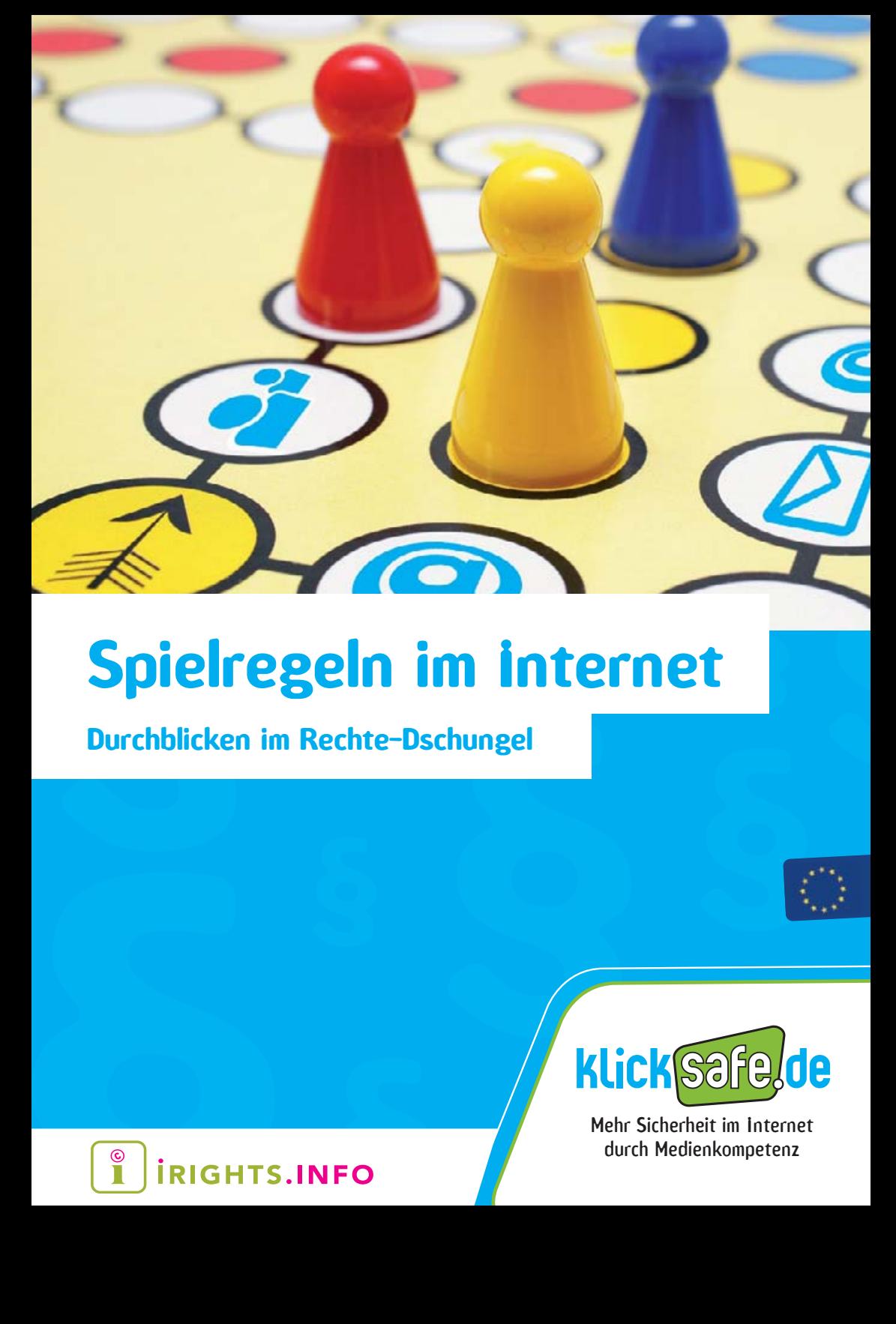

**Durchblicken im Rechte-Dschungel**

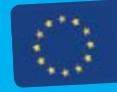

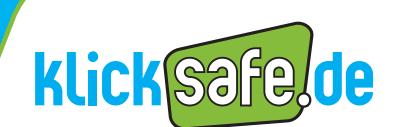

Mehr Sicherheit im Internet durch Medienkompetenz

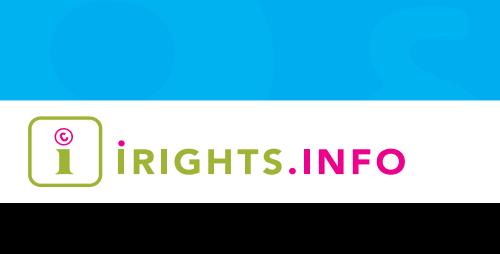

#### **Titel:**

Spielregeln im Internet - Durchblicken im Rechte-Dschungel

#### **Autoren:**

Ilja Braun Valie Djordjevic Dr. Till Kreutzer Philipp Otto Matthias Spielkamp John Hendrik Weitzmann

#### **Redaktion:**

Martin Müsgens

1. Auflage, 2010

#### **Herausgeber:**

Die Initiative "klicksafe" (www.klicksafe.de) ist ein Projekt im Rahmen des "Safer Internet Programms" der Europäischen Union. Es wird von einem von der Landeszentrale für Medien und Kommunikation (LMK) Rheinland-Pfalz koordinierten Konsortium getragen. Diesem gehören die LMK (www.lmk-online.de) und die Landesanstalt für Medien NRW (LfM) (www.lfm-nrw.de) an.

The project ist co-funded by the European Union, through the Safer Internet plus programme: http://ec.europa.eu/saferinternet

und

iRights.info – Urheberrecht in der digitalen Welt Mikro e.V. Spremberger Straße 1 12047 Berlin redaktion@irights.info www.irights.info

#### **Bezugsadressen:**

#### **klicksafe-Büros**

c/o Landesanstalt für Medien Nordrhein-Westfalen (LfM) Zollhof 2 40221 Düsseldorf Tel: 0211 / 77 00 7- 0 Fax: 0211 / 72 71 70 E-Mail: klicksafe@lfm-nrw.de URL: www.klicksafe.de

c/o Landeszentrale für Medien und Kommunikation (LMK) Rheinland-Pfalz Turmstraße 10 67059 Ludwigshafen Tel: 06 21 / 52 02-271 Fax: 06 21 / 52 02-279 E-Mail: info@klicksafe.de URL: www.klicksafe.de

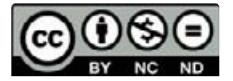

Diese Broschüre steht unter der Creative-Commons-Lizenz "Namensnennung – Keine kommerzielle Nutzung - Keine Bearbeitung 3.0 Deutschland" (by-nc-nd), d.h. sie kann bei Angabe der Herausgeber klicksafe.de und irights.info in unveränderter Fassung zu nicht kommerziellen Zwecken beliebig vervielfältigt, verbreitet und öffentlich wiedergegeben (z. B. online gestellt) werden. Der Lizenztext kann abgerufen werden unter: http://creativecommons.org/licenses/by-nc-nd/3.0/de/

**Layout und Umschlaggestaltung:** stilfreund, Paderborn

**Illustrationen:** studio grau, Berlin

**Cover-Foto:** © Doc RaBe, www.fotolia.com

#### **Druck:**

Linsen Druckcenter GmbH, Kleve

### **Inhaltsverzeichnis**

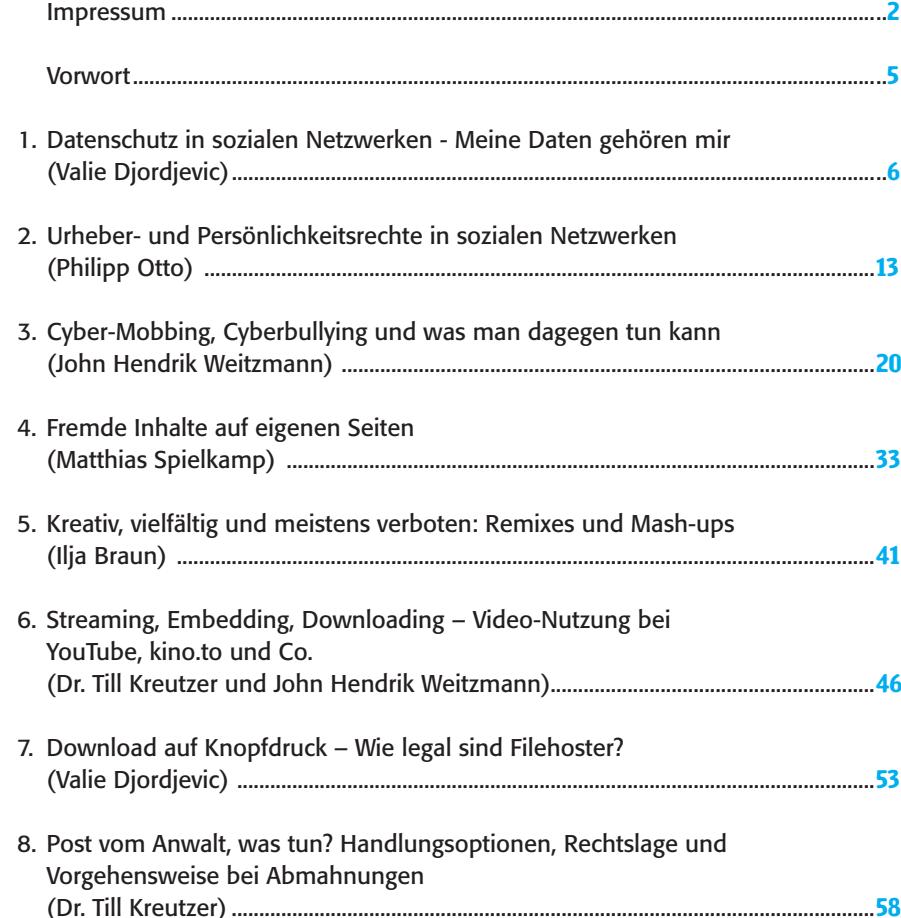

### **Vorwort**

as Internet ist ein weltweites Netzwerk mit vielen Vorteilen: Es ist leicht zu bedienen, 24 Stunden am Tag geöffnet, aktueller als jede Tageszeitung und es ermöglicht den einfachen Zugriff auf ein nahezu unbegrenztes Angebot von Fotos, Musik, Filmen und anderen Inhalten. Immer schnellere Verbindungen haben die Möglichkeiten und das Angebot des Internets in den letzten Jahren stark verändert und zunehmend erweitert. Unter dem Schlagwort "Web 2.0" wird die Entwicklung zum sogenannten "Mitmach-Netz" beschrieben, in dem jeder Nutzer leicht und ohne Programmierkenntnisse eigene Inhalte im Internet veröffentlichen und mit anderen Nutzern austauschen kann.

Mit diesen neuen Möglichkeiten und Chancen gehen aber auch gewisse Risiken einher. Neben der Gefahr, sich Viren oder andere schädliche Dateien einzufangen, können durch das Anbieten oder Herunterladen von Dateien schnell Urheber- oder Persönlichkeitsrechte verletzt werden. Abmahnungen, Unterlassungserklärungen und Schadensersatzforderungen können die Folge sein. Das Internet ist somit kein rechtsfreier Raum, die scheinbare Anonymität beim Surfen gibt es nicht. Durch die jedem Computer zugeteilte IP-Nummer kann in Kombination mit der Speicherung von Telekommunikationsdaten schnell ermittelt werden, wer sich im Internet tummelt, welche Seiten besucht werden und auf welche Dateien zugegriffen worden ist. Damit man sich möglichst sicher im Internet bewegen kann, sollte man die eigenen, aber auch die Rechte und Pflichten der anderen Internetnutzer kennen.

Um hierzu einen Beitrag zu leisten, haben klicksafe und iRights.info eine gemeinsame Themenreihe zu "Rechtsfragen im Netz" veröffentlicht, die aufgrund der großen Wichtigkeit des Themas nun auch in Form dieser Printausgabe vorliegt. In insgesamt acht Texten werden aus Sicht der Internetnutzer relevante Themenschwerpunkte aufgegriffen und Fragen beantwortet wie "Darf man Fotos anderer Personen auf sein Social-Network-Profil hochladen?", "Was tun bei Abmahnungen?" oder "Welche legalen Alternativen gibt es zu urheberrechtlich geschützten Medien?".

Wir hoffen mit dieser Broschüre zu einer sichereren Nutzung des Internets beizutragen und gleichzeitig das Rechtsbewusstsein und die Medienkompetenz der Nutzer zu stärken.

Für die EU-Initiative "klicksafe"

Dr. Jürgen Brautmeier Direktor der Landesanstalt für Medien Nordrhein-Westfalen

Für iRights.info Orle L

Dr. Till Kreutzer Ressortleiter Recht, iRights.info

Manfred Helmes Direktor der Landeszentrale für Medien und Kommunikation Rheinland-Pfalz

### **Datenschutz in sozialen Netzwerken – Meine Daten gehören mir**

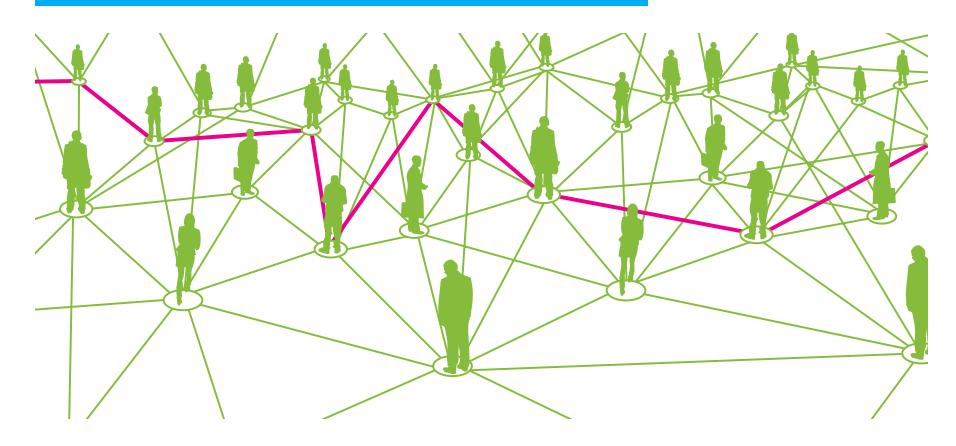

**Autorin: Valie Djordjevic, iRights.info**

**Facebook, XING, studiVZ und Co. werden immer beliebter: In Deutschland nutzen Millionen von Nutzern soziale Netzwerke. Dabei sammeln die Anbieter jede Menge Daten. Was dürfen sie damit machen? Worauf sollten Nutzer von sozialen Netzwerken achten? Wie können sie ihre Daten am besten vor Missbrauch schützen?**

**M** it Facebook, MySpace und Co. ist es<br>
sehr einfach geworden, sich im Netz zu präsentieren. Mit wenigen Mausklicks kann man sich mit seinen Interessen und Vorlieben darstellen, kurze Updates über die täglichen Erlebnisse schicken und mit Freunden und Bekannten online in Kontakt bleiben, auch wenn sie tausende von Kilometern entfernt leben.

Die verschiedenen Netzwerke haben unterschiedliche Schwerpunkte: Anbieter wie Facebook, studiVZ oder werkennt-wen sprechen eher den Privatnutzer an (wobei die Grenzen zwischen privat und geschäftlich nicht immer ganz deutlich sind), XING oder LinkedIn helfen

beim Aufbau eines Business-Netzwerks. Bei Diensten wie Flickr oder YouTube stehen die Inhalte im Vordergrund (also etwa Fotos oder Videos); die sozialen Komponenten, wie die Kommentarfunktion und die Vernetzung mit Freunden und Bekannten, beziehen sich auf die präsentierten Werke.

Dabei entstehen Gigabytes von Daten: Nachrichten, Kommentare, Linkempfehlungen, Bilder. Diese werden von den Anbietern gesammelt und auch verwertet. Denn auch wenn die Nutzung der Dienste in der Regel kostenlos ist, wollen die Firmen, die diese Dienste anbieten, natürlich Geld verdienen. Das geschieht entweder dadurch, dass für Premium-Dienste bezahlt werden muss (zum Beispiel bei Flickr oder stayfriends. de); oder indem die Nutzer an ihre Interessen angepasste Werbung erhalten – entweder direkt oder über Anwendungen von Firmen, die bei den Diensten kleine Programme anbieten dürfen.

#### **Wozu Datenschutz?**

Wozu überhaupt Datenschutz? Ich hab doch nichts zu verbergen! So denken viele, aber es gibt ganz schnell Situationen, in denen man doch lieber Kontrolle darüber hätte, wer was mit den eigenen Daten machen darf. Wenn nämlich einmal etwas im Internet veröffentlicht wurde, ist es sehr schwer, es wieder aus dem Netz zu entfernen. Das gilt für die Partyfotos, die plötzlich auch der Chef sehen kann, oder die E-Mail-Adresse, die von unerwünschter Werbung überflutet wird, oder die private Adresse, die nun der Welt bekannt ist.

Privatsphäre in sozialen Netzwerken erscheint auf den ersten Blick als ein Widerspruch in sich: Um bei diesen Communities sinnvoll mitmachen zu können, muss man einiges von sich preisgeben. Das fängt mit dem Realnamen an und hört bei Wohnort, Beziehungsstatus und Lieblingsmusik noch lange nicht auf. Was helfen mir die besten Geschäftskontakte bei XING, wenn ich sie nicht ins reale Leben übertragen kann? Wozu melde ich mich bei Stayfriends.de an, wenn mich meine ehemaligen Schulkameraden nicht unter meinem Namen finden können?

Es gibt Risiken im Umgang mit privaten Daten bei solchen Online-Gemeinschaften, aber das heißt nicht, dass man

gar keine Netzwerke nutzen darf. Allerdings sollte man sich vorher gut überlegen, welche und wie viel Informationen man über die eigene Person preisgibt. Man sollte sich kundig machen, wie die Nutzungsbedingungen des Lieblingsanbieters lauten, und das nicht nur bei der Anmeldung. Denn die Bedingungen können sich ändern – nicht unbedingt zum Vorteil der Nutzer.

#### **Worauf muss man achten, damit die Privatsphäre geschützt bleibt?**

Wenn man soziale Netzwerke nutzt, sollte man folgende Punkte im Hinterkopf behalten:

- Den Begriff Datensparsamkeit: Welche Infos sind wirklich notwendig, um den gewünschten Dienst zu benutzen?
- Könnten die Informationen, die ich ins Netz gestellt habe, mir später unangenehm werden, wenn sie zum Beispiel mein Arbeitgeber sieht oder andere offizielle Stellen? Könnten mir handfeste Nachteile dadurch erwachsen?
- Wer kann die Informationen sehen? Welche Zugangskontrollen gibt es?
- Wie werden meine Daten weiter verwendet? Welche Rechte nehmen sich die Anbieter heraus?

All diese Punkte schauen wir uns im Folgenden genauer an, hauptsächlich an Beispielen aus Facebook und studiVZ, da dies in Deutschland die größten Anbieter sind. Entsprechende Einstellungen lassen sich auch in anderen Diensten vornehmen.

#### **Datensparsamkeit**

Nicht bei jedem sozialen Netzwerk ist es notwendig, seinen vollen Namen, die

Adresse und die Telefonnummer anzugeben. Hier empfiehlt es sich, selektiv mit den Angaben umzugehen. Bei den Netz-Gemeinschaften im engeren Sinn wird die Angabe des Namens und der Stadt, in der man wohnt, nicht zu umgehen sein: Man möchte ja schließlich gefunden werden. Außerdem verpflichtet man sich bei der Anmeldung, wenn man den allgemeinen Geschäftsbedingungen zugestimmt hat, in der Regel dazu, keine falschen Angaben zu machen – allerdings muss man auch nicht mehr als das Nötigste mitteilen. Mit Name, Geburtsdatum und E-Mail-Adresse ist man meistens dabei. Einige dieser Angaben können nach der Anmeldung versteckt werden, so dass niemand sie sehen kann – diese Möglichkeit sollte man nutzen.

Vor allem mit Telefonnummern und Wohnadressen sollte man vorsichtig sein: Sind sie einmal in die Öffentlichkeit gelangt, wird es schwierig sein, das ungeschehen zu machen. Das muss nicht zwangsläufig zum Problem werden, aber es kann: Mit den "geklauten" Daten können sich Kriminelle als jemand anderes ausgeben und diese Identität zu Straftaten benutzen – sogenannter Identitätsdiebstahl. Aber auch sonst möchte man vielleicht nicht der ganzen Welt verraten, wo man wohnt und wie man angerufen werden kann. Hier gilt auch: entweder gar nicht angeben oder verstecken.

Bestimmte Dienste sehen die Möglichkeit vor, ein Pseudonym zu verwenden. So ist es beispielsweise egal, ob man seine Flickr-Fotos unter dem eigenen Namen veröffentlicht oder nicht. Man muss sich zwar unter dem richtigen Namen bei Yahoo!, der Mutterfirma von Flickr anmelden – jedenfalls verlangen das die Nutzungsbedingungen –, aber diese Identität wird nicht auf den eigentlichen Fotoseiten angezeigt. So hat zwar die Firma Yahoo! die richtige Identität, veröffentlicht diese aber nicht. Die User von Flickr können sie somit nicht einsehen.

Auf der Pinnwand bei Facebook und studiVZ können Freunde öffentliche Nachrichten hinterlassen (bei XING heißt es Gästebuch und ist etwas anders konzipiert). Hier sollte man darauf achten, dass keine privaten Daten gepostet werden, zum Beispiel Verabredungen mit Zeit und Ort. Es sei denn, man möchte, dass die ganze Freundesliste (oder je nach Einstellung alle Mitglieder des Netzwerks) erfährt, mit wem man wann ins Kino geht.

Grundlegende Vorsichtsmaßnahmen für Netznutzung gelten auch bei sozialen Netzwerken: etwa ein sicheres Passwort wählen, sich ausloggen und

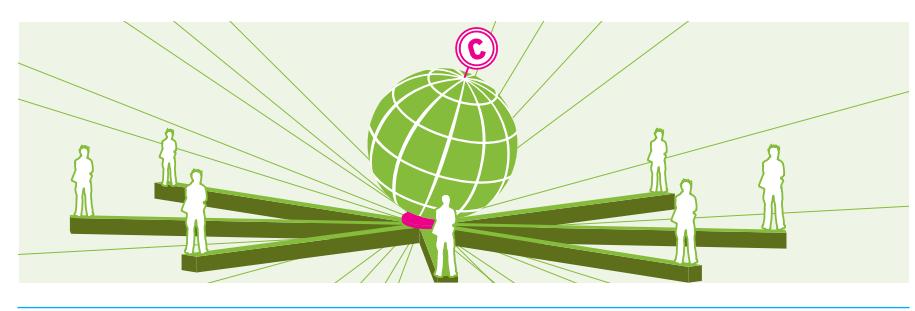

private Daten löschen, wenn man einen öffentlichen Computer benutzt und dies nicht schon so voreingestellt ist. Beim Firefox-Browser kann man unter Extras die private Chronik löschen oder gleich im privaten Modus surfen; beim Internet Explorer (Vers. 8) befindet sich der "In-Private-Modus" unter dem Menüpunkt "Extras – InPrivate-Browsen". Ganz grundsätzlich lohnt es sich, sich eine Weile mit den Datenschutz-Möglichkeiten des eigenen Rechners zu beschäftigen.

Zusammenfassend gilt: Vorher nachdenken, was man veröffentlicht. Denn auch wenn man sich in seinem Online-Freundeskreis wie zu Hause fühlt, könnte es doch sein, dass nicht alle einem gleich wohl gesonnen sind. Kontrollfragen sind:

- Könnte es mir später peinlich sein, oder unangenehme Konsequenzen haben?
- Könnte dadurch ein anderer geschädigt werden?

#### **Zugangskontrolle – wer sieht was**

Im Zentrum sozialer Netzwerke stehen die Kontakte – bei Facebook und studiVZ werden diese auch "Freunde" genannt. Nicht alle davon sind echte Freunde – von Kollegen, entfernten Bekannten und Leuten, die man nur online kennt, aber wissen will, was sie machen, ist alles dabei. Grundsätzlich sollte man aufpassen, wen man in seine Kontaktliste aufnimmt, da diese Person damit automatisch Zugang zu sehr vielen, wenn nicht allen, Infos hat, die man online gestellt hat.

Wenn man sich neu anmeldet, hat man erst einmal gar keine Kontakte. Das ändert sich langsam, wenn man Leute findet, die man kennt. Manche Dienste

bieten bei der Neuanmeldung an, das persönliche Adressbuch hoch zu laden und alle E-Mail-Kontakte einzuladen. Dieses Angebot sollte man auf keinen Fall wahrnehmen. Erstens muss man dafür das E-Mail-Passwort eintragen, das zwar regulär nicht gespeichert wird, was aber trotzdem eine potentielle Sicherheitslücke darstellt. Zweitens werden es mit hoher Wahrscheinlichkeit nicht alle Angeschriebenen gut finden, wenn sie unaufgefordert Werbe-Mails von Facebook oder studiVZ bekommen – auch wenn die Einladung noch so nett gemeint war.

Die verschiedenen Netzwerke bieten einem mehr oder weniger detaillierte Auswahlmöglichkeiten, welche der eigenen Informationen für andere zu sehen sind. Dabei sollte man sich bei keinem Anbieter auf die Voreinstellungen verlassen, sondern gezielt nachschauen, wer was sehen kann und welche Möglichkeiten man hat, Einfluss zu nehmen.

#### **Meine Privatsphäre bei studiVZ**

Bei studiVZ kommt man über den Punkt "Privatsphäre" zu dem entsprechenden Auswahl-Menü (siehe Abb.1, Seite 10).

Neben der grundlegenden Entscheidung, ob das eigene Profil überhaupt sichtbar ist, kann man auf der Privatsphäre-Seite genau festlegen, wer das Profil sehen kann und was genau auf dem Profil sichtbar ist. Hier kann auch eingestellt werden, was externe Apps – webbasierte Anwendungen, die das Angebot von studiVZ erweitern – mit den Daten machen dürfen, wer einem Nachrichten schicken kann und so weiter. Auf einer Unterseite kann man dort auch den Zugang für einzelne Nutzer sperren und diese ignorieren.

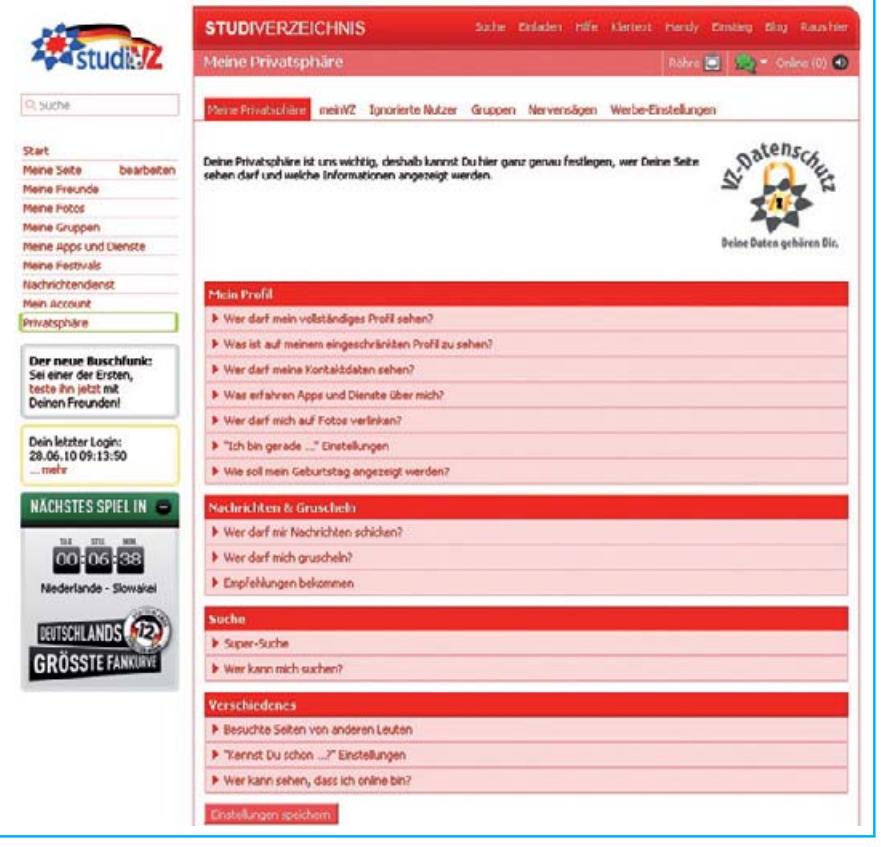

*Abbildung 1: Privatsphäre-Einstellungen bei studiVZ (Screenshot studivz.net, 28.06.10; Abbildung fällt nicht unter die Creative-Commons-Lizenz)*

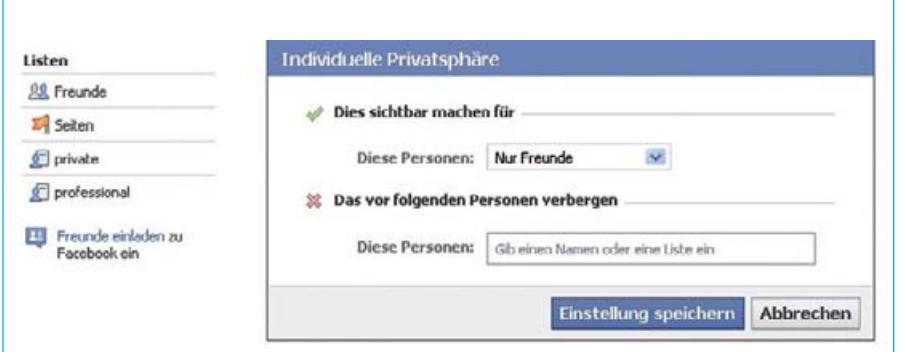

*Abbildung 2: Anlegen und Nutzung von Freundeslisten bei Facebook (Screenshots facebook. com, 28.06.10; Abbildung fällt nicht unter die Creative-Commons-Lizenz)*

#### **Beispiel Facebook**

Wenn die Freundes- beziehungsweise Kontaktliste nun so angewachsen ist, dass sich dort nicht nur die engsten Freunde, sondern auch entfernte Bekannte und Kollegen tummeln, ist es an der Zeit, sich mit Freundeslisten auseinander zu setzen. Vor allem Facebook nutzt dieses Feature und erlaubt so eine sehr detaillierte Kontrolle darüber, wer welche Inhalte sehen darf.

Mit Hilfe von Freundeslisten kann man bei Facebook ganze Gruppen davon ausschließen, bestimmte Objekte auf der eigenen Seite zu sehen. So kann man genau bestimmen, welche Gruppe von Freunden was sehen darf. Wenn man zum Beispiel eine Gruppe für Geschäftskontakte hat, kann man einstellen, das diejenigen, die auf dieser Liste sind, die Partyfotos vom Wochenende nicht zu sehen bekommen (siehe Abb. 2, Seite 10).

#### **Personen auf Fotos markieren**

Viele Dienste bieten einem an, Personen, die man auf Fotos – eigenen oder aus dem Freundeskreis – erkennt, mit Namen zu identifizieren. Bei Klick auf die Markierung wird man dann gleich auf das Profil der abgebildeten Person weitergeleitet.

Diese Möglichkeit sollte man sehr sparsam nutzen, denn viele Leute fühlen sich unwohl damit, wenn sie auf Fotos, die im Internet stehen – sei es auch für eine geschlossene Nutzergruppe – angezeigt werden. Auch hier kann man in den Privatsphäre-Einstellungen festlegen, ob man selbst überhaupt markiert werden kann und wer die Beschriftungen auf Fotos sehen kann.

#### **Suchmaschinen ausschließen**

Eine weitere sinnvolle Einstellung, die inzwischen von den meisten Netzwerken angeboten wird, ist die Möglichkeit, dass die Profilseite zwar beim Suchen auf der Plattform angezeigt wird, aber nicht bei den Suchmaschinen wie Google, Yahoo und Co. So wird man nur noch von Leuten gefunden, die man selber einlädt oder die jemanden aus der eigenen Freundesliste kennen.

#### **Virengefahr nicht nur per E-Mail**

Aber auch wenn man alles beachtet hat, muss man die Nachrichten seiner Freunde mit gesundem Misstrauen beobachten. Es gibt inzwischen Viren, die sich über soziale Netzwerke verbreiten und Spionageprogramme, die zum Beispiel Passwörter ausschnüffeln und auf dem eigenen Rechner installieren.

Das koobface-Virus, das im Jahr 2009 in einer neuen Version durch Facebook, MySpace und Twitter ging, schrieb eine Nachricht von einem schon befallenen Account. So wurden die Empfänger dazu animiert, einen Link anzuklicken, wo sie angeblich ein privates Video anschauen konnten. Wenn man dem Link folgte, wurde man auf eine andere Website weitergeleitet und dazu aufgefordert, eine aktuelle Version des Flashplayers auf dem eigenen Rechner zu installieren. Dieses Programm enthielt dann den Virus.

#### **Allgemeine Geschäftsbedingungen – was passiert mit meinen Angaben**

Leider hat man aber nicht alles selbst in der Hand: Wenn man sich anmeldet, muss man den Geschäftsbedingungen der Anbieter zustimmen und gegebenenfalls mit den dort beschriebenen Konsequenzen leben. Aber Hand aufs Herz, wer hat die allgemeinen Geschäftsbedingungen (AGBs) von Facebook oder XING schon gelesen?

Dabei ist es sehr wichtig, dort auf dem Laufenden zu bleiben: Denn in den AGBs stehen die Rechte und die Pflichten, die man gegenüber den Diensteanbietern hat. Hier legen die Anbieter fest, was mit den Daten, die man ihnen überlassen hat (indem man sie auf der Plattform veröffentlicht) geschehen darf. Die Nutzungsbedingungen können sich auch ändern und das leider nicht immer zum Vorteil der Nutzer. Als Facebook zum Beispiel Ende 2008 die Nutzungsbedingungen ohne Ankündigung geändert hat, gab es großen Protest.

Die Firma hatte nämlich in ihre neuen AGBs geschrieben, dass sie die eingestellten Inhalte auch dann weiter verwenden darf, nachdem ein Konto gelöscht wurde. Das ging vielen Mitgliedern zu weit und sie protestierten. Facebook musste schließlich die Änderung wieder zurücknehmen. Nach gegenwärtigem Stand werden die Inhalte mit dem Konto gelöscht, außer sie befinden sich in einer Gruppe und werden mit anderen geteilt. In diesem Fall wird zumindest der Name anonymisiert.

Auch 2009 gab es wieder Probleme: Diesmal änderte Facebook ohne Ankündigung die Voreinstellungen, die festlegten, wer was sehen kann. Während man vorher einstellen konnte, dass bestimmte Infos nicht angezeigt werden sollten, sind nun das Profilfoto, die Freundesliste und die abonnierten Seiten für alle sichtbar. Deutsche Datenschutzbeauftragte sehen darin einen Verstoß gegen europäische Datenschutzstandards. Eine Beschwerde bei der US-amerikanischen Handelsaufsicht steht zur Entscheidung.

Weitere Gefahren drohen, wenn es Datenlecks gibt. So wurde im Oktober 2009 bekannt, dass über eine Million Nutzerprofile aus dem Portal schülerVZ ausgelesen und kopiert wurden. SchülerVZ richtet sich an Schüler zwischen 12 und 21 Jahren und hat circa 5,8 Millionen Nutzer (Stand Juni 2010; Quelle: http:// www.schuelervz.net/l/schueler/3/).

Aber bei den Anbietern gibt es ein langsames Umdenken: Beispielsweise haben sich die deutschen Plattformen der VZ-Gruppe (schülerVZ, studiVZ, meinVZ), Lokalisten.de und wer-kenntwen.de einem freiwilligen Verhaltenskodex der "Freiwillige Selbstkontrolle Multimedia" (fsm) unterworfen. Dieser Kodex legt fest, nach welchen Grundsätzen die Dienste operieren – in jedem Fall ein Schritt in die richtige Richtung.  $\blacksquare$ 

#### **Mehr Informationen**

Sowohl Facebook als auch studiVZ haben selbst ausführliche Anleitungen und Hinweise auf ihre Datenschutzbestimmungen – die Links finden Sie unter:

- Facebook: Ein Leitfaden für die Privatsphäre auf Facebook
- http://www.facebook.com/privacy/explanation.php Die Datenschutz-Policy von studiVZ
- http://www.studivz.net/l/policy/info/

### **Urheber- und Persönlichkeitsrechte in sozialen Netzwerken**

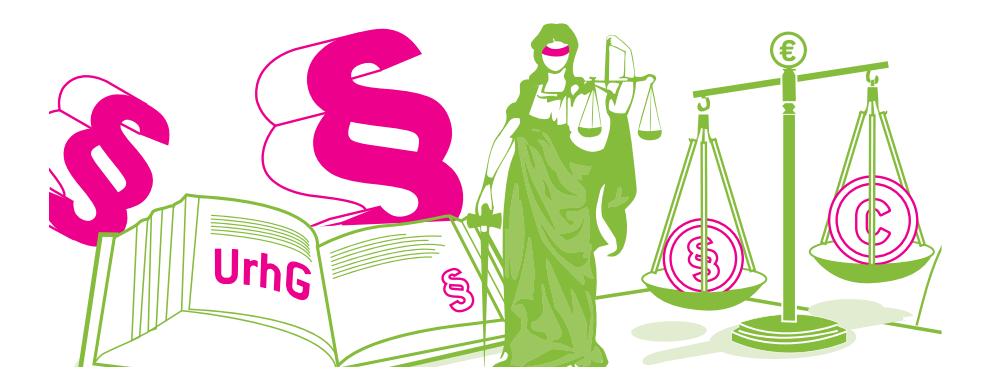

#### **Autor: Philipp Otto, iRights.info**

#### **Soziale Netzwerke im Internet entwickeln sich zu dem zentralen Kommunikationsort einer ganzen Generation. Die Nutzerzahlen steigen seit einigen Jahren auch in Deutschland explosionsartig an.**

**D**as eigene Profil bei Facebook oder<br>MySpace, bei studiVZ, schülerVZ, Lokalisten, StayFriends, wer-kennt-wen und anderen, ist für Millionen Nutzer inzwischen Ausweis einer neuen digitalen Identität. Es dauert nur wenige Minuten, bis der Account freigeschaltet ist und man sich angemeldet hat. Die Nutzer teilen ihre Gedanken und ihre Interessen der Online-Community mit und knüpfen elektronisch Kontakte. Das Web 2.0 lebt dabei von Inhalten, die von den Nutzern selber erstellt werden (user generated content). Die Anbieter stellen lediglich die technische Plattform zur Verfügung. Alle Inhalte wie Nachrichten, Texte, Fotos, Videos oder Musikdateien, werden von den Nutzern eingestellt. Die Nutzer

werden dadurch – meist ohne sich darüber bewusst zu sein – auch rechtlich für ihr Handeln verantwortlich. Vor allem kommt es immer wieder zu Verstößen gegen das Persönlichkeits- und gegen das Urheberrecht. Soziale Netzwerke bieten große Vorteile – aber auch handfeste rechtliche Risiken.

Diese sind hier aus zwei Gründen besonders groß. Zum einen sind die Rechtsfragen im Bereich des Urheberund Persönlichkeitsrechts häufig sehr komplex und können von den meisten juristischen Laien kaum beantwortet werden. Es ist schwierig, im Internet alle Regeln einzuhalten. Zum anderen sind Rechtsverletzungen im Netz problemlos aufzuspüren und können daher leicht

verfolgt werden. Das gilt sowohl für offene als auch für vermeintlich geschlossene Bereiche von sozialen Netzwerken. Auch mit der Anonymität ist es im Internet weniger weit her, als es meist angenommen wird, da Rechtsverletzer z. B. über die IP-Adresse des Computers ausfindig gemacht werden können. Folgende Hinweise sollen helfen, sich im juristischen Dickicht zurechtzufinden.

#### **Schutz persönlicher Interessen im Netz: Was sind allgemeine Persönlichkeitsrechte?**

Nach dem Grundgesetz hat jeder das Recht auf eine freie Entfaltung seiner Persönlichkeit, soweit er nicht die Rechte anderer verletzt. Dieses "allgemeine Persönlichkeitsrecht" hat viele Facetten. Es gibt zum Beispiel vor, dass es Datenschutzrechte gibt, also dass nicht jeder beliebig personenbezogene Daten anderer erheben, speichern und verwenden (etwa veröffentlichen) darf. Es enthält das Recht am eigenen Bild, wonach jeder selbst entscheiden kann, ob und unter welchen Bedingungen jemand anderes Abbildungen der eigenen Person verbreiten oder veröffentlichen darf. Das allgemeine Persönlichkeitsrecht umfasst auch den Schutz der Ehre (weshalb etwa Beleidigungen verboten sind), des gesprochenen Wortes und allerhand mehr.

Der hinter all diesen Persönlichkeitsrechten stehende Grundgedanke lautet, dass andere nicht ungefragt in die Öffentlichkeit gezogen werden dürfen. Natürlich gibt es davon Ausnahmen, vor allem, wenn es darum geht, dass andere grundrechtliche Güter ansonsten nicht gewährleistet wären. So wäre die Presseberichterstattung über Bestechungsskandale oder Steuerhinterziehung unmöglich, wenn die potenziellen Rechtsbrecher um Erlaubnis gefragt werden müssten, bevor Hintergrundberichte veröffentlicht werden. In solchen Fällen muss der Betroffene daher ausnahmsweise nicht zustimmen.

#### **Rechtlich gilt: Die Privatsphäre anderer ist zu respektieren!**

All diese Rechte gelten natürlich auch im Internet. Dabei macht es keinen Unterschied, ob es um Inhalte geht, die auf einer "normalen" Webseite oder in einem sozialen Netzwerk zu finden sind. Entscheidend ist, dass andere – das heißt in aller Regel im Rechtssinn "die Öffentlichkeit" – die Möglichkeit haben, diese Inhalte zu sehen oder zu lesen.

Die geschützte Privatsphäre von anderen zu verletzen, geht ganz schnell. Schnell sind die Partyfotos oder das letz-

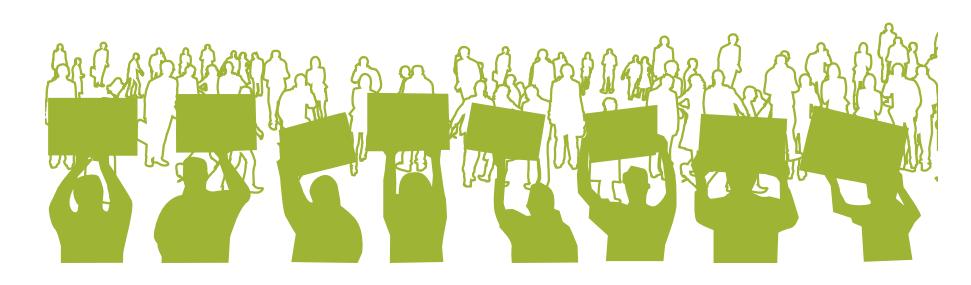

te Video mit feiernden und betrunkenen Freunden und Bekannten bei Flickr oder Facebook veröffentlicht. Erlaubt ist das aber nicht. Denn das Recht am eigenen Bild besagt, dass die abgebildeten Personen um Erlaubnis gefragt werden müssen, bevor Fotos von ihnen online gestellt werden dürfen. Nur in ganz wenigen Fällen, beispielsweise wenn es sich um Bilder von Politikern oder Stars handelt oder das Bild eine größere Menschenmenge wie ein Rockkonzert oder eine Demonstration zeigt, kann es ohne Zustimmung erlaubt sein, Personenabbildungen ins Netz zu stellen. In allen anderen Fällen müssen die abgelichteten Personen grundsätzlich ihr Einverständnis geben.

Mit guten Gründen. Nicht jeder findet es witzig, wenn er nach einer Partynacht feststellen muss, dass sein ganzes Freundesnetzwerk schon bei Facebook die skandalträchtigen Bilder anschauen kann. Der Weg von der allgemeinen Belustigung auf Kosten einzelner bis zum Cyber-Mobbing ist kurz. Deshalb: Je intimer (vielleicht auch: peinlicher) die Fotos oder Videos, desto eher hat man vor der Veröffentlichung zu fragen!

#### **Was tun als Opfer?**

Wenn man – ohne vorher gefragt worden zu sein – Bilder von sich in sozialen Netzwerken oder anderswo im Internet findet, hat man einen rechtlichen Anspruch darauf, dass sie entfernt werden. Man muss dabei nicht sofort einen Anwalt einschalten. Oftmals stellen vor allem Kinder und Jugendliche leichtfertig viele Bilder ins Netz und es reicht meistens aus, dem Inhaber des jeweiligen Profils bzw. Fotoalbums eine kurze E-Mail zu schreiben und

um Entfernung zu bitten. Dabei ist allerdings auch wichtig, dass man eine Frist setzt (z. B. drei Tage oder eine Woche), bis zu der das Foto entfernt sein sollte.

Eine andere Möglichkeit, vermeintliche oder tatsächliche Rechtsverstöße in einem sozialen Netzwerk zu melden, ist, mit dem Dienstanbieter direkt Kontakt aufzunehmen. Denn auch die Anbieter sind, nachdem sie auf einen möglichen Rechtsverstoß hingewiesen worden sind, verpflichtet, diese rechtswidrigen Inhalte zu löschen. Die Betreiber von vielen sozialen Netzwerken haben sich dafür auch selbst verpflichtet, entsprechende Beschwerdemöglichkeiten anzubieten. Meist gibt es daher eine spezielle Kontaktadresse, "Melde-Buttons" direkt neben den Bildern sowie einen Ansprechpartner.

Was man machen sollte, wenn der andere auf eine E-Mail nicht reagiert oder der Betreiber nicht oder nicht schnell genug handelt, hängt vielleicht gar nicht so sehr von der Rechtslage, sondern erst einmal stark davon ab, wie intim, wie störend, unangenehm oder dreist die Persönlichkeitsrechtsverletzung ist.

In wirklich gravierenden Fällen wird man dann häufig nicht umhin kommen, einen Rechtsanwalt oder eine Rechtsanwältin aufzusuchen und ein "offizielles" Schreiben mit klaren Aufforderungen verschicken zu lassen. Zum Beweis der Rechtsverletzung ist es wichtig, immer einen Screenshot der Profilseite bzw. des Fotoalbums zu erstellen und zu speichern.

Das geht nicht nur ganz einfach (mit der Taste "Druck" in die Zwischenablage speichern und mit "Strg" + " $v''$  in ein Bildbearbeitungsprogramm oder in ein Textverarbeitungsprogramm wie z.B. Word oder Open Office einfügen), son-

dern gibt auch die Möglichkeit, dass der Rechtsanwalt eine mögliche Rechtsverletzung besser überprüfen kann. Man sollte auch keine Scheu haben, sich rechtliche Unterstützung zu besorgen. In Branchenbüchern oder im Internet finden sich viele auf Internet-, Persönlichkeits- oder Urheberrecht spezialisierte Anwälte. Diese kann man einfach mal anrufen oder ihnen eine E-Mail schreiben. Am Telefon nach den Anwaltskosten zu fragen, kostet nichts. Meist ist auch eine anwaltliche Erstberatung nicht teuer. Dies sollte man dann aber immer im Einzelfall erfragen. Grundsätzlich gilt, wer einen Anwalt beauftragt, für ihn tätig zu werden, muss diesen bezahlen. Gewinnt man später ein mögliches Gerichtsverfahren, so muss der Rechtsverletzer diese Kosten übernehmen. Meist kommt es aber bei Rechtsstreitigkeiten im Internet gar nicht soweit. In den meisten Fällen verschickt der Anwalt eine sogenannte Abmahnung, in der er zur sofortigen Entfernung der Inhalte auffordert. Zudem verschickt er eine "strafbewehrte Unterlassungserklärung". Das bedeutet, dass der Rechtsverletzer aufgefordert wird, eine Erklärung zu unterschreiben, mit der er sich verpflichtet, in Zukunft keine vergleichbaren Rechtsverletzungen mehr zu begehen. Wenn

er diese unterschreibt und sich nicht daran hält, droht ihm die Zahlung einer hohen Vertragsstrafe. Mit solchen "Abmahnschreiben" werden dann auch die Anwaltsgebühren vom Rechtsverletzer eingefordert. Wenn man im Recht ist, so muss der andere die Kosten auch bezahlen. Die Höhe der Gebühren richtet sich dabei nach der Schwere der Rechtsverletzung. Welche Möglichkeiten es gibt und was es im schlimmsten Fall kosten würde, kann und sollte man aber vorher mit seinem Anwalt besprechen.

Je schwerwiegender ein Rechtsverstoß ist, beispielsweise bei der Veröffentlichung von Nacktfotos, schweren Verleumdungen oder bösartigen Beleidigungen, desto eher sollte man sich überlegen, auch direkt Strafanzeige bei der Polizei zu erstatten.

Es gilt also: Wie man auf eine Rechtsverletzung reagiert, sollte man davon abhängig machen, wie stark man sich in seinen Persönlichkeitsrechten verletzt fühlt.

#### **Urheberrechte in sozialen Netzwerken**

Auch das Urheberrecht macht vor sozialen Netzwerken nicht halt. Es besteht an kreativen "Werken", also etwa an Fotos, Musik, Videos oder Gedichten und anderen Texten. Grundsätzlich gilt: Was

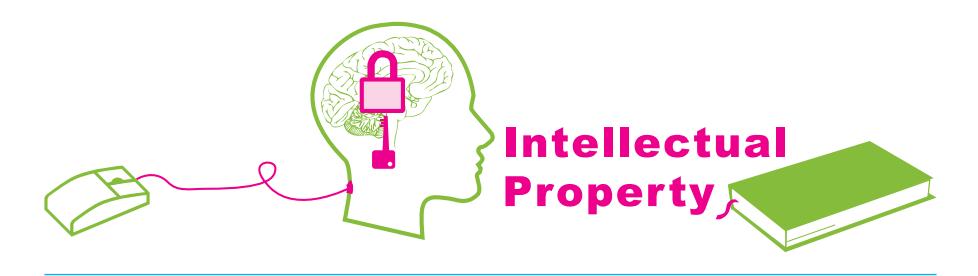

man selbst gemacht hat, kann man auch nutzen wie man will, solange man damit nicht in andere Rechte, zum Beispiel die Persönlichkeitsrechte anderer, eingreift. Der neue Song meiner Band, private Fotos vom Sonntagsausflug zum See oder das neue selbst komponierte Gedicht können zumeist rechtlich problemlos ins Netz gestellt werden. Mehr noch: An kreativen Leistungen hat man (automatisch) selbst ein Urheberrecht. Damit kann man wiederum selbst entscheiden, ob auch andere die eigenen Fotos oder Texte auf ihre Webseiten stellen dürfen. Allerdings kann auch selbst produziertes Material Urheberrechte verletzten. Klassische Beispiele sind Foto-Collagen und Video-Remixes, also Zusammenstellungen fremder Werke. Denn an den verwendeten Inhalten bestehen selbst meist Urheberrechte. Will man sie benutzen, um sie neu zusammenzustellen oder zu remixen, muss man die Inhaber der Rechte am verwendeten Material fragen und sich die Erlaubnis dafür einholen, bevor man seine Neukompositi-

Das gleiche gilt, wenn man fremdes Material in sozialen Netzwerken, in Blogs oder auf Webseiten verwenden will. Auch wenn die schönen Fotos, gut geschriebenen Texte oder Grafiken auf den Webseiten des anderen ohnehin für jedermann online zugänglich sind, ist es nicht erlaubt, sie zu übernehmen, ohne zu fragen. Es spielt auch keine Rolle, dass man mit seiner Profilseite bei studiVZ oder MySpace kein Geld verdient, die Übernahme also keinen kommerziellen Zwecken dient. Das Urheberrecht stellt die nicht-kommerzielle Nutzung nicht frei. Vielmehr kommt es alleine

on veröffentlicht.

darauf an, ob man die fremden Inhalte im rein privaten Umfeld oder in der Öffentlichkeit nutzt. Private Nutzungen sind zwar häufig erlaubt, aus rechtlicher Sicht ist jedoch eine Webseite oder ein Profil in einem sozialen Netzwerk nicht "privat", sondern "öffentlich". Selbst in relativ abgeschlossenen Gruppen ist das der Fall. Das Recht, Werke ins Netz zu stellen, hat in fast allen Fällen entweder der Urheber oder ein Unternehmen, das die Nutzungsrechte daran hat. Deswegen gilt grundsätzlich immer: Wenn's geht, fragen (zum Beispiel per E-Mail). Wenn nicht: Finger weg!

#### **Hochladen von Fotos, Videos und Musikdateien**

Es geht rasend schnell: Die Lieblingsmusik aus seinem Musikarchiv, eine Auswahl aus der aktuellen Playlist oder aus dem iPod hochladen, einen coolen Film-Trailer oder die neuesten Skandalfotos von Promis posten und seinen Freunden und Bekannten im Netz zeigen. Doch Vorsicht! Solche Inhalte sind fast immer urheberrechtlich geschützt. Zwar ist es grundsätzlich erlaubt, die Musik oder das Video privat zu nutzen und zu sammeln oder auch seiner Mutter beispielsweise zum Geburtstag eine gebrannte CD oder DVD mit den besten Ausschnitten zukommen zu lassen. Das gilt jedenfalls, wenn man nicht einen Kopierschutz umgehen muss, um die Kopie machen zu können (wie er auf Film-DVDs fast immer vorhanden ist). Keinesfalls erlaubt ist es jedoch, die Musik online zu stellen oder selbst gebrannte CDs auf dem Schulhof zu verteilen oder gar (vielleicht auch bei eBay) zu verkaufen. Auch bei der Nutzung auf Profilseiten von sozialen Netzwerken wird der "private Kreis", also der engere Freundes- und Bekanntenkreis, im Rahmen dessen so etwas erlaubt wäre, in aller Regel überschritten sein. Das gilt in jedem Fall, wenn sie öffentlich und jedem zugänglich sind.

#### **Links und Bookmarks auf fremdes Material**

Hier gilt: Grundsätzlich ist es kein Verstoß gegen das Urheberrecht, wenn ich nur einen Link auf fremde Inhalte setze (z. B. auf einer Netzwerk-Pinnwand zu einem Video auf YouTube). Das gleiche wird im Zweifel (hierzu gibt es bislang keine Gerichtsurteile) auch bei Social Bookmarks gelten, in denen Informationen durch Verlinkung geteilt und anderen zur Bewertung empfohlen werden. Denn Bookmarks und Hyperlinks sind nur (wenn auch komfortable) Quellenverweise und keine urheberrechtlich relevanten Nutzungshandlungen. Dies haben Gerichte bereits so entschieden. Dies bedeutet aber nicht, dass das auch für Videos (z. B. von YouTube) gilt, die direkt auf der Profilseite eingebunden und von dort abgespielt werden können. Hier ist die Rechtslage noch völlig ungeklärt.

#### **Was kann passieren, wenn ich gegen das Urheber- oder Persönlichkeitsrecht verstoße?**

Nicht immer bekommt man bei Urheberoder Persönlichkeitsrechtsverletzungen gleich Post vom Anwalt. Im besten Fall meldet sich derjenige, dessen Rechte man verletzt hat selbst und bittet um Entfernung der Inhalte. Dies sollte man dann auch umgehend tun. Und zwar unabhängig davon, wie die E-Mail formuliert ist oder ob sie bereits eine Drohung mit rechtlichen Schritten enthält.

Da Rechtsverletzungen auf Profilseiten zudem auch ein Verstoß gegen die Nutzungsbedingungen von sozialen Netzwerken sind, droht auch die Sperrung des eigenen Profils. Das würde bedeuten, dass alle bisher eingestellten Informationen und geknüpften Kontakte verloren gingen. Eine Neuanmeldung unter einem (anderen) Pseudonym/Nickname funktioniert in sozialen Netzwerken nur sehr bedingt, da man dort ja nur mit seinem richtigen Namen auch von anderen gefunden werden kann.

In vielen Branchen, z. B. der Musikund Filmindustrie, gehen die Rechteinhaber allerdings oft sehr strikt vor und verschicken ohne Vorwarnung Abmahnungen. Darin wird der Rechtsverstoß dargestellt, gefordert, dass die Inhalte entfernt werden und eine Erklärung ("Unterlassungserklärung") gefordert, dass man so etwas zukünftig nicht wieder tut. Zudem werden in der Regel Anwaltskosten in Rechnung gestellt, die eine beträchtliche Höhe erreichen können. Wer auf solche Schreiben nicht reagiert, riskiert, vor Gericht gezogen zu werden. Daher empfiehlt es sich, die gesetzten Fristen einzuhalten oder um eine Verlängerung zu bitten (jedenfalls innerhalb der Frist zu reagieren) und sich vor einer Reaktion von einem Anwalt beraten zu lassen. Denn nicht immer sind die geforderten Erklärungen und Anwaltskosten gerechtfertigt, oft kann man mit professioneller Hilfe auch bessere Bedingungen aushandeln. Bei den Kosten einer Abmahnung besteht immer ein Einschätzungsspielraum, der sich beispielsweise nach Umfang der Rechtsverletzung und dem Eingriff in die persönlichen Belange des Opfers oder der Art der Verbreitung richtet. Derjenige, der eine Abmahnung verschickt, wird die Kosten häufig am oberen Ende der

Messlatte ausrichten, um möglichst viel zu bekommen. Dies ist aber nicht immer rechtlich richtig. Auch finden sich mitunter in der Unterlassungserklärung Forderungen, die viel zu weitgehend und nicht angemessen sind. Unterschreibt man vorschnell eine solche Erklärung, läuft man Gefahr versehentlich eine hohe Vertragsstrafe zu akzeptieren, die im Fall eines Verstoßes schwerwiegende Folgen haben kann. Dies gilt auch, wenn in der Abmahnung auf den ersten Blick nur "geringe" Kosten gefordert werden (so kostet beispielsweise die erste Urheberrechtsverletzung unter bestimmten Umständen "nur" eine Maximalgebühr von 100 Euro).

Wenn man eine Abmahnung von einem Anwalt bekommen hat, ist es deswegen grundsätzlich ratsam, sich so schnell wie möglich ebenfalls Rat bei einem spezialisierten Anwalt zu holen. Nur diese können wirklich beurteilen, ob die Abmahnung berechtigt ist, die Forderungen angemessen sind und welche Möglichkeiten es gibt, einen sogenannten Vergleich zu erwirken oder vor Gericht gegen die Abmahnung vorzugehen. **-**

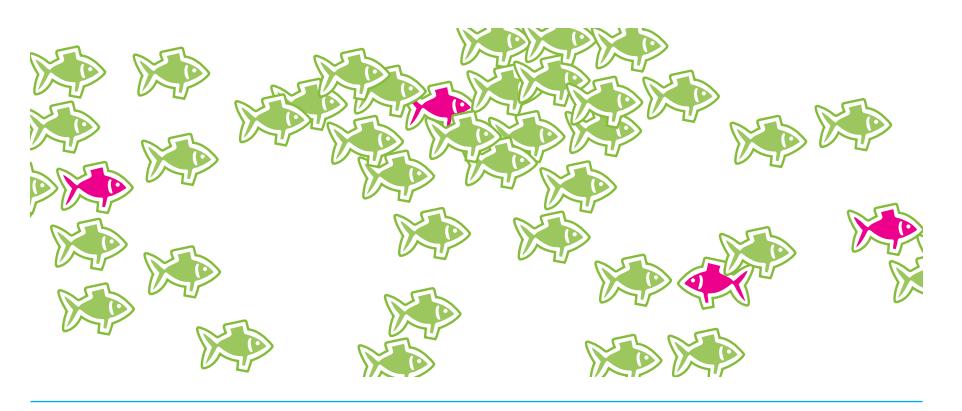

### **Cyber-Mobbing, Cyberbullying und was man dagegen tun kann**

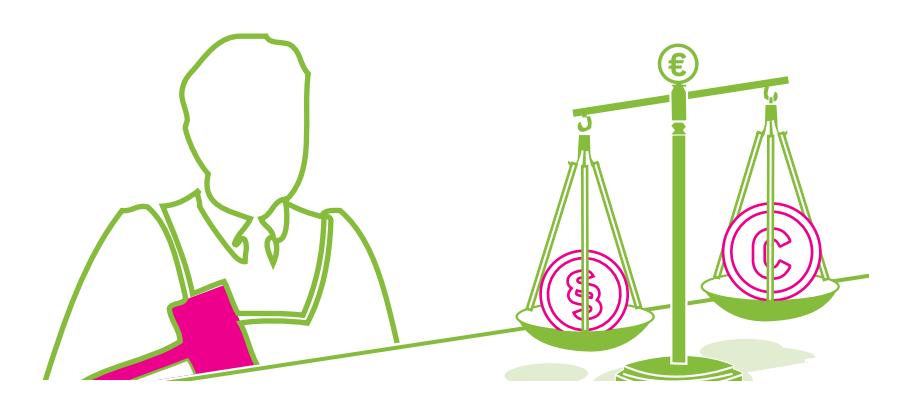

**Autor: John Hendrik Weitzmann, iRights.info**

**Das Internet wird im Alltag immer wichtiger. Auch seine negativen Seiten**  gewinnen daher an Bedeutung, und dazu zählt das so genannte "Cyber-**Mobbing" oder "Cyberbullying". Dieser Text möchte einen Überblick geben zu Hintergründen, Spielarten und rechtlicher Einordnung dieses Phänomens.**

**I**m Englischen bezeichnet das Wort<br>"Bully" eine Person, die Andere ab-**2m Englischen bezeichnet das Wort** sichtlich quält. Das kann offen und körperlich durch Prügel in der Umkleide genauso geschehen wie versteckt oder psychisch durch die Verbreitung peinlicher Gerüchte. Solches "Bullying" kann letztlich bei allen Arten des Umgangs miteinander stattfinden, und wenn dazu die heutigen elektronischen Medien wie Internet und Handy eingesetzt werden, dann spricht man neudeutsch von "Cyber-Mobbing" oder von "Cyberbullving". Zwecks besserer Lesbarkeit benutzt dieser Text nur den zweiten Begriff, bezieht sich jedoch genauso auf den des Cyber-Mobbings.

**Unterschiede zum "normalen Mobbing"** Dass das Cyberbullying einen eigenen Namen bekommen hat, liegt nicht nur daran, dass es erst mit den modernen elektronischen Kommunikationsmitteln aufgekommen ist. Es unterscheidet sich vom herkömmlichen Mobbing durch ein paar entscheidende Eigenheiten:

Die Möglichkeiten, anonym und unerkannt vorzugehen, sind beim Cyberbullying wesentlich größer als in der analogen Welt. Sicherlich kann man Drohungen gegen Mitschüler, Kollegen oder andere Personen auch über anonyme Nachrichten auf Papierzetteln aussprechen, aber die muss man letztlich persönlich oder durch willige Helfer beim Opfer abliefern. Dabei kann man gesehen werden und allgemein fliegt so etwas schnell mal auf. Im Internet dagegen liefern automatische Systeme und Webdienste die boshaften Nachrichten aus. Auch dabei kann zwar die Identität des Bullys ermittelt werden, aber es dauert in der Regel länger, ist umständlicher und manche glauben auch, es ginge gar nicht. Die Folge ist, dass die Hemmschwellen sinken, denn manch ein Cyberbully glaubt, sich im Netz problemlos hinter nichtssagenden Nicknames und gefälschten Profilen verstecken zu können.

Cyberbullying ist oft effektiver: Wer in der Offline-Welt ein schädigendes Gerücht streuen will, muss einiges an Zeit und Aufwand betreiben, bis es ausreichend viele Personen erreicht hat, um dem Opfer aufzufallen beziehungsweise zu schaden. Das Internet dagegen entspricht einem Turbolader der Informationsverbreitung. Über Foren, Einladungsfunktionen sozialer Netzwerke, massenhafte E-Mails und dergleichen kann ein großer Zuhörerkreis in sehr kurzer Zeit erreicht werden.

Ein dritter Unterschied ist nicht zu unterschätzen. Cyberbullying findet prinzipiell permanent statt, wird also nicht einmal durch Schulschluss, Feierabend oder Ferien unterbrochen. Eine verleumderische Webseite oder eine Hass-Gruppe bei Facebook oder schülerVZ ist rund um die Uhr erreichbar, auf Kommunikationsplattformen wie Foren und in Chat-Rooms ist eigentlich immer irgendjemand aktiv. Manchmal kann sich das Opfer eines Cyberbullys daher nur dadurch dem Druck entziehen, dass es diese Kommunikationsmittel nicht mehr benutzt - was bereits eine starke Einschränkung bedeutet. Und selbst dann würden andere Internetnutzer die Beleidigungen und Verleumdungen nach wie vor präsentiert bekommen, ihnen im schlimmsten Fall Glauben schenken und ensprechend auf das Opfer reagieren. Wenn die Attacken auch übers Handy kommen, wird es noch belastender.

#### **Gründe und Auslöser**

Was die Gründe und Auslöser angeht, unterscheidet sich Cyberbullying kaum vom herrkömmlichen Mobbing oder von anderen Formen phyischer oder psychischer Gewalt. Die Gründe sind auch gar nicht das Hauptthema dieses Artikels, aber manchmal wird Bullying schon allein dadurch etwas erträglicher, dass man als Opfer die Vorgänge besser versteht, denen man ausgesetzt ist.

Menschen demütigen andere häufig, um dadurch in den Augen irgendeiner Gruppe den eigenen Status zu verbessern. Das gelingt oft auch, wenn der "Täter" mit der Demütigung unterlegener Personen durchkommt. Ähnlich ist auch die Situation, in der jemand dadurch zum Bully wird, dass er so etwas von außen mitbekommen hat. Er hat vielleicht erlebt, wie ein anderer fertig gemacht wurde, und um nun zu vermeiden, selbst in die Gruppe der "Loser" zu geraten, verhält er sich selbst wie ein Bully.

Bullying kann auch einen ganz konkreten Anlass haben, der mit dem Opfer direkt zu tun hat. Klassische Beispiele sind zerbrochene Freundschaften, bei denen sich jemand zurückgesetzt fühlt und damit nicht klarkommt. Dann nutzt beispielsweise eine gekränkte Schülerin ihre intimen Kenntnisse über ihre frühere beste Freundin, um sich für den Freundschaftsentzug zu rächen.

Aber natürlich muss es nicht immer um frühere Beziehungen gehen. Es kann auch passieren, dass ein Bully sich im Verhältnis zum Opfer unterlegen gefühlt hat. Anlässe dafür können aus Sicht des Opfers ganz unbedeutend aussehen: Zum Beispiel eine vom Bully falsch beantwortete Frage des Lehrers, die das spätere Opfer dann richtig beantwortet hat, oder eine vergleichbare Situation im Arbeitsleben.

#### **Cyberbullying kann vieles heißen**

Der Phantasie sind beim Piesacken kaum Grenzen gesetzt, und das gilt natürlich auch für die elektronische Variante Cyberbullying. Hier sind ein paar Beispiele für die häufigsten Erscheinungsformen:

**Belästigung:** Massives Versenden von terrorisierenden und beleidigenden Nachrichten über SMS, E-Mail oder Pinwandeinträge in einer Social Community. Eine weitere Möglichkeit ist es, anstößige oder unerwünschte Inhalte (Videos, Bilder, Viren etc.) an das Opfer oder im Namen des Opfers an andere Personen zu verschicken.

**Bloßstellung:** Veröffentlichung von intimen Informationen des Opfers. Es werden also private Geschichten oder Geheimnisse über das Internet verbreitet. Diese Art des Cyberbullying ist besonders belastend, weil die Informationen oft nicht einfach als erfunden abgetan werden können und sich das Opfer deshalb schämt.

**Diffamierung und Rufschädigung:** Das Gleiche wie bei der Bloßstellung, nur sind die diffamierenden Behauptungen unwahr. Dazu zählt auch die Verbreitung von Fakes in Form von nachbearbeiteten Fotos sowie von gefälschten E-Mails, Foreneinträgen und Ähnlichem. Meist bekommt das Opfer dies zunächst gar nicht mit und merkt es erst später, wenn bereits der Rest der Schule, die Arbeitskollegen oder andere Personen über ihn oder sie tuschelt. Besonders feige ist es, für die Diffamierung fremde User-Accounts zu benutzen, deren Passworte vorher ausgespäht oder dem Bully sogar freiwillig verraten wurden. In diesem Fall spricht man von "Identitätsklau".

**Demütigung:** Dabei geht es dem Bully meistens darum, die direkte Reaktion des Opfers mitzukriegen. Im Online-Bereich sind die häufigsten Beispiele die sogenannten "Happy-Slapping-Videos", bei denen unterlegene Mitschüler oder andere Personen mittels Handykamera dabei gefilmt werden, wie sie von anderen verprügelt werden. Eine weitere Variante sind gefälschte Pornobilder, die in Foto-Alben hochgeladen werden. Allgemein sind alle Foren und Communities für diese Art des Cyberbullying anfällig, wenn dort Kommentare und Nachrichten ohne Sichtkontrolle durch einen Moderator gepostet werden können. Eine besonders aufwändige Variante sind spezialisierte "Hass-Gruppen" in sozialen Netzwerken. Sie richten sich gezielt gegen einzelne Mitschüler.

**Bedrohung:** Diese besonders aggressive Art von Cyberbullying erfolgt zwar immer direkt, oft aber anonym oder unter falschem Namen. Die möglichen Inhalte der Drohungen umfassen alles, was Menschen einander antun können, von Rufschädigung über Zerstörung von Gegenständen bis zu körperlichen Angriffen. Auch Morddrohungen sind keine Seltenheit. Gleich doppelt wirken Bedrohungen, die über fremde E-Mail-Postfächer oder Facebook-Profile laufen (siehe "Identitätsklau" oben). Dann werden nämlich auch die eigentlichen Inhaber dieser Profile und Accounts mit in die Sache hinein gezogen.

#### **Immer das richtige Gegenmittel**

Man muss nicht immer gleich die Polizei einschalten. Die allermeisten Fälle von Cyberbullying lassen sich dadurch unter Kontrolle bekommen, dass sie offen angesprochen werden. Egal ob sie sich in der Schule abspielen oder woanders, Hilfsangebote gibt es in der Regel schon vor Ort. Zuständige Hilfspersonen sind (neben den Eltern, die Kinder- und Jugendliche im Pubertätsalter häufig lieber raushalten möchten) vor allem die Vertrauenslehrer an der Schule oder andere Personen mit entsprechender Verantwortlichkeit, zum Beispiel ältere Geschwister, Trainer im Sportverein oder Betreuer im Jugendzentrum. Auch wenn es Überwindung kostet, sich jemandem anzuvertrauen, ist das in vielen Fällen der beste erste Schritt. Denn ein rechtliches Vorgehen kann unter Umständen auch dazu führen, dass sich die Sache aufschaukelt.

Wer aber doch juristisch gegen den Bully vorgehen will, kann das in einigen Fällen auch selbst tun, denn nur in bestimmten Fällen ist die Hilfe eines Anwalts unerlässlich. Und dann gibt es noch die ganz drastischen Fälle, in denen es sich empfiehlt, zusätzlich Anzeige bei der Polizei zu erstatten.

Aber gegen welches Verhalten kann man genau vorgehen und welches rechtliche Mittel sollte man jeweils wählen? Dazu haben wir eine kleine Übersicht gemacht:

#### **Bekannter Quälgeist oder Mister X?**

Wenn nicht klar ist, von wem das Cyberbullying genau ausgeht, kann man trotzdem einiges unternehmen. Falls missbrauchte Mail-Accounts oder Social-Networking-Profile mit im Spiel sind, heißt es: Sofort das Passwort ändern und alle Möglichkeiten nutzen, die der jeweilige Mail-Provider oder das soziale Netzwerk für solche Gelegenheiten zur Verfügung stellt. Im Zweifel steht wenigstens im Impressum jeder Website, wie man deren Betreiber kontaktieren und informieren kann. Auf diese Weise kann man auch erreichen, dass ein bestimmter Account vorläufig gesperrt wird, wenn der Cyberbully das Passwort

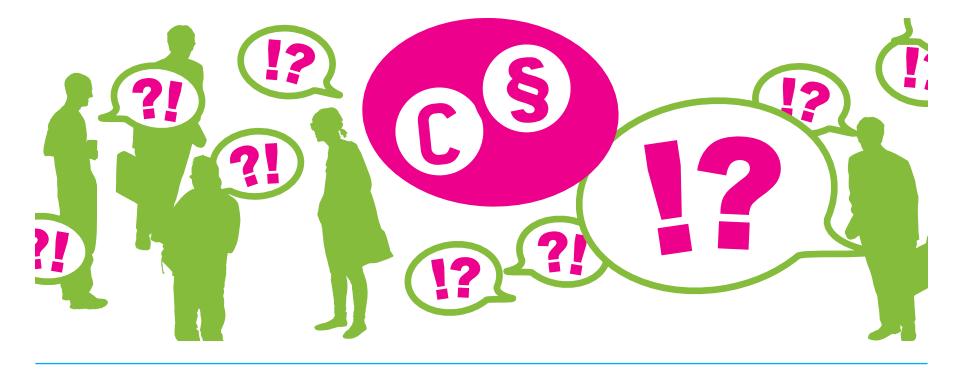

selbst bereits geändert hat oder man aus anderen Gründen nicht mehr selbst an den Account herankommt.

Hat der Cyberbully auf sonstigen Plattformen anonym (oder unter einem nichtssagenden Nickname) sein Unwesen getrieben, etwa in frei zugänglichen Hass-Gruppen oder Webforen, dann sollte man den jeweiligen Betreiber dazu auffordern, den Beitrag zu entfernen. Das tun die meisten Betreiber auch sehr schnell, um juristisch nicht als Mitverursacher dazustehen. Wenn der Betreiber darauf allerdings nicht reagiert, kann eine "einstweilige Verfügung" hilfreich sein (dazu mehr im nächsten Abschnitt). Sofern dagegen bekannt ist, wer hinter dem Cyberbullying steckt, sollte man vor allem gegen diese Person direkt vorgehen.

#### **Der juristische Werkzeugkasten des Zivilrechts**

Beim Cyberbullying geht es in erster Linie darum, dass der Bully damit aufhören soll. Im Juristendeutsch nennt man das eine "Unterlassung". Das Zivilrecht ist das geeignete Mittel, eine solche Unterlassung zu erreichen. Es ist speziell dafür gedacht, dass Bürger gegenüber anderen Bürgern ihre Rechte durchset-

zen können (es wird deshalb auch "bürgerliches Recht" genannt). Das Bullying-Opfer kann also seine Rechte gegen den Cyberbully zivilrechtlich durchsetzen und Polizei und Staatsanwaltschaft bleiben erstmal außen vor. Ihr Gebiet ist nämlich nicht das Zivil- sondern das Strafrecht. Zivilrechtlich kann man grundsätzlich auf vier verschiedene Arten vorgehen, die unterschiedlich stark wirken und zum Teil aufeinander aufbauen:

#### **1) Informelle Aufforderung durch das Opfer**

Mitunter kann es ausreichen, den Bully selbst – per E-Mail, Brief oder im Gespräch – aufzufordern, sein Verhalten zu ändern und weiteres Bullying zu unterlassen. Man sollte auf jeden Fall eine Frist setzen, innerhalb derer die beleidigenden Äußerungen auf der Webseite oder im sozialen Netzwerk zu löschen sind bzw. sonstige Rechtsverletzungen zu beenden sind.

#### **2) Abmahnung**

Fruchtet das nicht oder ist die Angelegenheit zu ernst, kann eine förmlichere Variante einer solchen Aufforderung geboten sein, die sogenannte "Abmahnung". Eine Abmahnung ist so etwas wie

eine letzte Warnung an den Cyberbully, dass er ein bestimmtes Verhalten unterlassen soll. Sie ist letztlich ein formeller Brief an den Cyberbully, in dem klipp und klar geschrieben steht, um welches Verhalten es genau geht und dass es aufzuhören hat. Die Abmahnung sollte immer Fristen enthalten, innerhalb derer die Forderung zu erfüllen ist. Auch ist eine Abmahnung immer mit der Aufforderung verbunden, eine rechtsverbindliche Erklärung abzugeben, das Verhalten zu unterlassen (die sogenannte "Unterlassungserklärung"). Kommt man auch mit der Abmahnung nicht weiter, sieht das Zivilrecht zwei Möglichkeiten vor, die Hilfe eines Richters in Anspruch zu nehmen.

#### **3) Die Unterlassungsklage**

Möglich ist einerseits eine zivilrechtliche Klage, die beim zuständigen Gericht erhoben werden kann. Die Unterlassungsklage dient dazu, den Bully vom Gericht verurteilen zu lassen, die in der Abmahnung aufgestellten Forderungen (sofern er der Abmahnung nicht nachgekommen ist) zu erfüllen. Gibt das Gericht der Klage statt und wird das Urteil rechtskräftig, drohen dem Rechtsverletzer empfindliche Folgen, wenn er sein Verhalten nicht ändert.

#### **4) Die einstweilige Verfügung**

Die eben genannten Umstände gelten im Wesentlichen genauso für das vierte zivilrechtliche Mittel, die sogenannte "einstweilige Verfügung". Hierbei handelt es sich um eine Art Schnellverfahren, das für eilige Notfälle gedacht ist. Einstweilige Verfügungen können deshalb nur innerhalb einer bestimmten

Zeit (bei manchen Gerichten vier Wochen, bei anderen bis zu drei Monaten) bei Gericht beantragt werden, nachdem man von der Rechtsverletzung erfahren hat. Die einstweilige Verfügung hat im Vergleich zur zivilrechtlichen Klage erhebliche Vorteile: Sie kann innerhalb von wenigen Wochen durchgesetzt werden und die Sache beenden. Klageverfahren dauern dagegen mitunter ein Jahr oder sogar länger. In Fällen, in denen eine Bully-Attacke über das Netz für das Opfer so drastische Folgen hat, dass schnell Abhilfe geschaffen werden soll, ist die einstweilige Verfügung daher das richtige Mittel. Auch ihr sollte in der Regel eine Abmahnung vorausgehen, denn ansonsten kann es passieren, dass das Opfer einen Teil der Gerichtskosten tragen muss, auch wenn es den Rechtsstreit am Ende gewinnt. Hintergrund dieser Regel ist, dass dem Rechtsverletzer Gelegenheit gegeben werden soll, die Sache außergerichtlich aus der Welt zu schaffen, auch und vor allem, um eine kostenintensive Auseinandersetzung vor Gericht zu vermeiden.

Für alle vier Werkzeuge gilt, dass man sie erst einsetzen kann, wenn das Cyberbullying entweder schon passiert ist oder unmittelbar bevorsteht. Letzteres ist laut Rechtsdeutsch der Fall, wenn beim Opfer eine "ernstliche, auf Tatsachen gründende Besorgnis" da ist, dass eine Attacke des Bullys kurz bevorsteht. Man muss also nicht erst abwarten, bis man im Netz runtergemacht wurde. Deutliche Anzeichen können schon ausreichen, zum Beispiel wenn der Bully ernsthaft ankündigt, ein bestimmtes unangenehmes Foto demnächst an viele Mitschüler zu mailen oder es bei Facebook einzustellen. Man kann ihm dann auch vorbeugend rechtliche Schritte androhen oder – im Extremfall und wenn man genau weiß, was droht – eine einstweilige Verfügung beantragen.

Aber wann sind welche Rechte durch Cyberbullying verletzt und welches Werkzeug passt wann am besten? Die folgende Übersicht soll helfen, das selbst zu beurteilen.

#### **Erstunken und erlogen**

Wenn der Cyberbully im Internet Lügen über das Opfer verbreitet, kann das mit Abmahnung und Klage unterbunden werden. Im Abmahnbrief muss im Detail stehen, welche Aussagen des Cyberbullys (zum Beispiel in einem Webforum oder einem Artikel der Online-Ausgabe der Schülerzeitung) falsch sind und unterlassen werden sollen. In Folge müssen sie von den entsprechenden Seiten gelöscht werden. Da es aber auch ein Recht gibt, die eigene Meinung im Netz frei zu äußern, ist Vorsicht angebracht: Nur gegen falsche Tatsachen kann man auf diese Weise vorgehen, das heißt gegen Aussagen, die prinzipiell überprüfbar sind. Nachprüfbar ist zum Beispiel die Behauptung, jemand habe auf dem Schulhof mit Drogen gedealt. Ob das passiert ist, ist keine Ansichtssache, sondern objektiv richtig oder falsch und damit eine Tatsache. Keine Tatsachen sind dagegen Meinungen und Ansichten. Darum kann man nicht einfach so dagegen vorgehen, wenn in einem Forenkommentar gesagt wird, man habe einen hässlichen Klamottenstil. Das ist nämlich nur eine Meinung und das erkennt auch jeder sofort, der es liest. Sofern sie

sachlich gehalten ist, muss man Kritik im Netz nun einmal genauso aushalten wie in der Offline-Welt. Auch wer harte Kritik äußert, ist nicht sofort ein Cyberbully.

#### **Jenseits des guten Geschmacks**

Die Verhältnisse ändern sich allerdings, wenn man in den Bereich der Beleidigungen kommt. Wer einen anderen vor der (Netz-) Öffentlichkeit beleidigt, kann sich nicht dahinter verstecken, dass das ja nur eine Meinung sei. Kritik wird dann zur Beleidigung, wenn sie unsachlich wird und den anderen eigentlich nur noch verletzen oder demütigen soll. Das ist in der Regel bei Cyberbullying der Fall. Leider gibt es keine Faustformel, um ganz genau zu bestimmen, wo die Grenze zwischen harter Kritik und Beleidigung verläuft. Das kommt nämlich sehr auf die jeweiligen Umstände an. Sicher kann man sein bei Aussagen, die unter die Gürtellinie gehen oder dem Adressaten jede Art von Würde absprechen sollen, also zum Beispiel bei krassen Beschimpfungen, Tiervergleichen usw.

Ansonsten gilt: Die Aussage erstmal mit dem vergleichen, was zwischen den Beteiligten allgemein üblich ist. Ein "Christian ist doof" in einem Forenkommentar wird für rechtliche Gegenmaßnahmen kaum ausreichen, weil es unter Schülern eher zu den harmlosen Sätzen zählt und so zu verstehen sein kann, dass der Autor des Kommentars Christian einfach nicht mag. Bei "Christian ist ein Wichser" ist dagegen die Grenze zur Beleidigung ziemlich sicher überschritten. Kurzum: Was im verbalen Umgang der beteiligten Personen normalerweise als Beleidigung aufgefasst werden würde, wird in der Regel auch juristisch so

einzuordnen sein. Es muss aber noch das vorherige Verhalten des angeblich Beleidigten mit betrachtet werden, denn wer vorher selbst beleidigend aufgetreten ist, muss auch heftigere Gegenreaktionen hinnehmen – juristisch heißt das dann "Duldungspflicht".

Liegt eine Beleidigung vor, egal ob sie nun als Text, Bild oder Video im Netz steht, kann man sowohl gegen den Verfasser der Beleidigung als auch gegen den Betreiber der jeweiligen Website mit Abmahnung vorgehen. In besonders krassen Fällen oder wenn der Website-Betreiber nicht reagiert, ist es sogar sinnvoll, eine einstweilige Verfügung zu beantragen.

#### **Namen sind Bits und Bytes**

Der bereits erwähnte Identitätsklau ist im Netz um einiges einfacher als offline und liegt rechtlich gesehen dann vor, wenn der Cyberbully entweder den wirklichen Namen des Opfers benutzt oder einen Spitznamen, den das Opfer in den entsprechenden Zusammenhängen verwendet und unter dem es eindeutig erkannt wird. Was mit dem "geklauten" Namen dann genau gemacht wird, ist eigentlich egal. Sobald sich jemand im Netz unter dem Namen einer Person bewegt, die es in seinem Umfeld tatsäch-

lich gibt, ist deren "allgemeines Persönlichkeitsrecht" verletzt. Dieses Recht ist sozusagen das Sicherheitsnetz für den Schutz vor Attacken, die sich nicht direkt körperlich oder finanziell auswirken. Cyberbullying gehört zu diesen Attacken, denn dabei geht es selten um Geld, sondern eher um psychische Quälerei.

Das läuft dann typischerweise so ab, dass der Bully unter dem Namen des Opfers Fake-Profile bei Schülernetzwerken oder anderen Online-Diensten anlegt (zum Beispiel bei eBay) und darüber dann andere Personen belästigt, Unsinn verbreitet, irgendwelche Waren bestellt oder illegale Downloads vornimmt. All das soll natürlich dem Opfer angelastet werden. Auf diese Weise kann etwa der Eindruck erzeugt werden, das Opfer würde politisch radikalen Strömungen angehören oder bestimmte sexuelle Vorlieben haben, zum Beispiel indem es jemand unter seinem "geklauten" Accountnamen bei entsprechenden Websites anmeldet. Wenn ein Cyberbully Zugriff auf einen echten persönlichen Account (E-Mail oder Profil) bekommt, kann er unter fremdem Namen persönliche E-Mails weiterleiten, fälschen oder löschen. Manche Cyberbullys erstellen aber einfach eigene Fake-Profile mit dem Namen des Opfers und nutzen die

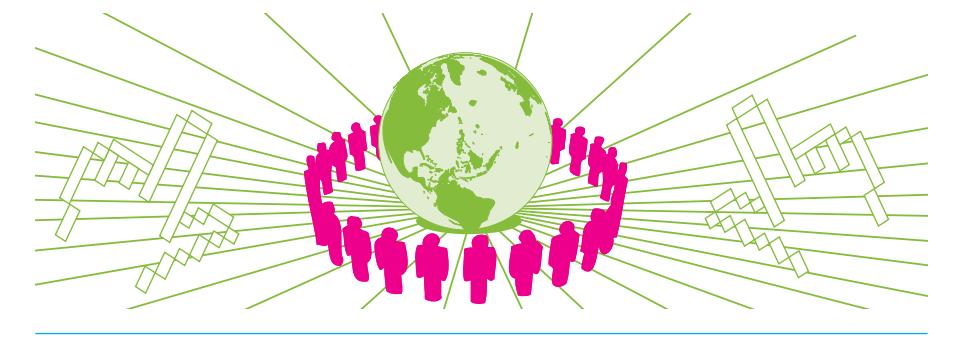

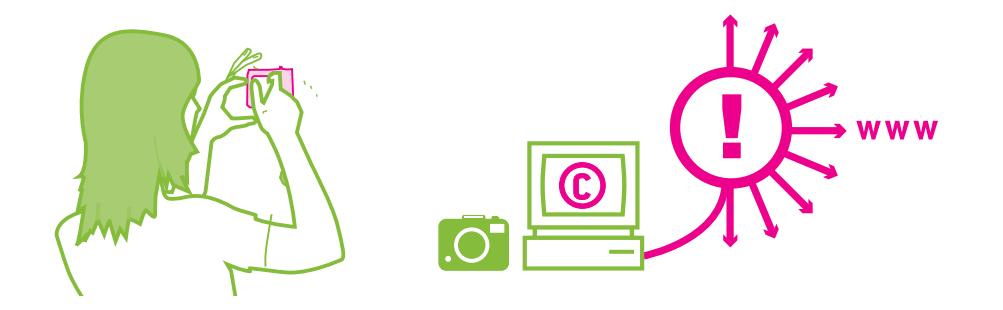

dann, um über das Opfer oder andere Personen Gerüchte, Beleidigungen oder Unwahrheiten zu verbreiten. Das unwissende Opfer bekommt später die Reaktionen ab und muss mühsam versuchen, seinen Ruf zu retten.

Dies sind oft Fälle, in denen die Identität des Bullys dem Opfer nicht bekannt ist. Darum ist vor allem wichtig, sofort die Provider der Webdienste zu informieren, auf denen die Fake-Profile angelegt wurden, und sie zur Löschung oder Sperrung zu bewegen. Auch dafür sind die Informationen im jeweiligen Impressum da, es gibt aber häufig auch Funktionen wie "Profil melden", die das Ganze wesentlich einfacher machen.

Komplizierter wird es, wenn der Cyberbully kein Fake verwendet hat, sondern einen tatsächlich vom Opfer angelegten Account (etwa bei einem Online-Portal oder Mailprovider), an dessen Zugangsdaten er herangekommen ist. Dann kann sich der wirkliche Account-Inhaber nur darauf berufen, dass der Account ohne seine Zustimmung benutzt wurde (also dass dem Cyberbully die Nutzung des Accounts entweder nie erlaubt wurde oder die Erlaubnis inzwischen widerrufen wurde). Sofern das möglich wurde, weil das Opfer die Zugangsdaten

des Accounts nicht für sich behalten hat, ist es letztlich mitverantwortlich, wenn über seinen Account z.B. andere Leute beleidigt werden. Hat der Cyberbully missbräuchlich Waren bestellt, kann das so weit gehen, dass das Opfer auf den anfallenden Versandkosten sitzen bleibt. Daher sollte man die eigenen Passwörter regelmäßig ändern und niemand anderem mitteilen.

#### **Die Bilderflut im Netz**

Das Persönlichkeitsrecht ist auch gemeint, wenn vom "Recht am eigenen Bild" und dem "Recht an der eigenen Stimme" die Rede ist. Denn jeder hat das Recht, selbst zu bestimmen, ob Bilder, Film- oder Tonaufnahmen von ihm veröffentlicht werden. Cyberbullying mit Hilfe von Bildern oder Handy-Videos ist weit verbreitet und wird technisch immer einfacher. Dabei ist grundsätzlich egal, wie schön oder peinlich die Aufnahmen sind: Wenn darauf bestimmte Personen erkennbar sind, die einer Veröffentlichung im Netz nicht zugestimmt haben, ist immer das Persönlichkeitsrecht der Betroffenen verletzt und die zivilrechtlichen Werkzeuge Abmahnung, einstweilige Verfügung und Klage können in Anspruch genommen werden.

Lädt also ein Cyberbully ungefragt Bilder, Videos oder auch Tonaufnahmen seines Opfers im Netz irgendwo hoch, kann auch dagegen der zivilrechtliche Werkzeugkasten ausgepackt werden. Bei besonders intimen Bildern oder auch bei besonders erniedrigendem Material wie Happy-Slapping-Videos empfiehlt es sich, zuallererst den Betreiber der Videooder Bilder-Website anzugehen (notfalls mit einstweiliger Verfügung), damit sich das Material möglichst nicht von da aus weiter verbreitet. Beeinträchtigend kann übrigens auch ein Foto oder Video sein, bei dem das Gesicht gar nicht erkennbar ist, solange aus dem sonstigen Zusammenhang oder wegen einer Beschriftung trotzdem klar wird, um wen es sich handelt.

Um die Veröffentlichung aller hier genannten Dinge zu stoppen, ist es übrigens egal, ob der Cyberbully überhaupt weiß, was er da tut. Wenn er also behauptet, ihm sei nicht klar gewesen, dass es rechtswidrig war, bestimmte Bilder ins Internet hochzuladen, ändert das nichts daran, dass sie gelöscht werden müssen.

#### **Wann die Profis ranmüssen**

In aller Regel wird Eigeninitiative als erster Schritt gegen Cyberbullying das rich-

tige Mittel sein. Nicht immer muss gleich ein Anwalt eingeschaltet oder gar ein Gericht bemüht werden. Viele Streitigkeiten können am besten aus der Welt geschaffen werden, ohne dass juristische Mittel eingesetzt werden. Schaltet man Anwälte oder Gerichte ein, schaukelt sich manch eine eher harmlose Sache häufig unnötig auf. Solche Maßnahmen sollten daher erst ergriffen werden, wenn anderes keine Wirkung zeigt oder in Extremfällen. Natürlich sollte man gleich zum Anwalt und im Zweifel auch zur Polizei gehen, wenn einem gedroht wird, zusammengeschlagen oder gar umgebracht zu werden. Die meisten Fälle von Cyberbullying sind aber im Vergleich gesehen harmloser.

Zivilrechtliche Maßnahmen kann man grundsätzlich alleine, ohne Anwalt einleiten. Aber schon dann, wenn es um Formulierung und Versand einer formellen Abmahnung geht, ergibt es häufig Sinn, einen Anwalt einzuschalten. Das verleiht der Aufforderung nämlich deutlich mehr Nachdruck. Gerade wenn der Versuch, den Bully durch eine eigene informelle Aufforderung zum Aufhören zu bewegen, bereits gescheitert ist, bietet sich ein offizielleres Vorgehen an. Außerdem sind bei Abmahnungen gegen Minderjährige allerhand Besonderheiten

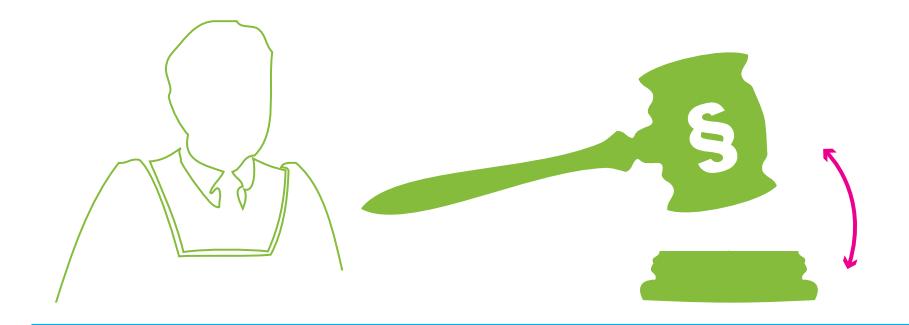

zu beachten, die ebenfalls juristische Kenntnisse erfordern.

Zwingend vorgeschrieben ist der Anwalt bei gerichtlichen Verfahren (also Klage und Antrag auf einstweilige Verfügung), deren "Gegenstandswert" 5.000 Euro übersteigt. Ab diesem Wert ist das Landgericht und nicht mehr das Amtsgericht für den Fall zuständig, und vor dem Landgericht herrscht "Anwaltszwang" (siehe hierzu auch den Text "Post vom Anwalt, was tun?" in dieser Broschüre). Wie hoch der Gegenstandswert ist, kann im Zweifel ohnehin nur ein Anwalt beurteilen. Die beim Cyberbullying üblichen Verfahren mit dem Ziel einer Unterlassung "ehrverletzender Aussagen" (= Verleumdungen) oder ähnlicher Handlungen haben meist einen Gegenstandswert zwischen 3.000 und 5.000 Euro, je nach Grad der Belastung für das Opfer. Vor Gericht ziehen kann man daher zwar häufig auch ohne anwaltliche Hilfe, ratsam wird das aber in der Regel nicht sein. Gerichtsverfahren gehören in die Hände von Profis. Ganz besonders gilt das für die einstweilige Verfügung. Hier gelten besondere Regeln, Verfahrensvorschriften et cetera, die spezielle Kenntnisse über diese Art von Verfahren erfordern.

**Wenn's ganz schlimm wird: Strafanzeige**

Die schlimmsten Formen des Cyberbullying können darüber hinaus ein Fall für eine Strafanzeige sein, unter Umständen parallel zu zivilrechtlichen Maßnahmen. Dazu zählen zum Beispiel Fälle, in denen dem Opfer ernsthaft angedroht wird, es werde krankenhausreif geprügelt oder auf sonstige Weise gequält oder misshandelt (strafrechtlich nennt sich das einfach "Bedrohung" und ist verboten). Ebenfalls strafbar ist es, wenn das Bully-Opfer zu irgendetwas gezwungen werden soll, indem es stark unter Druck gesetzt wird (strafrechtlich "Nötigung" genannt). Wozu das Opfer gezwungen werden soll, ist egal. Entscheidend ist bei Bedrohung und Nötigung, dass mit üblen Konsequenzen gedroht wird und beim Opfer der Eindruck entsteht, der Bully hätte wirklichen Einfluss darauf. Eine solche glaubhafte Drohung wäre also zum Beispiel: Der Bully droht, Nacktbilder des Opfers über schülerVZ zu verbreiten. Nicht glaubhaft wäre dagegen, wenn der Bully droht, das Opfer werde am Ende des Schuljahrs sitzen bleiben, denn darauf kann der Bully gar keinen direkten Einfluss haben. Fordert der Täter noch dazu eine Gegenleistung des Opfers (zum Beispiel: "Ich verprü-

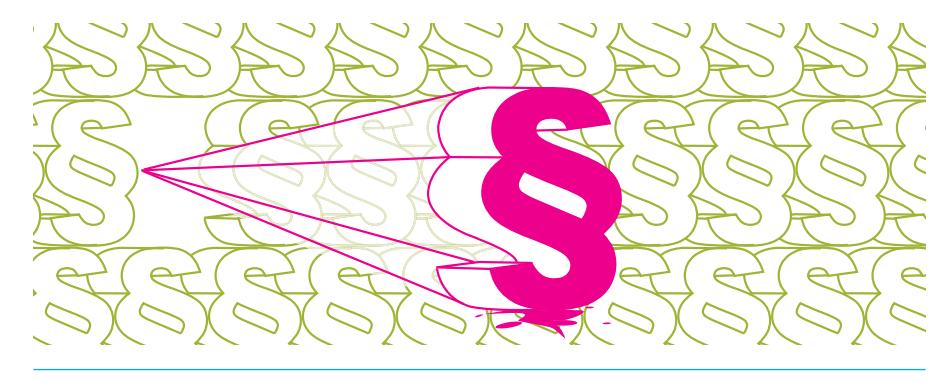

gele Dich, wenn Du nicht in der Schule rumerzählst, dass Du XY die Uhr geklaut hast" oder "... wenn Du mir nicht morgen fünfzig Euro rüberschiebst"), handelt es sich sogar um eine strafbare Erpressung.

Um bei echten Drohungen oder bei Erpressungen strafrechtlich gegen einen Cyberbully vorzugehen, bedarf es einer Strafanzeige bei der Polizei oder der Staatsanwaltschaft. Aber auch dann gilt: Zuerst sollte immer und so schnell es geht im direkten Umfeld Hilfe gesucht werden, entweder über die Eltern, innerhalb der Schule über Vertrauenslehrer oder außerhalb bei spezialisierten Einrichtungen. Die wenigsten Cyberbullying-Opfer wissen nämlich einfach so, ob das Verhalten des Bullys überhaupt "strafbar" ist. Außerdem sind die für Online-Straftaten zuständigen Staatsanwälte oft so überlastet, dass sie Cyberbullying-Fälle nicht zügig bearbeiten können. Ob wirklich bei der Polizei Anzeige erstattet wird oder andere Schritte erfolgverprechender sind, sollte deshalb im Gespräch mit Vertrauenspersonen sehr gut abgewogen werden. Man sollte auch immer bedenken, dass die Folgen einer Strafanzeige auch für den meist minderjährigen Cyberbully ziemlich dramatisch sein können.

#### **Augen auf und informiert sein**

Weitere Informationen zu Anlaufstellen, Hilfsmöglichkeiten und vielem mehr rund ums Thema Cyberbullying gibt es natürlich im Netz. Besonders ausführlich sind die Angebote von klicksafe (www.klicksafe.de unter "Themen" - "Kommunizieren" – "Cyber-Mobbing"), vom ServiceBureau Jugendinformation (www.jugendinfo.de

unter "Topthemen" - "Cyberbullying") und von www.mobbing.seitenstark.de.

Außerdem gibt es ein paar Verhaltensregeln, die eigentlich bei jedem Fall von Cyberbullying passen und schon manches vereinfachen können:

- **s Regel Nr. 1**: Als Opfer nicht (oder so wenig wie möglich) aufs Bullying einsteigen, denn nichts ist frustrierender für einen Bully, als wenn die gewünschte Reaktion des Opfers nicht erreicht wird. Ein "Flame War", also das immer weiter hochkochende Hin-und-Herschicken wütender Nachrichten oder Forenkommentare, nützt dagegen letztlich vor allem dem, der den Streit vom Zaun brechen wollte, und gerät schnell außer Kontrolle.
- **s Regel Nr. 2**: Beim Cyberbullying gegen andere nicht mitmachen und auch nicht aus Versehen zum Mitläufer werden. Oft ist das Ganze gerade darauf angelegt, dass möglichst viele Leute auf dem Bullying-Opfer herumhacken. Das funktioniert aber nur, wenn die anderen sich einspannen lassen. Man sollte sich daher nicht zum "Schergen" anderer machen oder machen lassen. Es kann zwar niemand verlangen, dass man sich sofort schützend vor ein Bullying-Opfer stellt (unter Umständen mag man das Opfer selber nicht sonderlich), aber Hilfe holen oder zumindest Raushalten geht immer.
- **s Regel Nr. 3**: Hilfsfunktionen von Webseiten nutzen, wenn das angebracht ist. Eigentlich gibt es in jedem sozialen Netzwerk eine Funktion, mit der

auf Regelverstöße hingewiesen werden kann. Und davon sollte man Gebrauch machen, wenn man zum Beispiel in Hassgruppen eingeladen wird oder ein Fake-Profil findet, mit dem jemand fertiggemacht werden soll. Das gilt auch für moderierte Foren, in denen demütigende Kommentare über andere verbreitet werden. Dort sollten dann die Moderatoren entsprechend informiert werden, falls sie die Vorgänge nicht selbst bemerken.

- **s Regel Nr. 4**: Öfter mal sich selbst googeln. Über Suchmaschinen kriegt man schließlich einen ganz guten Überblick, was im Netz so über einen geschrieben wird. Wenn man einen sehr häufig vorkommenden Namen hat, kann man die Suche über Zusätze wie den Namen der eigenen Schule eingrenzen. Das kann auch ohne konkreten Anlass nicht schaden und die Ergebnisse sind meist in irgendeiner Weise interessant oder unterhaltsam.
- **s Regel Nr. 5**: Nur solche Inhalte (Fotos, Texte und andere Daten) im Internet veröffentlichen, die alle Welt

für immer lesen können soll; persönliche Accounts und Passwörter immer schützen. Natürlich interessiert sich nicht jeder für jedes Foto oder die eigenen Geburts- oder Adressdaten (und teilweise verschwinden Daten auch wieder). Aber auch mit verstreuten Daten lässt sich eine Person überraschend präzise ausforschen und vieles vergisst das Netz nie. Wenn man dann noch nachlässig mit Passwörtern umgeht, ist das eine ideale Angriffsfläche für Cyberbullys.

#### **Fazit**

Cyberbullying ist nicht immer gleich ein Thema für die Juristen und noch seltener eines für die Polizei. Und selbst wenn die Quälerei so schwerwiegend ist, dass juristische Gegenmittel angebracht sind, gibt es daneben noch viele nicht-juristische und oft effizientere Maßnahmen und Hilfsangebote. Falls das aber alles nichts nützt, ist es allemal besser, den juristischen Weg zu wählen, als klein bei zu geben oder mit gleichen Methoden zurückzuschlagen. Auge um Auge hinterlässt nur Blinde, lautet ein berühmtes Sprichwort. **-**

### **Fremde Inhalte auf eigenen Seiten**

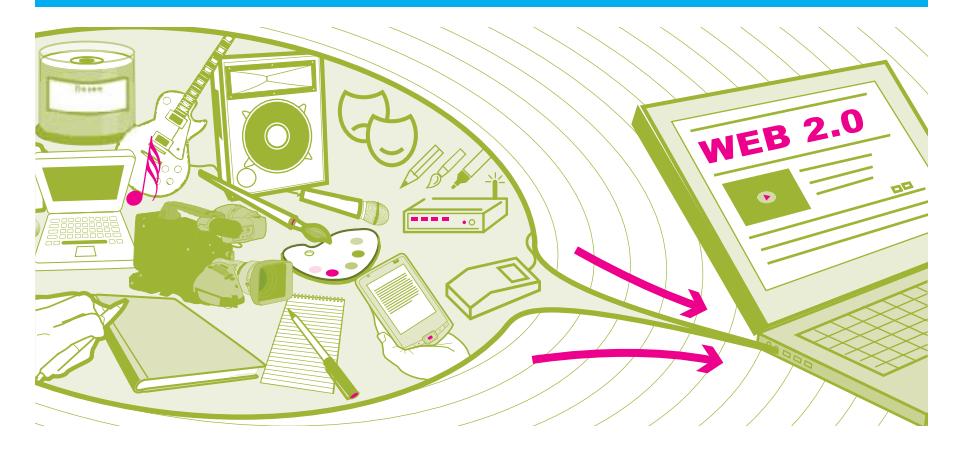

**Autor: Matthias Spielkamp, iRights.info**

**Nie zuvor war es so einfach, etwas zu veröffentlichen: ob im eigenen Blog oder in Social Networks, in gedruckten Flyern oder auch in der Schülerzeitung – die Technik macht's problemlos möglich.**

**A** ber woher die Inhalte nehmen? Wer alles selber macht, ist meist auf der sicheren Seite. Aber wenn man einige – wichtige – Bedingungen beachtet, kann man auch viele fremde Fotos, Grafiken, Texte oder Musikstücke nutzen.

Ob selbstgebaute Homepage, Weblog oder Profilseite bei Facebook oder wer-kennt-wen: meist genügen einige Mausklicks, um eine eigene Seite ins World Wide Web zu stellen. Wenn es um die Inhalte geht, beginnen aber schnell die Probleme. Erst Fotos und Grafiken lassen die Seiten interessant aussehen, und auch ein guter Song schmückt das eigene Angebot. Doch wenn man das nicht alles selber machen will (oder kann), stellt sich die Frage: Welche Fotos und Grafiken, welche Songs und Videos darf man überhaupt verwenden?

#### **Privat oder öffentlich?**

Grundsätzlich gilt: Fast alles, was im Web veröffentlicht wird, ist urheberrechtlich geschützt. Auch wenn kein ausdrücklicher Hinweis angebracht ist (etwa ein © oder dergleichen), muss man davon ausgehen, dass man fremde Inhalte nicht einfach verwenden darf, sondern eine Erlaubnis des Rechteinhabers braucht. Rechteinhaber ist entweder der Urheber, also der Musiker oder Fotograf, es kann aber auch eine Firma sein, z.B. das Musiklabel oder ein Verlag.

Zwar ist es erlaubt, von fremden Werken einzelne Kopien zum "privaten oder sonstigen eigenen Gebrauch" zu machen. So steht es im Gesetz. Ein Foto oder einen Text aus dem Web auf den eigenen PC zu laden, ist also rechtlich kein Problem. Nur hilft das nicht, wenn

man fremde Inhalte auf seiner eigenen Website online stellen will. Das heißt nämlich, dass diese Inhalte veröffentlicht werden – und diese Veröffentlichung gilt nicht als privater Gebrauch. Man muss also für alle urheberrechtlich geschützten Werke, die auf der Website erscheinen, das Recht haben, sie zu veröffentlichen.

#### **Freie Lizenzen**

Es ist erlaubt, Inhalte zu verwenden, die vom Urheber ausdrücklich zur Verwendung freigegeben sind. Das sind vor allem Inhalte unter sogenannten "freien Lizenzen". Diese Lizenzen heißen beispielsweise Creative Commons oder GNU Free Documentation License. Hört sich kompliziert an, ist es aber nicht: Sind Werke unter diesen Lizenzen veröffentlicht, bedeutet das, dass man sie auch auf anderen Webseiten oder sogar in gedruckten Flyern oder ähnlichem verwenden darf. Allerdings können die Rechteinhaber festlegen, dass sie zum Beispiel nicht verändert oder für kommerzielle Zwecke genutzt werden dürfen. Diese Lizenzen muss man also genau lesen, was jedoch einfacher ist als bei den meisten anderen, weil sie extra so geschrieben sind, dass auch juristische Laien sie verstehen können. Hier eine kurze Einführung:

Es gibt nicht eine einzige Creative-Commons-Lizenz, sondern verschiedene, die sich Nutzer aus einem Lizenzbaukasten selbst zusammenstellen können. Auf der Website des Creative-Commons-Projekts wird ein Auswahlmenü angeboten, in dem Nutzer per Mausklick die für sie passende Lizenz auswählen. Zur Auswahl stehen folgende Lizenzen (davor jeweils die Logos, mit denen diese Bedingungen grafisch dargestellt werden):

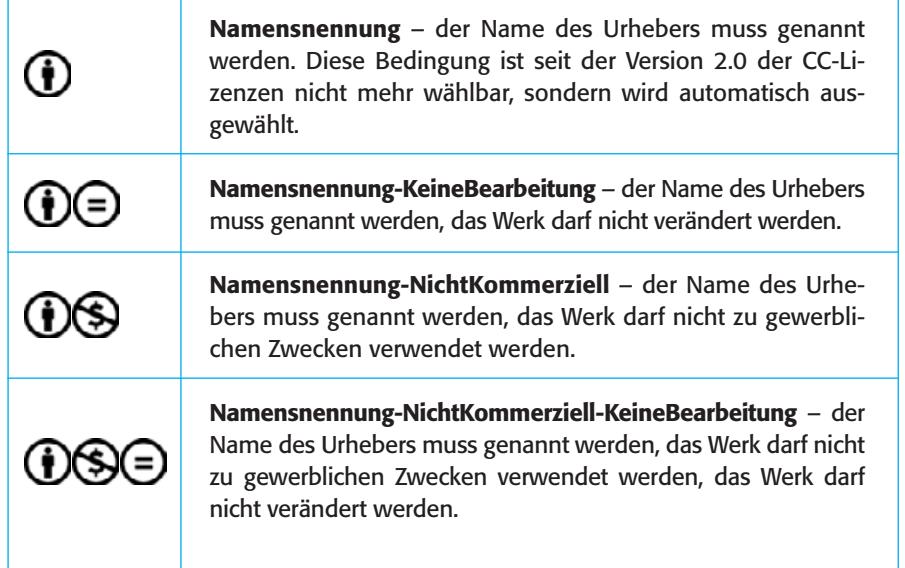

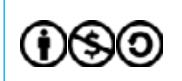

**Namensnennung-NichtKommerziell-Weitergabe unter gleichen Bedingungen** – der Name des Urhebers muss genannt werden, das Werk darf nicht zu gewerblichen Zwecken verwendet werden, die neu entstandene Version muss unter der selben Lizenz weiter gegeben werden – es muss also wieder erlaubt sein, sie zu verändern.

# നര

**Namensnennung-Weitergabe unter gleichen Bedingungen** – der Name des Urhebers muss genannt werden, die neu entstandene Version muss unter der selben Lizenz weiter gegeben werden – es muss also wieder erlaubt sein, sie zu verändern und kommerziell zu nutzen.

#### **Fotos**

Eine Fundgrube für Fotos unter CC-Lizenzen ist Flickr.com. (Wenn sich nicht automatisch die deutschsprachige Seite öffnet, kann man unten auf der Startseite "Deutsch" auswählen.) Wer auf "Suchen" klickt, ohne etwas ins Suchfeld eingetragen zu haben, kommt zur nächsten Seite, wo man die erweiterte Suche auswählen kann (rechts neben dem Suchfeld).

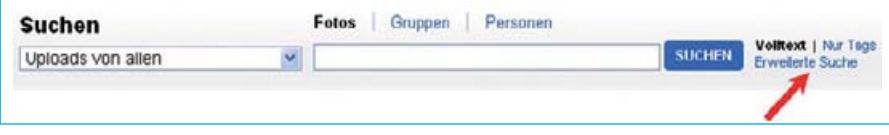

*Abbildung: Erweiterte Suche bei Flickr (Screenshot flickr.com, 28.06.10; Abbildung fällt nicht unter die Creative-Commons-Lizenz)*

Anschließend kann man weiter unten auf der Suchseite auswählen, dass man nur Fotos angezeigt bekommen möchte, die unter einer CC-Lizenz stehen, also zumindest auf nicht-kommerziellen Seiten verwendet werden dürfen.

### @creative

Nur in Inhalten mit einer Creative Commons-Lizenz suchen

Tipp: Suchen Sie nach Inhalten mit einer Creative Commons-Lizenz. Weitere Informationen.

Nach Inhalten zur kommerziellen Nutzung suchen Nach Inhalten für Änderung, Anpassung oder Bearbeitung suchen

*Abbildung: Suche nach creative commons-Inhalten bei Flickr (Screenshot flickr.com, 28.06.10; Abbildung fällt nicht unter die Creative-Commons-Lizenz)*

Derzeit stehen mehr als 140 Millionen (ja, richtig gelesen: mehr als 140 Millionen!) Bilder unter verschiedenen CC-Lizenzen bei Flickr.com zum Download bereit. Wer sie verwenden will, muss allerdings dafür sorgen, dass der Urheber, in diesem Fall

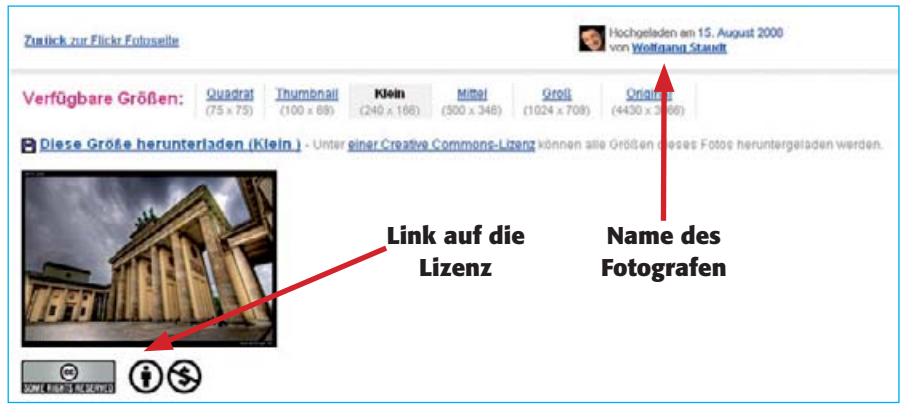

*Abbildung: Lizenzlink und Fotografenname bei Flickr (Screenshot flickr.com, 28.06.10; Abbildung fällt nicht unter die Creative-Commons-Lizenz)*

der Fotograf, genannt wird. Den Namen – oder manchmal auch nur den Nutzernamen – findet man auf der Flickr-Seite, auf der das Foto gespeichert ist. Am besten ist, man setzt einen Link dorthin. Außerdem muss man darauf hinweisen, dass das Foto unter einer CC-Lizenz steht. Am einfachsten geht das, wenn man einen Link auf die Lizenz setzt, die unter jedem CC-lizenzierten Foto steht.

Wenn man die Bilder in einem gedruckten Dokument verwenden will, muss man die entsprechenden Links abdrucken, also in diesem Fall zum Beispiel "Fotograf: Wolfgang Staudt, http://www. flickr.com/photos/wolfgangstaudt/, Foto lizenziert unter der Lizenz Namensnennung-Keine kommerzielle Nutzung 2.0, http://creativecommons.org/licenses/ by-nc/2.0/deed.de". Ganz schön viel zu beachten, aber eine Kleinigkeit, wenn man bedenkt, was man dafür bekommt.

Ähnlich wie bei Flickr kann man auch bei Google nach CC-lizenzierten Fotos suchen. Dafür wählt man oben links den Menüpunkt Bilder aus, dann die erweiterte Bildsuche (rechts neben dem Suchfeld). Unter Nutzungsrechte werden in einem Drop-Down-Menü verschiedene Kategorien angeboten. Dabei entsprechen die Google-Kategorien folgenden CC-Lizenzen:

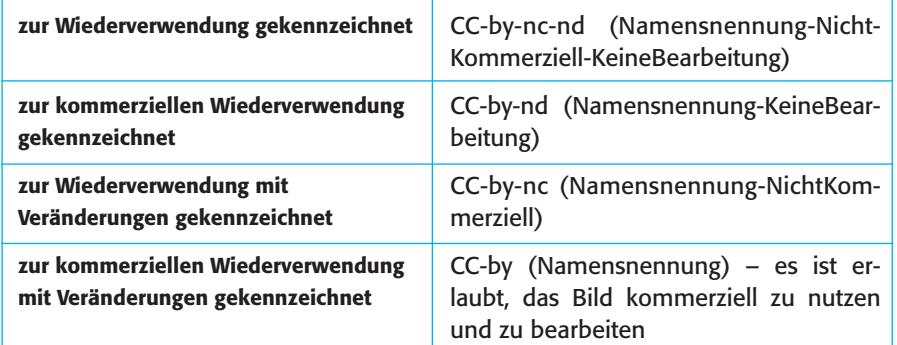

Auch die Wikipedia bietet eine Menge Bilder, die man für eigene Werke verwenden kann. Denn zum einen müssen Bilder, die in der Wikipedia enthalten sind, grundsätzlich unter freien Lizenzen stehen. Zum anderen gibt es die sogenannte Wikimedia Commons (http:// commons.wikimedia.org/wiki/Hauptseite). Auf dieser Site werden Bilder (Fotos und Grafiken) angeboten, die unter freien Lizenzen stehen, oder an denen kein urheberrechtlicher Schutz besteht. Auch hier müssen Bedingungen beachtet werden, die derzeit leider nur auf Englisch angezeigt werden. Allerdings gibt es eine generelle Anleitung dazu, wie Bilder und andere Inhalte verwendet werden dürfen, auch auf Deutsch – unter http://commons.wikimedia.org/ wiki/Commons:Weiterverwendung. Und das Beste: Die Wikimedia Commons bieten nicht nur Bilder zur weiteren Verwendung an, sondern auch Filme oder

Audio-Dateien.

#### **Videos**

Gelten für Musik und Filme die gleichen Bedingungen wie für Bilder? Auf den ersten Blick ist die Antwort ein klares "Ja": Auch Songs und Videos dürfen grundsätzlich nur mit Zustimmung der Urheber oder Rechteinhaber veröffentlicht werden. Doch in der Praxis gibt es vor allem bei Filmen den wichtigen Unterschied, dass viele davon über Video-Hoster wie YouTube, sevenload oder blip.tv angeboten werden. Diese Websites bieten einen sogenannten Embed-Code an, mit dem man die Videos in die eigene Website, ins Blog oder Profil einbetten kann. Das sieht dann so aus, als würde das Video auf der eigenen Website gespeichert sein, obwohl es vom Video-Hoster gesendet wird.

Was technisch sehr praktisch ist, ist auch aus juristischer Perspektive gut: Es ist in Deutschland noch kein Fall bekannt geworden, in dem jemand wegen einer Urheberrechtsverletzung verurteilt

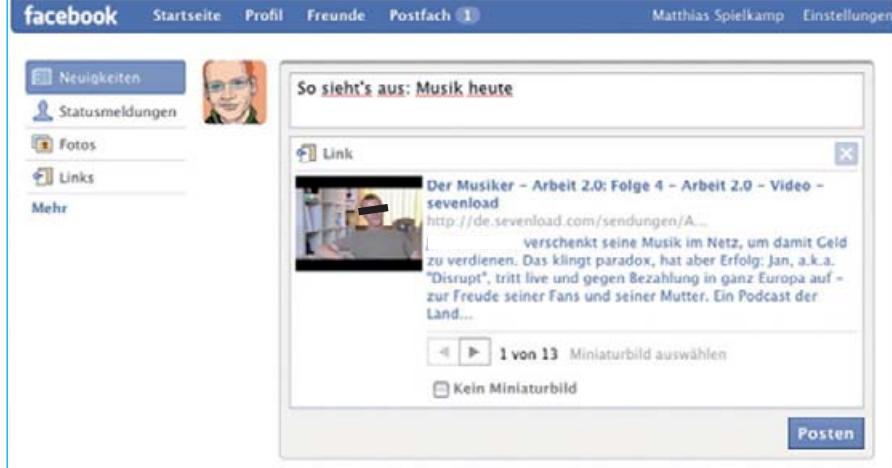

*Abbildung: Einbetten von Videos bei Facebook (Screenshot facebook.com, 20.09.09; Abbildung fällt nicht unter die Creative-Commons-Lizenz)*

wurde, weil er einen Film in die eigene Seite eingebettet hat, der bei einem Video-Hoster angeboten wurde. Das muss allerdings nicht so bleiben, denn die Frage, ob man durch das Einbetten Urheberrechte verletzen kann, ist umstritten. Leider kann man – wie so oft – nicht sagen: "Das ist erlaubt", sondern lediglich "Bisher hat niemand dafür Ärger bekommen".

Der hier genannte Fall darf übrigens nicht verwechselt werden mit dem Hochladen eines Videos auf YouTube oder ähnliche Sites. Denn das ist ganz klar eine Rechtsverletzung, wenn man dafür nicht die Erlaubnis des Video-Urhebers hat.

#### **Musik**

Für Musik gibt es kaum Websites, die Embed-Codes anbieten. Songs bekannter Musiker ins eigene Weblog hochzuladen und dann zu veröffentlichen, ist in

den meisten Fällen nicht erlaubt. Doch auch hier gibt es zahlreiche Ausnahmen, vor allem Musik, die unter Creative-Commons-Lizenzen steht. Man findet sie auf Websites wie Jamendo.com, in der Netlabel-Kategorie bei Archive.org (http://www.archive.org/details/netlabels), oder auch auf den Websites der Musiker selber, wie etwa bei den Nine Inch Nails (http://nin.com).

#### **Grafiken**

Es ist erlaubt, Inhalte zu verwenden, die vom Urheber explizit zur Verwendung freigegeben sind. Das gilt für die Clipart-Bilder vieler Grafikprogramme, aber auch für sogenannte "rechtefreie" Fotos und Grafiken, die im Web angeboten werden. Vorsichtig sein muss man mit CD-Roms mit Fotos und Grafiken. Diese CDs erlauben oft nur eine private Nutzung, was eben gerade nicht bedeutet, dass man die Bilder ins Web stellen oder

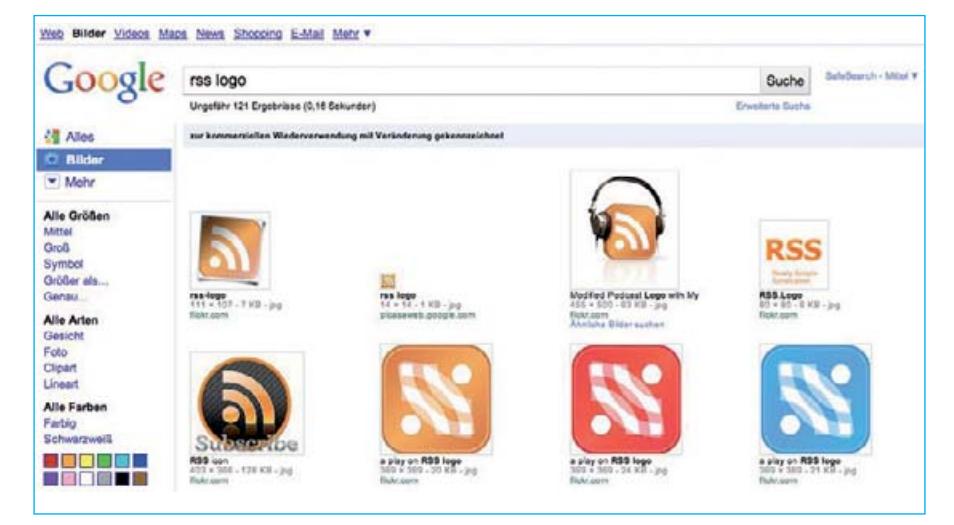

*Abbildung: Suche nach creative commons-Inhalten bei Google (Screenshot google.de, 28.06.10; Abbildung fällt nicht unter die Creative-Commons-Lizenz)*

für Flyer und ähnliches nutzen darf. Bevor man derartige Fotos verwendet, sollte man die Lizenzbedingungen genau lesen, die als Datei auf der CD enthalten oder in Papierform beigelegt sind. Auch hier gilt, dass inzwischen sehr viele Grafiken unter Creative-Commons-Lizenzen zur Verfügung stehen, wie ein Beispiel aus Googles Bildersuche nach Logos zeigt (siehe Abb., S. 38).

#### **Texte**

Werke der Literatur" sind durch das Urheberrecht geschützt. Das hört sich erst einmal so an, als gelte der Schutz nur für das, was zwischen Buchdeckel gepresst und im Schulunterricht besprochen wird. Doch der Begriff "Literatur" wird sehr weit ausgelegt. Es gehören nicht nur Romane und Gedichte dazu, sondern auch Sachbücher, wissenschaftliche Aufsätze, journalistische Artikel oder sogar Schulaufsätze.

Der Grund: Werke im Sinne dieses Gesetzes sind [...] persönliche geistige Schöpfungen" – so steht's im Urheberrechtsgesetz. Dabei ist entscheidend, dass der Text individuelle Züge des Schöpfers aufweist, nicht aber, dass er Neuigkeitswert hat. Auch die millionste Geschichte eines Mädchens, das sich in einen Jungen verliebt und mit ihm durchbrennt, ist urheberrechtlich geschützt, solange sie das "Handwerkliche und Durchschnittliche überragt", wie es in diesem Zusammenhang heißt.

Die Schwelle dafür setzen die Gerichte recht niedrig an. So können etwa Journalisten meist davon ausgehen, dass nicht nur Essays oder längere Reportagen, sondern auch Artikel zum Tagesgeschehen vom Urheberrecht geschützt sind, obwohl die meisten Leser wahrscheinlich nicht auf die Idee kämen, sie als Literatur anzusehen.

Was also tun, wenn man fremde Texte veröffentlichen will? Texte von Autoren, die vor mehr als 70 Jahren gestorben sind, können ohne Erlaubnis veröffentlicht werden. Ihr Urheberrechtsschutz ist abgelaufen, sie sind "gemeinfrei". Solche Texte findet man beispielsweise im Projekt Gutenberg. Über diese Web-Datenbank kann man etwa 80.000 Klassikertexte abrufen, deren Urheberrechtsschutz abgelaufen ist. Auch Texte aus der Wikipedia darf man veröffentlichen, weil sie unter einer freien Lizenz stehen. Voraussetzung ist, dass man den Urheber und die Quelle nennt und den Hinweis auf die jeweilige Lizenz anbringt – so, wie es oben für Fotos beschrieben wurde. In tausenden von Blogs und anderen Webseiten (wie zum Beispiel auch iRights.info) werden die Texte ebenfalls unter CC- und anderen freien Lizenzen veröffentlicht, die es erlauben, sie zu übernehmen.

#### **Spezialfall Schülerzeitung?**

All das, was bis hierher für andere Publikationen erläutert wurde, gilt auch für die Schülerzeitung: Wenn Texte und Bilder (Fotos, Grafiken, Illustrationen) nicht selbst erstellt, sondern aus anderen Quellen übernommen werden, muss sicher sein, dass das erlaubt ist. Denn: Eine Schülerzeitung kann sich nicht auf irgendwelche Ausnahmeregelungen berufen, wenn es um das Urheberrecht geht. Es gelten die gleichen Regeln wie für andere Veröffentlichungen. Die Tatsache, dass Schülerzeitungen meist nicht kommerziell sind, also nicht verkauft werden und nicht mit Gewinnabsicht produziert werden, ändert daran nichts.

Wenn die Redaktion also ein Foto aus dem Internet nimmt und es abdruckt oder auf die eigene Website stellt, ohne den Rechtsinhaber (also meist den Fotografen) um Erlaubnis zu bitten, kann der – sollte er es merken – auf einem Honorar bestehen und zusätzlich Schadensersatz verlangen. Lässt er das Schreiben, in dem er seine Ansprüche geltend macht – eine sogenannte Abmahnung –, von einem Anwalt schicken, kann das gleich ziemlich teuer werden. Denn der Rechtsverletzer muss in den meisten Fällen das Anwaltshonorar bezahlen. Dadurch können auf die Redaktion gleich Kosten in Höhe von mehreren hundert oder mehr Euro zukommen, auch wenn sie bereit ist, die Lizenzgebühren für das Foto nachzuzahlen oder das Bild von den eigenen Internetseiten zu löschen.

Ebenso wenig können Schülerzeitungen Privilegien in Anspruch nehmen, die für Wissenschaft, Forschung, Bildung und Unterricht gelten. Denn diese Ausnahmen gelten nur, wenn das Material zu Unterrichtszwecken oder in der Forschung verwendet werden soll. Da das bei Schülerzeitungen normalerweise nicht der Fall ist, gelten auch die Ausnahmen nicht. Allerdings dürfen Schülerzeitungen – wie alle anderen Medien auch – zitieren. Das ist vor allem bei Texten wichtig, denn dort wird oft zitiert. Zitieren bedeutet allerdings nicht, einen anderen Text vollständig zu übernehmen, sondern ist an bestimmte Regeln gebunden.

Durch alle diese Hinweise sollte nicht der Eindruck entstehen, dass man besser erst gar keine Schülerzeitung herausgibt, um Urheberrechtsprobleme zu vermeiden. Im Gegenteil: Das, was eine Schülerzeitung eigentlich ausmachen sollte – selbst geschriebene Texte, Fotos und Bilder – bringt vielleicht Ärger mit sich, weil jemandem die Inhalte nicht gefallen. Aber das kann ja durchaus gewollt sein. Mit dem Urheberrecht kommt man dadurch nicht in Konflikt. Und außerdem kann man natürlich auch in Schülerzeitungen Fotos, Texte, Grafiken und so weiter verwenden, die – wie oben beschrieben – unter Creative Commons oder anderen freien Lizenzen stehen.

Allerdings gibt es daneben noch einiges andere, was beachtet werden muss, vor allem das Persönlichkeitsrecht. Weitere Informationen dazu gibt es z. B. im Text zu "Urheber- und Persönlichkeitsrechten in sozialen Netzwerken" in dieser Broschüre. $\blacksquare$ 

### **Kreativ, vielfältig und meistens verboten: Remixes und Mash-ups**

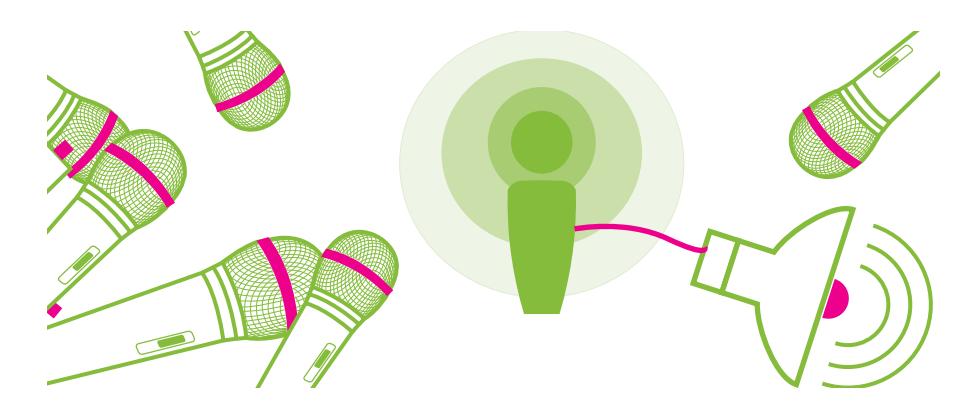

**Autor: Ilja Braun, iRights.info**

#### **Texte, Töne, Bilder, Filme, Spiele: Der Fundus an digitalem Medienmaterial ist im Netz schier unerschöpflich. Immer mehr Leute wollen dieses Material nicht nur konsumieren, sondern kreativ verwenden.**

**S**ie benutzen es als Rohmaterial, um daraus etwas Neues zu erschaffen. Die Kunstformen Remix und Mash-up erleben im Internet eine neue Blüte. Unklar ist jedoch häufig, wie die rechtliche Situation bei Remixen und Mash-ups aussieht. Worauf muss man beispielsweise achten, wenn man Remixes und Mash-ups herstellt oder diese veröffentlichen möchte? Muss man sich immer eine Erlaubnis einholen? Wo liegen mögliche Stolpersteine? Diese und andere Fragen werden im folgenden Text beantwortet.

#### **Was sind Remixes und Mash-ups?**

Ursprünglich stammen beide Begriffe aus der Musik. Bei einem "Remix" wird ein Lied oder ein Musikstück technisch bearbeitet und, wie der Name schon sagt, neu abgemischt. Bei "Mash-ups" werden zwei oder mehr unterschiedliche Songs miteinander "vermanscht", etwa ein Rhythmus-Background der Beatles mit einer Rap-Gesangsspur.

Im Web 2.0 wird darüber hinaus jegliche plattformübergreifende Verbindung unterschiedlicher Inhalte als Mash-up bezeichnet. Google Maps kann zum Beispiel im Rahmen eines Immobilienportals mit einer Datenbank für Mietwohnungen verbunden werden. Zugleich können Fotos von Straßen und Häusern eingebunden werden, die aus Flickr stammen. Möglich werden solche Verbindungen durch offene Programmierschnittstellen, sogenannte "Application Programming Interfaces" (APIs), über die unterschiedliche Anwendungen miteinander kommunizieren.

#### **Musik-Remixes und -Mash-ups**

Auch die Macher von Musik-Remixes oder -Mash-ups müssen Rechte und Lizenzbedingungen beachten. Nur so lange sich alles innerhalb der eigenen vier Wände abspielt, gibt es mit einer solchen Bearbeitung und Umgestaltung keinerlei rechtliche Probleme. Die Künstler haben von Rechts wegen keinen Einfluss darauf, was im privaten Bereich mit ihren Werken angestellt wird, auch wenn es möglicherweise ihren künstlerischen Intentionen zuwiderläuft. Wer Texte, Fotos, Musik oder Filme nur zu Hause am eigenen Rechner editiert und remixt, braucht sich keine Sorgen zu machen.

Sobald die Sache aber öffentlich wird und über den privaten Bereich hinausgeht, sieht es anders aus. Und Öffentlichkeit fängt nicht erst beim iTunes-Store an, also bei der kommerziellen Verwertung. Wenn man die neuen Songs auf die eigene MySpace-Seite hochlädt, sind sie öffentlich, auch wenn man kein Geld dabei verdient. Und dann müssen vorher alle um Erlaubnis gefragt werden, die an dem Ausgangsmaterial irgendwelche Rechte

halten. Das sind zum einen die Urheber, also die Komponisten und Textdichter, zum anderen die sogenannten Leistungsschutzberechtigten, sprich die ausführenden Musiker und Labels. Das können ganz schön viele Beteiligte sein, je nachdem, wie viele Songs in einem Mash-up zusammenkommen.

Was macht man nun, wenn man ein Mash-up oder einen Remix veröffentlichen will? Leider reicht es nicht, bei der GEMA ("Gesellschaft für musikalische Aufführungs- und mechanische Vervielfältigungsrechte") nachzufragen, bei der man zum Beispiel Coverversionen anmelden muss, wenn man sie veröffentlichen möchte. Denn Remixes und Mashups sind nicht einfach Kopien, sondern kreative Bearbeitungen. Und da hat die GEMA nichts zu sagen. Vielmehr entscheiden stets die Urheber selbst, ob sie die Erlaubnis dazu erteilen möchten und wie viel Geld sie gegebenenfalls dafür verlangen. Man muss also alle Komponisten und Textdichter direkt oder über ihre Musikverlage kontaktieren und verhandeln, bevor man Remixes oder Mash-ups veröffentlichen darf.

Damit ist es aber nicht getan: Selbst wenn die Urheber zustimmen, muss man zusätzlich die Genehmigung der Leistungsschutzberechtigten einho-

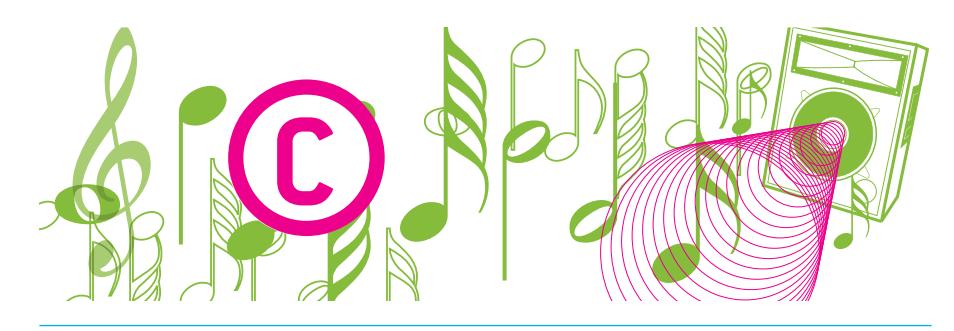

len. Es sind nämlich nicht nur die Komponisten und Textdichter, die hier ein Wörtchen mitzureden haben, sondern auch die Bands und Sänger beziehungsweise deren Produzenten, die den Song eingespielt haben.

Möglicherweise haben die Interpreten, die mit der Musik auf der Bühne oder im Studio stehen, die Songs nicht selbst geschrieben. Dann haben sie zwar auch keine Urheberrechte daran, aber ihre eigene Leistung, also die konkrete Aufnahme des jeweiligen Tracks, ist ebenfalls geschützt. Denn sie ist schließlich auch eine künstlerische Leistung. Auch der Produzent hat eine Leistung erbracht, meist eine organisatorische und finanzielle. Die entsprechenden Rechte liegen in der Regel beim Plattenlabel. Deshalb muss man auch dort unbedingt fragen, wenn man einen Song remixen oder einen Ausschnitt aus einer kommerziellen Aufnahme verwenden will.

Dies gilt auch dann, wenn der verwendete Ausschnitt extrem kurz ist – das hat erst kürzlich der Bundesgerichtshof entschieden. Den Komponisten und Textdichtern ist es möglicherweise egal, wenn nur ein bis zwei Sekunden aus ihren Stücken herausgeschnitten, gesampelt und in einem neuen Kontext verwendet werden, weil das mit der ursprünglichen Komposition nichts mehr zu tun hat.

Normalerweise sind solche kurzen Ausschnitte deshalb zwar urheberrechtlich nicht geschützt, sie fallen aber unter das Leistungsschutzrecht. Man muss also auch dann fragen, wenn man ein kurzes Gitarrenriff oder eine Schlagzeugsequenz aus einer ganz bestimmten Aufnahme verwenden will. Die Musiker und Produzenten haben nämlich unter Umständen

viel Zeit und Geld investiert, um diese paar Sekunden genau so hinzukriegen. Auch bei extrem kurzen Samples braucht man also eine Genehmigung, bei längeren Ausschnitten sowieso.

Die entsprechenden Rechte im Einzelfall wasserdicht zu klären, kann nicht nur teuer werden, sondern auch sehr kompliziert. Selbst große professionelle Labels, die eine eigene Abteilung für das sogenannte Rechte-Clearing haben, bekommen das oft nicht hin und raten den Künstlern, die sie unter Vertrag haben, eher von solchen Experimenten ab.

#### **Video-Mash-ups**

Noch komplizierter wird es im Filmbereich. Bei Video-Mash-ups werden häufig unterschiedlichste Filmsequenzen kombiniert und mit Musik unterlegt, die ebenfalls aus mehreren Quellen stammen kann. Ein bekanntes Genre ist das Trailer-Mash-up: Zwei oder mehrere Filmtrailer zu aktuellen Spielfilmen werden in neuartiger Weise zusammengeschnitten. Dabei kann durch sogenanntes "Genre-Crossing" ein satirischer Effekt entstehen, wenn beispielsweise der Werbetrailer für einen romantischen Liebesfilm mit Szenen aus einem Horror-Movie kombiniert wird.

Es gibt aber auch weitaus aufwändigere Videokreationen, bei denen so viel unterschiedliches Material zusammengebracht wird, dass man es im Einzelnen gar nicht mehr auseinanderhalten kann. Software-technisch ist das alles kein Problem, aber urheberrechtlich schon – jedenfalls, wenn man sein neues Gesamtkunstwerk veröffentlichen will, denn auch Video-Mash-ups gelten als Bearbeitungen. Wenn das Ausgangsmaterial

urheberrechtlich geschützt ist, müssen alle Rechteinhaber kontaktiert und um Erlaubnis gefragt werden.

Auch ein einzelner Film hat meistens unzählige Urheber. Dazu gehören neben Regisseuren und Drehbuchautoren auch Kameraleute und Cutter. Und dann gibt es noch die Leistungsschutzberechtigten, allen voran die Schauspieler. Allerdings werden die meisten Beteiligten ihre Rechte an den Produzenten abgetreten haben – sonst hätten sie vermutlich den Auftrag gar nicht erst bekommen. Das macht es in Bezug auf den einzelnen Film ein bisschen einfacher: Die meisten Rechte liegen in der Regel gebündelt bei der Produktionsfirma. Hier würde man auch eine Genehmigung für Mash-ups und Remixes bekommen – allerdings vermutlich nicht kostenlos.

Da es aber bei Video-Mash-ups gerade nicht um einen einzelnen Film geht, sondern um Filmsequenzen ganz unterschiedlicher Herkunft, die umgeschnitten, bearbeitet und neu verknüpft werden, ist eine solche lizenzrechtliche Klärung für die Veröffentlichung eine Aufgabe spezialisierter Anwaltskanzleien. Einen Nicht-Profi dürfte sie überfordern, sowohl finanziell als auch organisatorisch.

#### **Theorie und Praxis**

Die rechtlichen Anforderungen an Remixes und Mash-ups stehen also in einem auffälligen Missverhältnis zur Zahl solcher Werke, die tatsächlich auf den gängigen Videoportalen verbreitet werden. Es scheint sich im Grunde niemand darum zu scheren. Das kann verschiedene Gründe haben. Zum einen sind es oft Fans, die solche Remixes und Mash-ups ins Netz stellen. Das beeinträchtigt den kommerziellen Erfolg der jeweiligen Originale nicht – im Gegenteil, mitunter ist es kostenlose Werbung. Leute neigen dazu, sich mit bestimmten Inhalten mehr zu identifizieren, wenn sie sich auch kreativ damit beschäftigen können. Das haben viele große Firmen inzwischen begriffen, weshalb sie meist darauf verzichten, User vor Gericht zu zerren, wenn diese offenkundig keine kommerziellen Interessen verfolgen.

Eine Garantie gibt es dafür natürlich nicht. Und problematisch kann es vor allem dann werden, wenn die Macher der Originale mit den Neuschöpfungen inhaltlich nicht einverstanden sind. Harry Potter beispielsweise ist nicht nur als Roman und als Film geschützt, sondern auch als Marke, genauso wie zahlreiche Disney-Figuren. Entsprechend versuchen die Rechteinhaber solcher Marken oft zu verhindern, dass das Image ihrer Figuren beschädigt wird. Genau das kann aber schnell passieren, wenn solche Figuren bei einem Mash-up in einen neuen Kontext gebracht werden. Die Freiheiten im Umgang mit solchem Material sind also sehr eingeschränkt.

#### **Kein deutsches "Fair Use"**

In den USA können sich Nutzer unter Umständen noch auf die "Fair Use"-Klausel berufen, die ihnen bestimmte Freiheiten einräumt, sofern davon die Möglichkeit, das Original wirtschaftlich zu verwerten, nicht beeinträchtigt wird. Im deutschen Urheberrecht gibt es eine solche Ausnahmeregelung nicht. Ohne Genehmigung darf man fremde Werke hierzulande lediglich zitieren – wenn man sich erörternd mit ihnen auseinandersetzt. Zitate müssen aber jeweils klar abgegrenzt sein, und es muss die Quelle genannt werden. Und die sogenannte "freie Benutzung", bei der man prinzipiell keine Genehmigung braucht, setzt voraus, dass das verwendete Material nicht wiedererkennbar ist. Das wird aber sehr eng ausgelegt, sprich die Umgestaltung muss dann wirklich schon sehr weitgehend sein – im Zweifelsfall bekommt man hier schnell Probleme. Außerdem sind Wiederkennungseffekte bei Mash-ups das A und O.

Kurz, wer Remixes und Mash-ups veröffentlicht, ohne die Rechteinhaber zu fragen, begeht eine Urheberrechtsverletzung. Daran führt leider kaum ein Weg vorbei.

#### **Legale Alternativen**

Auf der sicheren Seite ist man nur, wenn man von vornherein Material verwendet, das urheberrechtsfrei oder unter einer Creative-Commons-Lizenz veröffentlicht ist, die "Abwandlungen und Bearbeitungen" explizit erlaubt. Auf der Projektseite de.creativecommons.org kann man nachschauen, welche CC-Lizenzen das sind.

Ein Musikportal, das sich explizit an Leute richtet, die Remixes und Mash-ups produzieren wollen, ist ccmixter.org. Hier gibt es keine Lizenzprobleme, weil das Material extra zum Remixen zur Verfügung gestellt wird. Urheberrechtsfreies Medienmaterial aller Art findet sich auch bei den Wikimedia-Commons (http:// commons.wikimedia.org/wiki/Hauptseite) oder im Internet Archive (www. archive.org). Es bleibt der Wermutstropfen, dass gerade die bekannten aktuellen Medienproduktionen eher selten zur kreativen Weiterverwendung freigegeben sind.  $\blacksquare$ 

#### **Mehr Informationen**

Zum Thema im Internet (Stand: Juli 2010):

- http://ccmixter.org CC Mixter Portal für Musik-Remixes und Mash-ups
- http://de.creativecommons.org/was-ist-cc/ Creative Commons Lizenzen
- http://www.frankwestphal.de/Mashups-Remixme.html Frank Westphal: Mashups: Remix me! (2007)
- http://www.irights.info/index.php?id=806 iRights.info: Fremde Inhalte auf eigenen Seiten
- http://www.irights.info/index.php?id=24 iRights.info: Musik samplen Fragen kostet was
- http://irights.info/index.php?id=280 iRights.info: Covern & Remixen Aus Alt mach Neu
- https://www.klicksafe.de/service/materialien/broschueren---ratgeber/freie musik-im-netz.html - Broschüre "Freie Musik im Internet"
- http://www.urheberrecht.justlaw.de/urteile/bgh-112-06.pdf Sampling-Urteil .. Metall auf Metall" des BGH
- http://www.heise.de/tp/r4/artikel/24/24771/1.html Stefan Weber: Reuse, Remix, Mashup – also: Plagiieren erlaubt! (Telepolis, 2007)

## **Streaming, Embedding, Downloading – Video-Nutzung bei YouTube, kino.to und Co.**

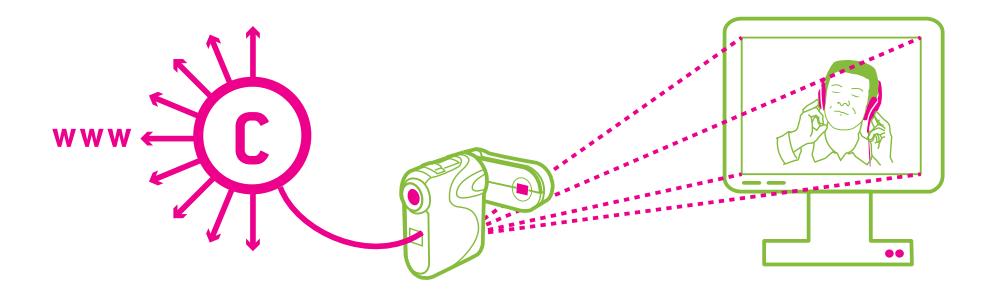

**Autoren: Dr. Till Kreutzer und John Hendrik Weitzmann**

**Videos sind angesagt im Internet. Durch die zunehmende Verbreitung von DSL-Anschlüssen, haben sich die technischen Möglichkeiten im Internet deutlich vergrößert.** 

**U**MTS und Daten-Flatrates auf Handys mit großen Bildschirmen sind ebenfalls auf dem Vormarsch. Damit wird auch die mobile Nutzung von Online-Videos immer einfacher. So können die neuesten Kinofilme per Stream kostenlos angesehen werden – häufig geliefert von Anbietern auf Südseeinseln. Videos und Filme von Plattformen wie YouTube oder Sevenload können per "embedding" ("einbetten") in die eigene Webseite eingebaut werden. Wer sie gern dauerhaft auf der Festplatte hat, kann sie sogar mit zusätzlichen Programmen grabben, also herunterladen und abspeichern. Was davon ist erlaubt, was verboten?

#### **Teil 1: Streaming - Filme gucken im Internet**

Neben den bekannten Videoportalen wie YouTube oder MyVideo tauchen im Netz zunehmend rechtlich fragwürdige Streaming-Angebote wie kino.to auf. Sie werden massenhaft genutzt, obwohl die Verbraucherzentralen vor Abofallen und anderen Gefahren auf vielen dieser Seiten warnen. Offenbar glauben viele, dass ein Anschauen von Filmen über Streams im Gegensatz zum Herunterladen generell erlaubt ist. Rein technisch ist das tatsächlich ein Unterschied: Statt eine dauerhafte Kopie des Films auf dem eigenen PC zu speichern, wird der jeweilige Film beim Streaming direkt im Browser angezeigt und nur "live" angeschaut. Streaming ähnelt damit technisch betrachtet eher dem Fernsehen, während Downloading eher so etwas wie ein Mitschnitt per DVD- oder Harddiskrecorder ist.

Ob das auch vor dem Gesetz einen Unterschied macht, ist bislang kaum geklärt. Ein wichtiger Unterschied zwischen Streaming und vielen Tauschbörsen ist: Wer sich einen Film bei einem Streaming-Dienst anschaut, stellt selber keine Inhalte bereit. Anders als bei kino.to ist zum Beispiel bei der Tauschbörse Bit-Torrent jeder Nutzer gleichzeitig auch ein Anbieter. Jede Datei wird während eines Downloads automatisch anderen Nutzern wieder zur Verfügung gestellt. Das dient der Effizienz des Netzwerks, da die großen Datenmengen auf viele Internet-Anschlüsse und Rechner ("peer-topeer") verteilt werden können. Das aber führt zu rechtlichen Problemen. Denn es ist niemals erlaubt, geschützte Inhalte jedermann zum Abruf online bereit zu stellen oder zum Download anzubieten, ohne die entsprechenden Rechte zu haben. Und natürlich hat kein Schüler von Warner Bros. jemals das Recht erworben, "Harry Potter und der Halbblut-Prinz" über BitTorrent zum Download anzubieten. Natürlich hat kein Student mit RTL einen Vertrag geschlossen, der es ihm erlaubt, die neueste Folge von DSDS bei Rapidshare einzustellen.

#### **"Werkgenuss" erlaubt**

Sich im privaten Umfeld Online-Inhalte anzuschauen, ist etwas anderes als sie anzubieten. Filme anzuschauen fällt sogar, ebenso wie Musik anhören oder Bücher lesen, grundsätzlich gar nicht unter

das Urheberrecht. Es gilt der Grundsatz, dass der "reine Werkgenuss" rechtlich nicht beeinträchtigt werden soll. Niemand braucht also eine Erlaubnis, um Filme im Fernsehen zu sehen oder sich Musik im Radio oder in der Disko anzuhören. Auch kann kein Buchhändler oder Verlag seinem Kunden vorschreiben, dass er sein gedrucktes Buch nur dreimal kostenlos lesen darf und beim vierten Mal eine Gebühr zahlen muss.

#### **Digitaler Werkgenuss erfordert Kopien**

Bei der digitalen Nutzung ist die Sache allerdings etwas komplizierter. Denn wenn ein Film auf einem Computer angesehen wird – und sei es auch nur "live" aus dem Internet gestreamt – entsteht automatisch eine Reihe von Kopien. Manche dieser Kopien werden auch vom PC des Nutzers in einem Zwischenspeicher oder im Arbeitspeicher erzeugt. Auch wenn diese nach der Nutzung, spätestens wenn der Rechner neu gestartet wird, wieder gelöscht werden (man spricht hier von "flüchtigen Kopien"), handelt es sich aus urheberrechtlicher Sicht um "Vervielfältigungen". Und die sind nur dann erlaubt, wenn es hierfür eine gesetzliche Gestattung gibt. Solche gesetzlichen Gestattungen werden im Urheberrecht "Schrankenbestimmungen" genannt.

#### **Rechtliche Grauzone**

Ob das Streaming aus dem Netz (also der "digitale Werkgenuss") aufgrund der hierbei immer entstehenden technischen Kopien juristisch anders beurteilt werden muss, als wenn man einen Film im Fernsehen anschaut, ist bislang nicht geklärt. Gerichtsurteile, die sich damit

beschäftigen, gibt es noch nicht. Gestattet könnte dies nach einer urheberrechtlichen Regelung sein, in der es speziell um solche flüchtigen Kopien geht. Es gilt, dass technische Vervielfältigungen, die zum Beispiel beim Browsing erzeugt werden, grundsätzlich erlaubt sind. Allerdings enthält diese Vorschrift keine eindeutige Antwort auf die hier relevanten Fragen. Das liegt vor allem daran, dass sie sehr unklar und wenig eindeutig formuliert ist.

Klar ist hiernach lediglich, dass rechtmäßig in das Internet gestellte Inhalte per Streaming auf dem eigenen Rechner angeschaut werden dürfen. Sich die Tagesschau in der ARD-Mediathek anzusehen, ist also in Ordnung. Bei Streams, die über Plattformen wie kino.to abgerufen werden können, ist dies aber im Zweifel nicht der Fall. Es ist sicherlich kein Zufall, dass eine Domain, auf der die neuesten Kinofilme "für lau" zu finden sind, im Südseeinselstaat Tonga registriert ist. Mit Sicherheit ist davon auszugehen, dass der Betreiber des Portals nicht die für ein solches Online-Angebot erforderlichen Rechte hat, es sich also mehr oder weniger eindeutig um eine rechtswidrige Quelle handelt.

Auch wenn das Angebot selbst rechtswidrig ist, heißt das nicht unbedingt,

dass man die dort bereitgehaltenen Filme nicht ansehen darf. Man könnte einerseits sagen, dass es sich nur um einen digitalen Werkgenuss handelt, da die Inhalte nicht heruntergeladen, sondern nur gestreamt werden. Insofern wäre es egal, ob die Quelle rechtmäßig oder illegal ist. Ein (guter) Grund für diese Auffassung liegt darin, dass nur so der Nutzer aus den rechtlichen Fragen herausgehalten wird, die den Anbieter der Inhalte betreffen. Die rechtlichen Hintergründe kann der private Nutzer in der Regel weder wissen noch beurteilen. Einer Kriminalisierung der Bevölkerung könnte nur so entgegengewirkt werden. Außerdem würde dadurch der Grundsatz aufrecht erhalten, dass der reine Werkgenuss durch das Urheberrecht nicht geregelt werden soll. Und das war bislang immer so: Niemand wäre auf die Idee gekommen, Radiohörer der in den sechziger und siebziger Jahren verbreiteten, illegalen "Piratensender" als Urheberrechtsverletzer anzusehen.

Ob die Gerichte diese Auffassung teilen, ist allerdings völlig offen. Dagegen könnte man zum Beispiel einwenden, dass kino.to und ähnliche Angebote offensichtlich rechtswidrig sind und deren Nutzung generell untersagt sein sollte. Einen Schutz vor unsicherer Rechtslage

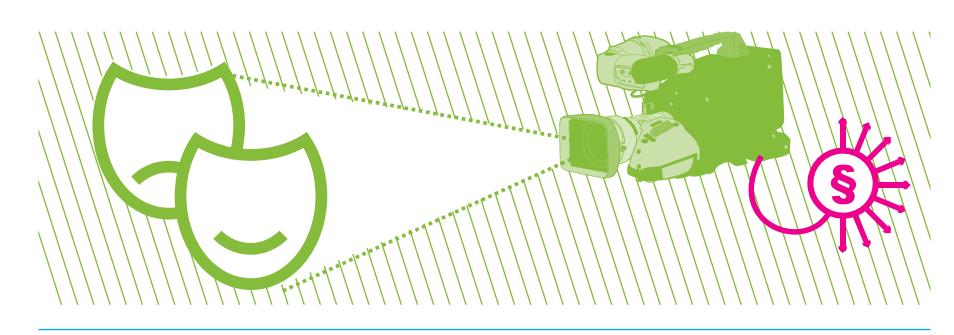

benötigen die Nutzer bei derart eindeutig illegalen Diensten somit nicht. Auch bestünde an einem Verbot der Nutzung ein erhebliches Interesse zum Beispiel der Filmwirtschaft, die gegen die anonymen Anbieter im Ausland im Zweifel nicht effektiv vorgehen kann.

#### **Fazit**

Wenn man Kino.to und ähnliche Dienste nutzen will, um sich die neuesten Kinofilme kostenlos anzusehen, muss man sich bewusst sein, dass es riskant ist. Dass man sich hier in einer rechtlichen Grauzone bewegt und es derzeit völlig unklar ist, ob die Nutzung überhaupt erlaubt ist, ist dabei nur ein Aspekt. Häufig lauern hier auch unkalkulierbare Kostenfallen, versteckte Abonnements und andere Gefahren, vor denen man sich nur schwer schützen kann.

#### **Teil 2: Abgreifen und Speichern von Video-Streams**

Wer hat das noch nicht erlebt: Man hat ein besonders gelungenes Video bei einem der Video-Hoster wie z.B. YouTube, MyVideo oder sevenload gefunden. Deshalb möchte man es auch später noch ansehen können, wenn man gerade nicht online ist oder das Video schon wieder von der Webseite verschwunden ist. Normalerweise sind diese Videos im Netz als Streams gedacht, also zum direkten Anschauen im Browser. Ein Herunterladen ist nicht vorgesehen. Vielmehr klickt man einfach auf das Play-Symbol, schaut das Video an und wenn man die Webseite wieder verlässt oder zum nächsten Video weiterklickt, ist das angeschaute Video auch schon wieder vom eigenen Rechner verschwunden.

Nun gibt es aber viele frei verfügbare Programme, mit denen das "Abgreifen" und Speichern von "gestreamten" Filmen relativ einfach ist. Manche laufen selbstständig neben dem Browser, andere sind als Plug-Ins direkt im Browser eingeklinkt und kinderleicht zu bedienen. Technisch gibt es also keine Schwierigkeiten, aber ist so etwas rechtlich gesehen in Ordnung?

#### **Verbot per Kleingedrucktem?**

Möglich sind rechtliche Einschränkungen entweder durch die Betreiber der Video-Portale oder durch gesetzliche Regelungen. Im Kleingedruckten der meisten Videoportale (den so genannten "Allgemeinen Geschäftsbedingungen" (AGB) oder "Nutzungsbedingungen") findet sich zum Thema Speicherung von Streams fast nichts. Teilweise wird zwar deutlich, dass Speichern nicht erlaubt sein soll, etwa bei YouTubes AGB unter 6.1 Buchstabe K. Diese Bedingungen können aber nur wirksam werden, wenn man sie vor dem Download wahrnehmen konnte und sie akzeptiert hat. Das betrifft aber nur registrierte Nutzer, die durch ihre Anmeldung den AGBs des Videoportals zugestimmt haben. Bei den allermeisten Portalen kann man aber Videos anschauen und abgreifen, ohne sich zu registrieren oder anzumelden. Ohne Mitgliedschaft kann man also in der Regel durch die AGB eines Videoportals nicht eingeschränkt werden.

#### **Abgreifen als Privatkopie**

Die so genannte "Privatkopieschranke" erlaubt es, einfach gesagt, zu rein privaten Zwecken Kopien von geschützten Werken zu machen. Das Werk ist in diesem Fall das gestreamte Video, die Kopie ist die mittels Speicherprogramm oder Browser-Plug-In erstellte Datei auf dem heimischen Rechner. Generell gilt diese Nutzungsfreiheit also auch für das Abgreifen von Video-Streams.

Die Privatkopieschranke wurde allerdings durch Gesetzesreformen in den letzten Jahren in einer Hinsicht eingeschränkt. Privatkopien sind nicht mehr gestattet, wenn die Kopiervorlage (also das auf der Plattform eingestellte Video) "offensichtlich rechtswidrig" ins Netz gestellt wurde. Das bedeutet: Wenn es für mich eindeutig und unzweifelhaft erkennbar ist, dass das jeweilige Video rechtswidrig bei YouTube und Co. eingestellt wurde, darf ich keine Kopie für meine private Sammlung machen.

#### **Was ist offensichtlich?**

"Offensichtlich" bedeutet vor allem, dass die Nutzer keine Recherchen über die Rechtslage anstellen oder gar einen Anwalt mit der Prüfung beauftragen müssen. Zwar mögen bei Videoplattformen allerhand Inhalte rechtswidrig eingestellt werden. In der Regel ist das aber für den Endnutzer nicht erkennbar. Das gilt auch für Ausschnitte aus Fernsehsendungen oder sogar Musikvideos. Vor allem von YouTube ist bekannt, dass das Portal mit einer Vielzahl von Rechteinhabern (von Sendeunternehmen über Verwertungsgesellschaften wie der GEMA bis hin zu Plattenlabels oder Filmunternehmen) Verträge geschlossen hat. Diese erlauben es allen YouTube-Nutzern, zum Beispiel selbst gemachte Videos, die Musik enthalten, auf die Plattform zu stellen. Welche Verträge über welche Inhalte gelten und welche Laufzeit sie haben, ist – außer Google und dem jeweiligen

Rechteinhaber selbst – nicht allgemein bekannt. Viele Einzelheiten über solche Deals wurden gar nicht öffentlich gemacht.

Hinzu kommt, dass viele Rechteinhaber Videoplattformen als Werbemittel verwenden und ihre Inhalte selbst dort einstellen. Diese Inhalte sind dann weder rechtswidrig noch offensichtlich rechtswidrig auf dem Portal gelandet. Außerdem ist bekannt, dass die Anbieter der Videoplattformen selbst nach rechtswidrigen Inhalten suchen und sie – gegebenenfalls auf Hinweis des Rechteinhabers – entfernen. Als Nutzer kann man also davon ausgehen, dass Videos auf solchen Plattformen außer in extremen Sonderfällen nicht "offensichtlich" rechtswidrig eingestellt wurden.

Sonderfälle können zum Beispiel bei Filmen (nicht: Trailern zu Filmen) vorliegen: Mit Sicherheit hat kein Filmstudio YouTube gestattet, dass dort die neuesten Blockbuster aus Hollywood oder Bollywood (in Ausschnitten) eingestellt werden. Aber solche Inhalte werden auf Videoplattformen in der Regel auch nicht zu finden sein (schon wegen der Vorgehensweise der Plattform-Betreiber, dies nicht zuzulassen und solche Inhalte gegebenenfalls zu löschen).

#### **Dateien online stellen verboten**

In keinem Fall ist es aber erlaubt, den heruntergeladenen Video-Stream anschließend für den Rest der Welt in einer Tauschbörse oder auf der eigenen Webseite zum Download anzubieten. Aus rechtlicher Sicht macht es einen wesentlichen Unterschied, ob man einen Film aus dem Netz abruft oder ob man einen Film anderen online zur Verfügung

stellt. Geschützte Inhalte online zu stellen (und damit "öffentlich zugänglich zu machen") ist nach dem Urheberrechtsgesetz keine private Nutzung und damit verboten, wenn man nicht gerade die Zustimmung des Rechteinhabers hierfür hat. Das gilt unabhängig davon, ob der Anbieter kommerzielle Ziele verfolgt (was bei Privatpersonen wohl selten der Fall ist) oder nicht. Es ist also in diesem Zusammenhang unerheblich, ob für die Downloads Geld verlangt oder mit auf der Seite geschalteter Online-Werbung Geld verdient wird oder keinerlei finanzielle Interessen im Vordergrund stehen. Bei Tauschbörsen droht zudem eine weitere Gefahr. Sie werden von einigen Rechteinhabern (vor allem der Musikindustrie) systematisch nach Rechtsverletzungen durchsucht, massenhaft Abmahnungen werden verschickt. Da es mittlerweile recht effektive Verfahren gibt, vermeintlich anonyme Nutzer zu identifizieren, ist die Wahrscheinlichkeit, für das "Tauschen" von Videos und Filmen mit erheblichen Kosten belangt zu werden, recht groß.

#### **Teil 3: Darf ich Videos von YouTube und Co. in meine Webseite einbinden (einbetten)?**

Anderen von einem sehenswerten Video bei YouTube zu berichten, geht auf viele Arten: Man kann davon erzählen, es per SMS, Twitter oder Facebook mitteilen oder den Link in einer Mail verschicken. Schicker und direkter ist es aber, das Video im eigenen Blog oder auf der eigenen Homepage einzubetten. Das ist eine Sache von wenigen Klicks. Nachdem man das Video in seine eigene Seite eingebettet hat, wird es angezeigt, als sei es dort gespeichert. Tatsächlich wird das Video aber nicht kopiert, sondern es bleibt an der Original-Quelle (der Video-Plattform) und wird von dort gestreamt. Auch diesbezüglich stellt sich die Frage, ob das rechtlich ohne weiteres erlaubt ist.

Dafür spricht generell, dass bei allen Videoportalen die Möglichkeit besteht, die gezeigten Videos mit wenigen Klicks auf andere Seiten einzubetten. Das Einbinden auf einer anderen Website ist von Seiten der Plattformbetreiber somit ausdrücklich gewollt. Entsprechend werden auch die Nutzer, die ihre Videos hochladen, in aller Regel davon wissen und damit einverstanden sein.

#### **Befugnisse nach den Nutzungsbedingungen**

Genauere Informationen ergeben sich auch hier wieder aus dem Kleingedruckten, den Nutzungsbedingungen (AGB) der Portale. Wie beim Ansehen und Speichern von Videos (siehe Teil 2) gilt auch beim Einbetten: Nur wer auf diese Bedingungen hingewiesen wurde, kann durch sie verpflichtet werden. Sofern ich also ein Video eines Video-Portals einbette, bei dem ich Mitglied bin, muss ich mich an das Kleingedruckte halten. Schließlich habe ich die AGB beim Registrieren anerkannt. Soweit ersichtlich, erlauben es alle Plattformen in ihren Nutzungsbedingungen, die Videos auch einzubetten (sofern hiervon überhaupt die Rede ist). Einschränkungen ergeben sich meist nur in Bezug auf eine Einbindung in kommerzielle Webseiten (siehe hierzu zum Beispiel die YouTube-AGB unter 6.1 Buchstaben C, E und I). Auch diese gelten jedoch nur für registrierte

Nutzer. Sofern es möglich ist, die Videos ohne Registrierung einzubetten, werden die AGB in diesem Zusammenhang nicht wirksam.

#### **Einbetten nach dem Urheberrecht**

Gelten keine vertraglichen Regeln, keine AGB oder Nutzungsbedingungen, hängt die Frage, ob man Videos einbetten darf, von den gesetzlichen Regelungen ab. Da die Nutzer ihre Videos in dem Wissen auf Videoplattformen einstellen, dass die Anbieter das Einbetten ermöglichen, ist das generell auch erlaubt. Zudem dürfte das Einbetten auch aus urheberrechtlicher Sicht wie ein Link behandelt werden (da die Dateien nicht kopiert werden, sondern nur auf sie verlinkt wird). Links sind nach der deutschen Rechtsprechung ohne Zustimmung zulässig.

#### **Einbetten von rechtswidrig eingestellten Videos: Mitverbreitung = Mitverantwortung?**

Bettet man dagegen Videos ein, die vom jeweiligen Nutzer rechtswidrig auf die Plattform gestellt wurden, kann man unter Umständen als "Mitstörer" haften. Eine solche Haftung kommt in Betracht, weil man selbst für eine weitere Verbreitung des illegal online gestellten Videos sorgt, indem man über seine Seite einen neuen "Zugangskanal" eröffnet. Ob das in solchen Fällen tatsächlich so ist, ist bislang nicht gerichtlich geklärt worden.

Als Mitstörer haftet man – etwa dafür, dass man einen Link auf rechtswidrige Inhalte setzt – nach der Rechtsprechung des Bundesgerichtshofs allerdings nur, wenn man eindeutig erkennen konnte, dass das jeweilige Video rechtswidrig ist. In diesem Fall darf man den Link nicht setzen, das Video nicht einbetten. Das ist sicherlich bei pornografischen, Gewalt verherrlichenden oder verfassungsfeindlichen (Stichwort: Hakenkreuze im Video) Inhalten der Fall. Urheberrechtsverletzungen auf einer Videoplattform zu erkennen, dürfte aber – wie in Teil 2 beschrieben – "normalen" Nutzern generell nicht möglich sein.

Es gilt also auch hier: Rechtliche Recherchen anzustellen wird nicht verlangt, aber eindeutig rechtswidrige Videos sollte man (natürlich) nicht einbetten! Kann man die Rechtswidrigkeit nicht ohne weiteres erkennen, muss man das Video im Zweifel nur umgehend entfernen, wenn man dazu aufgefordert wird, zum Beispiel vom Rechteinhaber. In der Regel wird es für die Rechteinhaber aber ohnehin viel sinnvoller sein, bei der Quelle der eingebetteten Videos anzusetzen, also beim Portal, und sich nicht an die Webseitenbetreiber zu wenden, die es eingebettet haben. Wenn das Video von der Plattform verschwindet, werden automatisch auch die Einbettungen deaktiviert.

### **Download auf Knopfdruck – Wie legal sind Filehoster?**

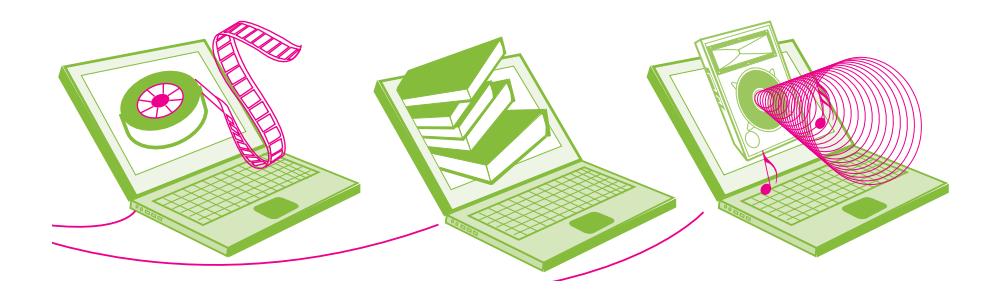

#### **Autorin: Valie Djordjevic, iRights.info**

**Gewusst wo – wenn man nur die richtigen Seiten kennt, kann man im Internet alles finden und herunterladen: Filme, Musik, Computerspiele. Auf Filehostern (auch Sharehoster oder One-Clickhoster genannt) lagern terabyte-weise Daten. Aber obwohl Filehoster keine Tauschbörsen sind, ist der Download der dort gelagerten Dateien nicht immer legal. Auch beim Upload muss man aufpassen und darf nur Dateien anbieten, für die man auch die Rechte hat.** 

**F**ilehoster, One-Click-Hoster, Share-<br>hoster – gemeint sind damit Webspace-Anbieter, auf die Nutzer größere Dateien hochladen können, weil sie sie aufgrund der Dateigröße nicht per E-Mail verschicken können oder um von verschiedenen Orten darauf Zugriff zu haben. So können etwa Grafik-Agenturen Filehoster nutzen, um ihren Kunden neue Entwürfe zukommen zu lassen. An sich eine ganz nützliche und harmlose Dienstleistung würde man denken. Trotzdem sind die Firmen, die diesen Service anbieten, immer wieder in der Presse. Rapidshare, der wohl größte und bekannteste Anbieter, wurde inzwischen mehrmals von Rechteinhabern – Filmindustrie, Plattenfirmen und Verlagsverbänden – verklagt. Sie werfen dem Dienst vor, dass die Mehrzahl der gespeicherten und heruntergeladenen Daten urheberrechtlich geschützte Werke sind. Rapidshare selbst kontrolliert nicht, was hochgeladen wird, und fühlt sich nicht dafür verantwortlich, was seine Nutzer mit dem Plattenplatz tun.

Viele Nutzer von Filehostern fragen sich angesichts dieser Schlagzeilen, ob es legal ist, diese Angebote zu benutzen. Schließlich handelt es sich um ganz

"normale" Webseiten, auf denen man sich nicht anmelden und keine Extra-Programme installieren muss. Man lädt eine Datei hoch und bekommt eine eindeutige Webadresse – eine URL – unter der die Datei zur Verfügung steht. Diese Adresse kann man dann nutzen und beispielsweise über E-Mail anderen Leuten mitteilen oder sie in Foren oder Weblogs veröffentlichen. Mit wenigen Klicks kann die Datei dann weltweit heruntergeladen werden.

Meistens ist die Größe der Dateien für "normale Nutzer" begrenzt, wenn man den Service kostenlos nutzen will. So kann man z. B. bei Rapidshare maximal 500 MB große Dateien hochladen (Stand Juli 2010). Die Unternehmen verkaufen zusätzlich Premium-Zugänge, die diesen Einschränkungen nicht unterliegen. Auch beim Download hat man mit Premium-Zugang bessere Karten. Nicht-registrierte Nutzer etwa müssen circa eine Minute warten, bevor sie mit dem Herunterladen anfangen dürfen. Außerdem können sie in der Regel auch nicht unendlich viele Daten herunterladen, sondern müssen nach einem abgeschlossenen Download eine Zwangspause von 15 Minuten bis hin zu einer Stunde einlegen – je nach Dienst länger oder kürzer.

Um es schon mal vorweg zu nehmen: Die Nutzung solcher Dienste ist erst einmal völlig unbedenklich, solange es darum geht, eigene Dateien dort zu speichern, damit man online auf sie zugreifen kann. Auch darf man Material, das urheberrechtlich nicht geschützt ist oder von den Rechteinhabern (zum Beispiel durch eine entsprechende Creative-Commons-Lizenz) freigegeben

ist, bedenkenlos Hochladen und natürlich auch Herunterladen. Es kommt also darauf an, welche Art von Dateien man hoch- oder runterlädt und zu welchem Zweck.

Rapidshare selbst bietet nur Speicherplatz an und kümmert sich nicht darum, wie die Dateien gefunden werden. Diese Lücke füllen unzählige von Linksammlungen, Foren oder Suchmaschinen, die sich darauf spezialisiert haben, die Rapidshare- (oder Megaupload- oder Netload-) Links zu veröffentlichen oder systematisch nach bestimmten Schlagwörtern zu durchsuchen. Denn ohne den richtigen Link gibt es keine Datei.

Filehoster werden oft mit Tauschbörsen verglichen. Und in der Tat kann man auch über Filehoster die neusten Hollywood-Schinken, aktuelle Fernsehserien und Computerspiele finden. Das liegt vielfach an der relativen Anonymität, die Filehoster versprechen: Man muss sich nicht anmelden und kann einfach und ohne die Installation weiterer Programme direkt aus dem Web-Browser drauf los laden.

#### **Wofür darf ich Filehoster benutzen?**

Die Frage aber bleibt: Ist die Nutzung von Filehostern erlaubt? Wie so oft bei urheberrechtlichen Fragen, lautet die Antwort "Kommt darauf an". Nämlich darauf, was man damit macht. Die Nutzung solcher Dienste ist jedenfalls nicht an sich verboten.

Um zu klären, was erlaubt ist und was nicht, muss man zunächst zwischen Upload und Download unterscheiden. Denn ein technischer Unterschied zwischen Tauschbörsen und Filehostern ist, dass beim Filehosting Hoch- und Herunterladen zwei komplett von einander getrennte Bereiche sind. Bei Tauschbörsen, deren Nutzung die Installation spezieller Programme voraussetzt (BitTorrent, μTorrent, ...), stellt man in der Regel nämlich zeitgleich mit dem Download die Filme oder Musikstücke anderen Nutzern zur Verfügung. Wenn man das nicht will, muss man diese Funktion explizit ausschalten, was in der Regel extrem verminderte Download-Geschwindigkeiten zur Folge hat. Bei Filehostern dagegen muss man sich bewusst entscheiden, eine Datei hochzuladen.

#### **Upload**

Wenn man Dateien – seien es Filme, Musik, Programme oder Computerspiele – im Internet verfügbar machen möchte, sie also auf einem öffentlich zugänglichen Server veröffentlichen will, dann muss man die dafür erforderlichen Rechte haben. Diese hat man zum Beispiel dann, wenn man selbst der Urheber ist, also eigene Filme, Texte, Programme oder Musikstücke hochlädt. Außerdem können Urheber ihre Werke frei zur Verfügung stellen und erlauben, dass jeder unter bestimmten Bedingungen die Musikstücke oder Filme weiterverbreiten darf. So ist es beispielsweise erlaubt, Werke, die als "Open Content" (zum Beispiel unter einer Creative-Commons-Lizenz) freigegeben sind, ins Internet zu stellen. In diesen Fällen ist der Upload auf Filehoster unproblematisch.

Aber auch das Hochladen von Werken, die nicht als Open Content lizenziert sind, kann unter Umständen legal sein: Wenn man nämlich die Daten nur mit einzelnen Personen aus dem engsten Freundes- und Familienkreis teilt.

Dann würde die Nutzung unter die Privatkopie-Regelung fallen. Das ist aber an einige Bedingungen geknüpft: So darf man fürs Kopieren keine Kopiersperren umgangen haben, und man darf den Link wirklich nur einzelnen Personen aus dem engeren Freundes- und Familienkreis schicken, etwa per E-Mail. Veröffentlicht man dagegen einen Rapidshare-Link zu Dateien, die urheberrechtlich geschützt sind und für die man nicht selbst die Nutzungsrechte hat, auf öffentlich zugänglichen Webseiten wie Foren oder Weblogs, dann handelt es sich um eine "öffentliche Zugänglichmachung". Hierfür braucht man eine Genehmigung (Lizenz) vom Rechteinhaber, die man natürlich bei Disney-Filmen oder Madonna-Stücken nicht hat.

#### **Download**

Rechtlich gesehen muss man vor allem beim Download von urheberrechtlich geschütztem Material aufpassen. Im Prinzip gilt auch hier die Privatkopieschranke, nach der man sich einzelne Kopien von geschützten Werken für den rein privaten Gebrauch machen darf. Ist es allerdings offensichtlich erkennbar, dass die Datei nicht hätte hochgeladen werden dürfen, dann ist auch das Herunterladen verboten.

Offensichtlich rechtswidrig online gestellt ist eine Datei nur, wenn es für jeden Nutzer ohne weiteres erkennbar ist, dass der Uploader nicht das Recht hatte, sie online zu stellen. Man wird in den meisten Fällen davon ausgehen können, dass die eigentlichen Rechteinhaber von Filmen oder Fernsehserien ihre Inhalte nicht auf Rapidshare oder Megaupload zur Verfügung stellen oder es anderen erlauben, diese hierüber zu verbreiten. In diesen Fällen darf man die Dateien auch nicht herunterladen.

#### **Beispiel Usenet**

Das gleiche gilt auch für Dienste wie "Usenext", für die auf Filenhoster-Seiten oft Werbung gemacht wird. Usenext bietet einen Zugang zu dem etwas in Vergessenheit geratenen Internet-Dienst Usenet, das Diskussionsgruppen ("Newsgroups") zu vielen verschiedenen Themen anbietet. Im Usenet gibt es Gruppen, in denen Binärdateien, also Programme, Bilder und Filme, gepostet werden. Wenn es sich dabei um Dateien von "kommerziellen" Filmen oder Musik handelt, muss man – genauso wie auf Filehostern – in der Regel davon ausgehen, dass das Veröffentlichen und Herunterladen nicht erlaubt ist.

#### **Urteile zu Filehostern**

Die Verfahren, die seit einiger Zeit von der Rechteindustrie gegen Filehoster – vor allem Rapidshare – angestrengt werden, rücken Filehoster in den Augen vieler Leute in ein zweifelhaftes Licht, obwohl die Dienstleistung, die sie bieten, an sich nützlich und nicht von vorneherein illegal ist.

Dadurch dass Rapidshare und die anderen Filehoster aber in Bezug auf die Speicherung der Nutzerdaten relativ anonym arbeiten, sind sie der Musik- und Filmindustrie ein Dorn im Auge. Anders als bei Tauschbörsen (bei denen die IP-Adressen des jeweiligen Online-Zugangs und damit die dahinter stehenden Personen leicht ermittelbar sind), werden bei Filehostern nur wenige bis gar keine Dateien der Nutzer gespeichert. Diese

werden darüber hinaus nur bei rechtlicher Grundlage an externe Stellen weitergegeben. Somit sind die Nutzer von Filehostern weitgehend anonym und können nur schwer zurückverfolgt werden. Die Rechteinhaber sind der Ansicht, dass Filehoster so den illegalen Austausch von urheberrechtlich geschützten Daten fördern.

Zudem sind Tauschbörsen dezentral aufgebaut. Da es hier keinen Serverbetreiber und damit keinen Anbieter gibt, kann man nur gegen die Nutzer selbst vorgehen. Bei Filehosting-Diensten ist das genau umgekehrt: Die Nutzer bleiben anonym, aber die Anbieter sind – wie bei jeder Website – bekannt. Daher geht die Strategie der Rechteinhaber dahin, dass sie die Betreiber zu einer schärferen Kontrolle des Materials, das hochgeladen wird, verpflichten wollen.

Die Betreiber argumentieren damit, dass Filehoster nur eine Dienstleistung anbieten, was die Nutzer damit machen, sei nicht ihre Sache. Das sei vergleichbar mit Telefongesellschaften, die nicht dafür verantwortlich gemacht werden können, wenn per Telefon kriminelle Handlungen organisiert werden. Rapidshare etwa hat in verschiedenen Stellungnahmen erklärt, dass es technisch nicht machbar sei, alle Dateien vorsorglich zu prüfen, jedenfalls nicht unter einem verhältnismäßigen Aufwand. Wenn ihnen allerdings gemeldet wird, dass eine bestimmte Datei urheberrechtlich geschütztes Material enthält, werde sie so schnell wie möglich entfernt.

Die Vertreter der Rechteinhaber dagegen sehen durch Rapidshare ihre Rechte und finanziellen Interessen verletzt. Das Geschäftsmodell von Filehostern beruht ihrer Meinung nach darauf, dass illegal urheberrechtlich geschützte Werke angeboten werden. Sie finden, dass man ihnen nicht zumuten kann, dass sie täglich unter hohem Personalaufwand im Netz nach "ihren" Dateien suchen, um sie dann zu melden. Filehoster sind dieser Meinung nach für das Material, was auf ihre Server hochgeladen wird, verantwortlich. Wenn sie Urheberrechtsverstöße nicht schon im Vorfeld unmöglich machen, dann würde ihr Geschäftsmodell auf illegalen Praktiken beruhen.

Die Urteile, die bisher zu dem Thema gefallen sind, sind durchaus unterschiedlich. So urteilte das Oberlandesgericht (OLG) Hamburg im September 2009, dass Rapidshare zwar nicht als Täter für die Verletzungen des Urheberrechts verantwortlich ist, aber für die Nutzer haftet und verpflichtet ist zu verhindern, dass geschützte Dateien hochgeladen werden können. Ein halbes Jahr später dagegen urteilte das OLG Düsseldorf, dass es der Firma nicht zuzumuten ist, weitergehende, manuelle Kontrollen der Daten durchzuführen, da ihr Geschäftsmodell auf der Vertraulichkeit der hochgeladenen Daten beruhe. Die verschiedenen Urteile sind nicht abschließend, da es sich immer um einzelne Verfahren bezüglich einstweiliger Verfügungen von Film- und Plattenfirmen handelte. Es ist schon jetzt abzusehen, dass Rapidshare und Co. die Gerichte noch eine Weile beschäftigen wird.

#### **Fazit**

Filehoster sind zwar keine Tauschbörsen, aber man kann auch hier kommerzielle Filme, Musik und Computerspiele finden. Wie bei Tauschbörsen ist der Download und vor allem der Upload rechtlich gesehen in diesen Fällen in aller Regel nicht erlaubt. Das bedeutet aber nicht, dass der Dienst an sich illegal ist, sondern nur dass man aufpassen muss, was man hochund runterlädt. Bleibt man bei Material, für das die Urheberrechte geklärt sind – sei es weil es eigenes Material ist oder weil die Rechteinhaber eine Verbreitung erlaubt haben – oder nutzt Filehoster zum rein privaten Gebrauch, ist man meist auf der sicheren Seite.

#### **Mehr Informationen**

Zum Thema im Internet

- http://www.irights.info/?q=node/84&page=9999iRights.info
	- iRights.info: Tauschbörsen: Gefahr oder Chance
- https://www.klicksafe.de/themen/downloaden/tauschboersen/index.html
	- klicksafe.de: Themenschwerpunkt "Tauschbörsen"
- http://jetzt.sueddeutsche.de/texte/anzeigen/436859
	- Dirk von Gehlen: RapidShare der unbekannte Web-Star, 16.6.2008
- http://www.telemedicus.info/urteile/tag/Rapidshare
	- Telemedicus.info: Dokumenation der bisherigen Urteile zu Rapidshare

**Post vom Anwalt, was tun? Handlungsoptionen, Rechtslage und Vorgehensweise bei Abmahnungen**

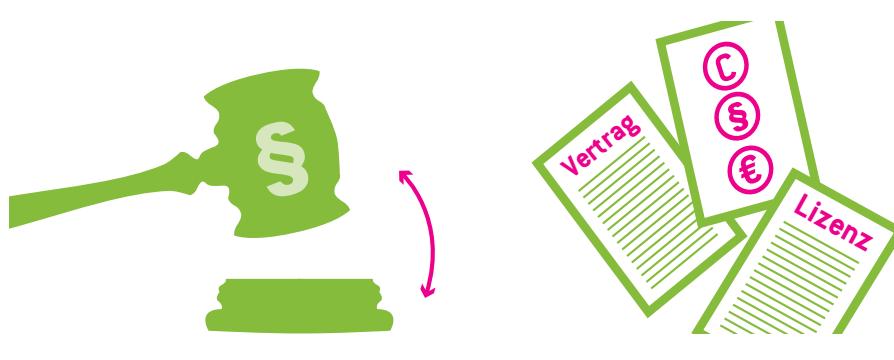

**Autor: Dr. Till Kreutzer, iRights.info**

**Regelmäßig berichtet die Presse über Fälle, in denen Webseitenanbieter, Forumsbetreiber oder Nachrichtendienste kostenpflichtige Post vom Anwalt bekommen. Aber nicht nur das: Wahrscheinlich am häufigsten sind von diesen so genannten Abmahnungen Privatpersonen betroffen, weil sie selbst oder Angehörige des Haushalts (oft die eigenen Kinder) in Tauschbörsen gegen geltendes Recht verstoßen haben sollen. Die Forderungen sind häufig drastisch, die Fristen, in denen reagiert werden muss, kurz. Wie sollte man sich in einem solchen Fall verhalten?**

#### **Was ist eine Abmahnung?**

Abmahnungen sind Schreiben von jemandem, der eine Rechtsverletzung beklagt. Sie dienen eigentlich einem sinnvollen und legitimen Zweck: dazu, eine gerichtliche Auseinandersetzung zu verhindern. Statt sofort zu Gericht zu gehen, soll derjenige, dessen Rechte verletzt wurden, den Verletzer zunächst anschreiben und ihm Gelegenheit geben, die Sache außergerichtlich aus der Welt zu schaffen. Das Prinzip der Abmahnung

ist ein vorwiegend deutsches Phänomen, dass es in den meisten anderen Ländern so nicht gibt.

Heutzutage werden Abmahnungen häufig missbraucht, um Menschen einzuschüchtern und sie dazu zu bringen, Erklärungen abzugeben oder Zahlungen zu leisten, auf die eigentlich gar kein Anspruch besteht. Außerdem werden so viele davon verschickt, oft selbst für kleinste Verstöße, dass Abmahnungen sich zu einem großen Ärgernis für die Bürger entwickelt haben, wenn nicht zu einer Bedrohung. Oft wird inzwischen daher von einem "Abmahnunwesen" gesprochen.

#### **Wofür kann man sich eine Abmahnung einhandeln?**

Man kann für alle möglichen Arten von Rechtsverletzungen abgemahnt werden. Das können Beleidigungen sein, oder jemand verletzt gegen das Persönlichkeitsoder Markenrecht. In sehr vielen Fällen lautet der Vorwurf, in Tauschbörsen das Urheberrecht verletzt zu haben.

#### **Welche Handlungen führen am häufigsten zu Abmahnungen?**

Dass die Zahl der Abmahnungen in den letzten Jahren so stark zugenommen hat, liegt daran, dass heute immer mehr Menschen im Internet aktiv sind. Sie bloggen, tauschen Dateien, bauen Webseiten und laden Videos hoch. All diese Handlungen spielen sich in der Öffentlichkeit ab, nämlich in einem weltweit für jedermann zugänglichen Datennetz. Die Annahme, im Internet sei man sicher, weil anonym, ist ein weit verbreiteter Irrglaube. Jeder Nutzer hinterlässt

Datenspuren, wenn er Online-Medien verwendet. Mithilfe dieser Datenspuren können in sehr vielen Fällen Nutzer – oder zumindest die Inhaber von Internet-Anschlüssen – identifiziert werden. So sind in Tauschbörsen beispielsweise die IP-Adressen der Online-Anschlüsse sichtbar, von denen aus Musik, Filme oder Games getauscht werden. Eine IP-Adresse kann wiederum zum Nutzer (oder genauer: zum Anschlussinhaber) zurückverfolgt werden, weil jede Adresse immer einem bestimmten Anschluss zugeordnet ist, solange die Internet-Verbindung besteht.

Das führt dazu, dass manche Rechteinhaber (z. B. die Musik- oder die Gamesindustrie) Filesharing-Systeme wie BitTorrent oder eDonkey systematisch danach durchsuchen, ob "ihre" Inhalte dort angeboten werden. Wenn ja, wird die jeweilige IP-Adresse gespeichert. Zwar kann der Rechteinhaber (also z. B. eine Plattenfirma) damit noch nichts anfangen. Die IP-Adresse selbst gibt keinen direkten Aufschluss über den Nutzer. Das Urheberrechtsgesetz (UrhG) gibt ihnen jedoch die Möglichkeit, vom Internet-Provider Auskunft darüber zu

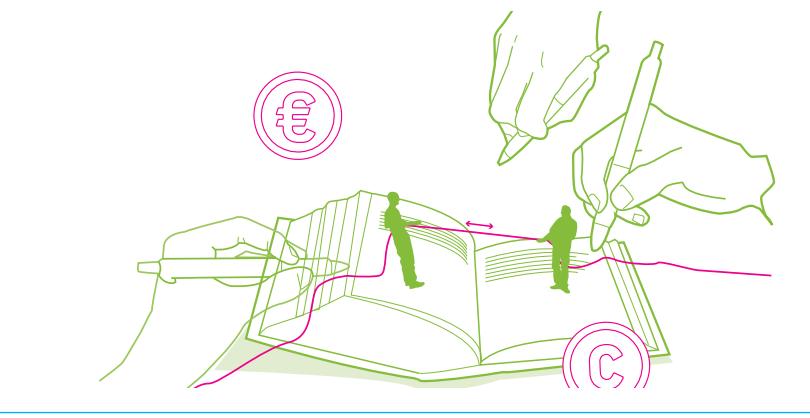

bekommen, welcher Anschlussinhaber hinter der IP-Adresse steckt. Wenn ein Gericht dem zustimmt, werden Name und Adresse des Anschlussinhabers offengelegt. Mit diesen Informationen kann dann der Anwalt des Rechteinhabers die Abmahnung verschicken.

Nicht alle Rechtsverletzungen können auf diese Weise aufgedeckt werden. Und nicht in allen Fällen werden Urheberrechtsverletzungen so rigoros verfolgt, wie in Tauschbörsen. Nutzer von YouTube oder Filehostern wie Rapidshare werden, soweit bekannt, kaum verfolgt. Das kann verschiedene Gründe haben. Zum einen werden hier keine IP-Adressen oder andere personenbezogene Daten unmittelbar sichtbar. Videoportale und Filehoster sind also schwerer zu kontrollieren und können nicht ohne weiteres automatisiert nach Informationen über die Nutzer durchkämmt werden. Zum anderen haben Tauschbörsen keinen Betreiber. Sie bestehen nur aus den teilnehmenden Nutzern, ohne dass auf einem zentralen Server (der wiederum einem Anbieter gehören würde, der ermittelt werden kann) Inhalte gespeichert werden. Ist dagegen – wie bei Videoportalen, Filehostern und ähnlichen Diensten – ein Anbieter vorhanden, ist es für die Rechteinhaber natürlich effektiver, gegen die Anbieter vorzugehen als gegen jeden einzelnen Nutzer.

Am leichtesten können die Rechtsverletzungen mit Abmahnungen geahndet werden, die unmittelbar zum Nutzer zurückverfolgt werden können. Das sind die, die in Webangeboten stattfinden, bei denen der Nutzer reale Daten angeben muss, etwa bei eBay. Wer ein Produktfoto in seine Auktion einstellt,

das er nicht selbst gemacht hat (das ist nicht erlaubt) oder ein zum Beispiel aus der Türkei mitgebrachtes, gefälschtes Ed-Hardy-T-Shirt verkaufen will, kann leicht abgemahnt werden. Das gleiche gilt für "geklaute" Fotos auf öffentlich einsehbaren Facebook- oder MySpace-Seiten. Auch in Social Communities meldet man sich mit seinen richtigen Daten an, denn es hat wenig Sinn, sich unter Pseudonym anzumelden, weil man ja unter seinem Namen gefunden werden möchte. Schließlich können auch die Inhalte auf Webseiten oft ohne weiteres zu einer bestimmten Person zurückverfolgt werden.

#### **Kann man sich vor Abmahnungen schützen?**

Am besten kann man sich vor Abmahnungen schützen, indem man nicht gegen Gesetze verstößt – vor allem nicht im Internet. So einfach, wie das klingt, ist es aber nicht.

Zum einen ist vielen Menschen häufig gar nicht klar, dass sie gegen Gesetze verstoßen, weil sie sie nicht kennen und nicht wissen, was erlaubt und was nicht erlaubt ist. Zum anderen bekommen gerade bei Internet-Rechtsverletzungen in vielen Fällen gar nicht diejenigen die Abmahnung, die die Gesetze gebrochen haben, sondern andere, die mit der Rechtsverletzung in irgendeiner mittelbaren Beziehung stehen. Die Rechtsprechung lässt eine Haftung von Dritten in vielen Fällen zu, wenn diese etwas zur Rechtsverletzung beigetragen haben. Solche Dritten nennt man juristisch "Störer", das Prinzip, nach dem sie zur Verantwortung gezogen werden können, Störerhaftung. Es liegt auf der

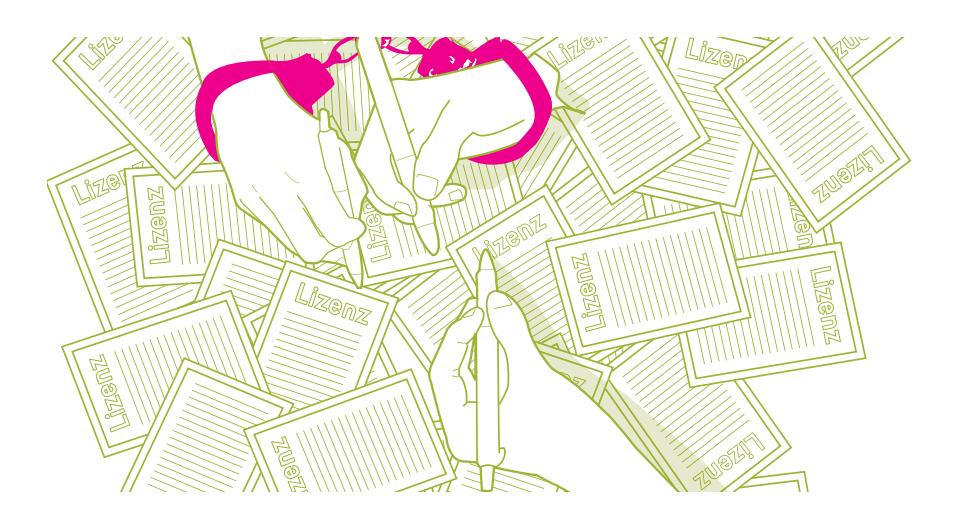

Hand, dass es noch schwerer ist, sich als so ein Verantwortlicher vor Abmahnungen zu schützen, weil man dafür auch andere davon abhalten müsste, Gesetze zu brechen. Darauf hat man jedoch häufig gar keinen Einfluss.

Als Störer können nach Ansicht vieler Gerichte (einig ist die Rechtsprechung hier nicht) zum Beispiel Eltern haften, wenn ihre Kinder über den Familien-PC im Internet gegen Rechte verstoßen haben. Der Standardfall sind auch hier Tauschbörsenvergehen. Eine Plattenfirma kann nur herausfinden, über wessen Anschluss die Rechtsverletzung begangen wurde. Häufig benutzen aber mehrere Personen denselben Internet-Anschluss, man denke etwa an den Hauscomputer einer Familie mit jüngeren Kindern oder ein WLAN, über das alle Bewohner einer Sechser-WG ins Netz gehen. Wer dann eine Datei verbotener Weise vom Computer anderen zugänglich gemacht hat, kann meist nicht geklärt werden. Also wird der Anschlussinhaber zur Verantwortung gezogen.

Die meisten Gerichte verfahren in sol-

chen Fällen nach dem Grundsatz: "Eltern haften für ihre Kinder". Je jünger die Kinder sind, desto mehr geht die Rechtsprechung davon aus, dass die Eltern die Pflicht haben, sie daran zu hindern, im Internet verbotene Dinge zu tun. Der Einwand, dass die Eltern das in aller Regel gar nicht können, weil sie sich technisch nicht gut genug auskennen oder die Rechtslage nicht kennen, greift meist nicht. Eltern trifft eine sehr weit gehende Sorgfaltspflicht, ihre Schützlinge davon abzuhalten, per PC und Internet gegen das Gesetz zu verstoßen.

Einer ähnlichen Störerhaftung unterliegen zum Beispiel auch Personen, die anderen ermöglichen, sich im Netz zu äußern. So haften nach Ansicht mancher Gerichte (die Rechtsprechung ist hier sehr uneinheitlich) auch Forenbetreiber, wenn die Nutzer des Forums andere beleidigen oder dort rechtswidrig Fotos einstellen. Das gleiche kann für Blogger gelten, wenn in den Kommentaren zu einem Beitrag anonyme Nutzer Verleumdungen aussprechen oder zu rechtswidrigen Handlungen aufrufen.

Auch diejenigen, die ein WLAN zuhause haben, sollen nach einer Entscheidung des Bundesgerichtshofs (BGH) haften, wenn sich jemand von außen unbefugt Zugriff auf das WLAN verschafft und über den Internetanschluss rechtswidrig Musik tauscht. Wer ein WLAN hat, so der BGH, muss es verschlüsseln, damit kein Unbefugter es benutzen kann. Ist das Funknetz vom Hersteller nicht ausreichend gesichert, muss der Nutzer die Einstellungen vornehmen (man kann das in den Einstellungen des Geräts festlegen). Tut er das nicht, haftet er für Rechtsverletzungen Dritter.

Kurzum: Allgemeine Handlungsanweisungen, wie man sich gegen Abmahnungen schützen kann, gibt es nicht. Möglich und sicherlich sinnvoll ist es, sich selbst, so wie es eben geht, mit der Rechtslage vertraut zu machen (dazu gibt es Angebote wie iRights.info oder klicksafe). Haben Kinder oder Jugendliche Zugriff auf einen PC, ist es sinnvoll, mit ihnen darüber zu sprechen, dass Rechtsverletzungen und daraus folgende Abmahnungen sehr teuer werden können. Soweit es die eigenen Kenntnisse zulassen, sollten sie auch über rechtliche Risiken aufgeklärt werden; gegebenenfalls gibt es auch Möglichkeiten, sich oder die Kinder hierzu schulen zu lassen. Solche Angebote sind heutzutage aber noch immer rar und ein Schulfach "Medienkunde" gibt es in den Lehrplänen nicht.

Leider schützen auch normale Rechtsschutzversicherungen nicht davor, Anwaltskosten für Abmahnungen zu zahlen, weil sie derartige Risiken nicht abdecken. Noch weniger Sinn haben in diesem Zusammenhang die auf Webseiten üblichen, jedoch generell wirkungslosen Disclaimer (etwa: "Nach einem Urteil des Landgerichts Hamburg vom 12.05.1998 muss man sich von fremden, rechtsverletzenden Inhalten ausdrücklich distanzieren. Ich distanziere mich hiermit ausdrücklich von allen hier verlinkten, rechtswidrigen Inhalten."). Solche Disclaimer schützen in keiner Weise davor, für Rechtsverletzungen belangt zu werden.

#### **Wie sieht eine Abmahnung aus?**

Abmahnungen sind leicht zu erkennen. Sie werden in aller Regel von Anwaltskanzleien verschickt und bestehen üblicher Weise aus Standardformulierungen. Natürlich hängt der Inhalt der Abmahnung vor allem davon ab, was für eine Rechtsverletzung beanstandet wird. Diese wird in einem solchen Schreiben meist erläutert (mehr oder weniger detailliert, je weniger, desto eher kann es sich um einen Abzockversuch handeln). Vom Abgemahnten wird dann gefordert, dass er a) eine Erklärung abgibt, diese oder vergleichbare Rechtsverstöße nicht wieder zu begehen (so genannte Unterlassungserklärung bzw. Unterlassungsund Verpflichtungserklärung) und b) sich zu verpflichten, die Anwaltskosten und/oder Schadensersatz zu bezahlen. Weitere Forderungen kommen mitunter hinzu. Zudem werden ein oder mehrere Fristen dafür gesetzt, die geforderten Handlungen zu erfüllen.

**Kann man Abzocke und Betrug erkennen?** Nicht alle Abmahnungen sind wirklich gerechtfertigt. Immer häufiger bedienen sich heute auch Betrüger dieser Methode oder es werden – aus juristischer Sicht – zwar im Prinzip legitime,

konkret aber weit überzogene Forderungen gestellt. Das als Laie zu erkennen, ist kaum möglich. Natürlich würde sich der Verdacht aufdrängen, wenn die Abmahnung voller Rechtschreibfehler ist oder angesichts absurder Formulierungen offensichtlich mit einem Übersetzungsprogramm erstellt wurde.

#### **Wie reagiert man auf eine Abmahnung?**

Solche Fälle werden aber eher selten vorkommen. In allen anderen ist man gut beraten, sich nicht auf sein Urteil zu verlassen und eine Abmahnung als vermeintlich unberechtigte Abzocke einfach zu ignorieren. Auch wenn es absurd erscheint: Selbst Forderungen, die einem "Normalbürger" wahnwitzig erscheinen, sind mitunter rechtlich legitim und können durchgesetzt werden. Ob das tatsächlich der Fall ist, kann letztlich nur ein Rechtsanwalt beurteilen. Daher ist es in aller Regel ratsam, einen Anwalt einzuschalten, der sich mit dem jeweiligen Rechtsgebiet (zum Beispiel Urheberrecht) auch wirklich auskennt. Das muss keineswegs die Welt kosten und ein Anruf mit der Frage, ob der jeweilige Rechtsanwalt einen solchen Fall übernehmen kann und will und was eine Beratung kosten würde, kostet zunächst einmal gar nichts.

Nur ein Anwalt (jedenfalls ein Jurist) kann zunächst im Einzelnen beurteilen, ob der Anspruch, der geltend gemacht wird, überhaupt gegeben ist. Das ist häufig eine schwierige Frage, an der natürlich die ganze Angelegenheit hängt. Ist der Anspruch berechtigt, kann man gegen die Abmahnung im Grunde nichts machen, sondern lediglich über deren Einzelheiten diskutieren (Höhe der Anwaltsgebühren, des Schadensersatzes, Formulierung der Unterlassungserklärung). Ist er dagegen nicht gegeben, muss man der Abmahnung natürlich auch nicht Folge leisten. Hier gibt es sogar unter Umständen Gegenansprüche, die mit Gegenabmahnungen oder "negativen Feststellungsklagen" geltend gemacht werden können.

Nur ein Fachmann weiß darüber hinaus in der Regel, dass der Abmahnende in der Unterlassungs- und Verpflichtungserklärung nicht fordern kann, dass der Abgemahnte sich verpflichtet, die Anwaltskosten zu tragen oder Schadensersatz zu zahlen. Die Unterlassungserklärung dient nämlich lediglich dazu, verbindlich zu versichern, diese oder ähnliche Rechtsverletzungen nicht wieder vorzunehmen. Eine Verpflichtung, Zahlungen anzuerkennen, hat hierin nichts zu suchen. Dennoch finden sich

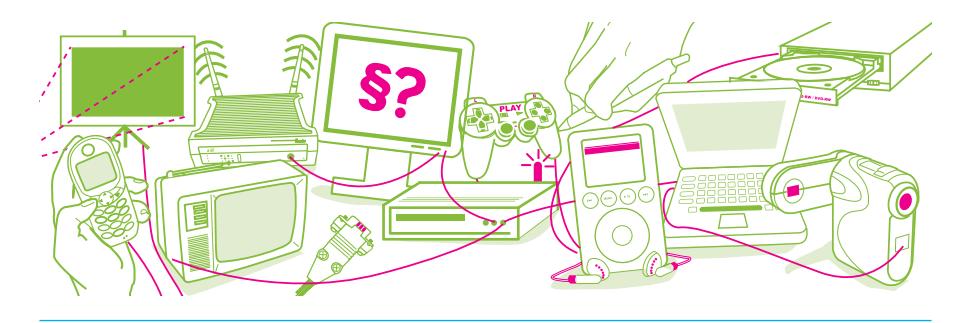

solche Sätze ganz häufig in den von den Abmahnanwälten vorformulierten Erklärungen, die die Abgemahnten unterschreiben und zurückschicken sollen. Sie können und sollten generell aus der Erklärung gestrichen werden.

Auch die Reichweite der Unterlassungserklärung ist sehr variabel. Die Erklärung dient dazu, den "Unterlassungsanspruch" erlöschen zu lassen, der durch die Abmahnung verfolgt wird. Wird eine ordnungsgemäße, formal von den Gerichten anerkannte Unterlassungserklärung abgegeben, kann der Anspruch also nicht vor Gericht weiterverfolgt werden, und die Sache ist aus der Welt. Ist die Unterlassungserklärung jedoch falsch – also insbesondere nicht weit gehend genug – formuliert, kann es sein, dass der Anspruch nicht erlischt und der Rechteinhaber trotzdem vor Gericht klagt oder eine einstweilige Verfügung beantragt. Umgekehrt kann es sein, dass die Erklärung zu weit formuliert ist und der eingeschüchterte und uninformierte Empfänger sich zu Dingen verpflichtet, die er im besten Fall nicht zusagen muss und im schlimmsten Fall gar nicht versprechen kann. Auch solche Details kann ein Laie nicht beurteilen (im Übrigen auch kein Anwalt, der sich mit dem jeweiligen Rechtsgebiet nicht wirklich auskennt). Selbsthilfe kann hier zu gefährlichen Haftungsrisiken führen.

Kurzum: Der Umgang mit Abmahnungen gehört in fachkundige Hände. Wer eine Abmahnung erhält, sollte sich beraten lassen. Ist man sich unsicher, an welchen Anwalt man sich wenden sollte, kann man im Internet Informationen über Anwaltssuchmaschinen finden oder – noch besser – sich an die Verbraucherzentralen wenden, die solche Informationen in der Regel haben (wenn sie in der Sache auch meist nicht selbst tätig werden können).

#### **Abmahnkosten**

Beauftragt jemand einen Rechtsanwalt damit, einen Rechtsverletzer abzumahnen, entstehen Kosten in Form von Rechtsanwaltsgebühren. Diese Gebühren werden als Abmahnkosten bezeichnet. Der Rechtsverletzer muss sie tragen (damit der Verletzte hierauf nicht "hängen bleibt"), wenn die Abmahnung berechtigt ist. Das Besondere: Abmahnkosten basieren nicht auf einem Schadensersatzanspruch, was bedeutet, dass es egal ist, ob die Rechtsverletzung schuldhaft begangen wurde. Bei der Frage, ob man die Abmahnkosten bezahlen muss, kommt es daher nicht darauf an, ob man für den Gesetzesverstoß "etwas konnte" oder auch nur davon wusste.

Wie hoch die Kosten für eine Abmahnung sind, hängt immer von der Sache ab. Sie werden in Bagatellfällen meist weniger als tausend Euro betragen, können jedoch auch fünfstellige Beträge erreichen. Problem für die meisten Abgemahnten ist, dass sie nicht verstehen, warum die Kosten so hoch sind und wie sie sich berechnen. Hier sind viele Missverständnisse und Gerüchte im Umlauf.

Berechnungsgrundlage der Abmahnkosten, also der Anwaltsgebührenrechnung ist der so genannte Gegenstandswert. In der Rechnung steht dann so oder so ähnlich: .....machen wir Kosten aus einem Gegenstandswert in Höhe von 35.000 Euro wie folgt geltend: ...". Nicht selten denken die Abgemahnten zunächst, sie müssten jetzt 35.000 Euro

bezahlen. Und das, weil ihre Tochter zehn Musikstücke auf dem heimischen Rechner zum Download bereitgestellt hat. Natürlich ist das nicht so, so steht es auch nicht in der Rechnung. Die 35.000 Euro sind der Gegenstandswert (oder "Streitwert"), auf dessen Basis nach den Regelungen des Gesetzes über die Vergütung der Rechtsanwältinnen und Rechtsanwälte (RVG) dann eine gesetzlich festgelegte Gebühr errechnet wird.

Ein am Abmahnwesen (zumal bei Urheberrechts- und Persönlichkeitsrechtsverletzungen) vor allem problematischer und kritikwürdiger Punkt ist, dass zwar die Höhe der Anwaltsgebühren bei einem bestimmten Gegenstandswert gesetzlich festgelegt ist, dies aber nicht für die Frage gilt, wie hoch der Gegenstandswert ist. Der Gegenstandswert soll abbilden, welchen Geldwert die Angelegenheit für den Verletzten hat. Wenn jemand also in ein anderes Auto fährt und 1.000 Euro Schaden entsteht, beträgt der Gegenstandswert 1.000 Euro. Bei Schadensersatzansprüchen wie diesem ist die Berechnung des Gegenstandswerts also klaren Regeln unterworfen.

Ganz anders ist es jedoch bei Unterlassungsansprüchen. Denn hier errechnet sich der Gegenstandswert zum Beispiel

auf Grund der Frage, was es für den Verletzten wert ist, dass fünf Musikstücke von einem privaten PC in Zukunft nicht mehr zum Download zur Verfügung gestellt werden. Es liegt auf der Hand, dass ein solcher Wert allenfalls vage geschätzt werden kann, da es unmöglich ist, das konkret zu berechnen.

Das Problem ist, dass der Gegenstandswert in solchen Fällen (also wenn es, wie immer bei derartigen Abmahnungen, um Unterlassungsansprüche geht) vom Verletzten geschätzt wird. Dieser Umstand öffnet Missbrauch Tür und Tor, weil die Schätzung stets mehr oder weniger fiktiv ist und die Abmahnenden meist ein Interesse haben, möglichst hohe Werte anzugeben, um möglichst hohe Kosten fordern zu können.

Zwar können die geforderten Abmahnkosten vor Gericht überprüft werden. Diesen Weg kann man gehen, indem man zwar die Unterlassungserklärung abgibt (soweit erforderlich), sich aber weigert, die Anwaltskosten zu tragen. Dadurch riskiert man aber, dass der Abmahnende vor Gericht geht, um seine Anwaltskosten einzuklagen, da er sie sonst selbst tragen muss. Ohne konkrete Kenntnisse über Gebührenrecht sollte man ein solches Risiko nicht eingehen,

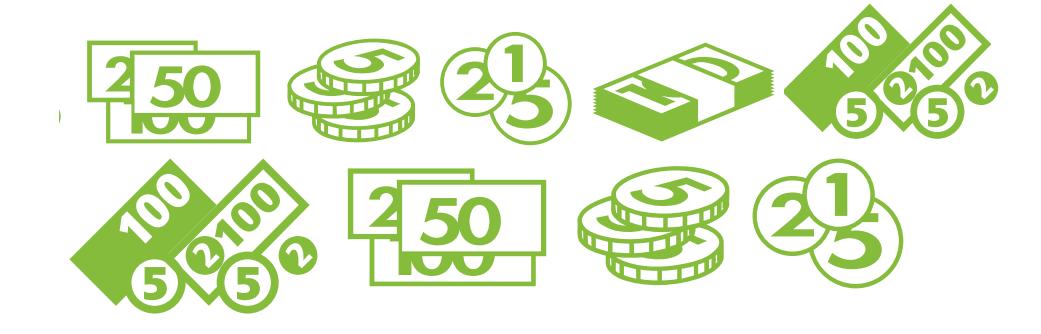

auch das kann nur ein Rechtsanwalt einschätzen. Spezialisierte Anwälte können hier auf Erfahrungswerte zurückgreifen. Sie wissen meist, welche Werte die Gerichte für bestimmte Arten von Fällen akzeptiert haben (soweit es sie schon gegeben hat) beziehungsweise, was nicht gezahlt werden muss. Ein Laie kann dagegen kaum jemals beurteilen, ob die Gebührenforderung überzogen ist oder nicht.

#### **Sonderregelung für Bagatell-Urheberrechtsverletzungen**

Im Urheberrecht gibt es eine Sonderregelung: die Gebühren (also die Abmahnkosten für den Anwalt) für eine erste Abmahnung dürfen nicht mehr als hundert Euro betragen, wenn es sich um geringfügige Urheberrechtsverletzungen durch Privatpersonen handelt. Das klingt erstmal gut und nützlich, weil es vermeintlich die meisten Rechtsverletzungen betrifft, um die es in diesem Text geht. Leider ist diese Deckelung der Abmahnkosten in Paragraf 97a UrhG sehr vage formuliert und lässt so viel Spielraum bei ihrer Auslegung, dass sie in der Praxis bislang kaum angewendet wird.

Ob es sich um einen "einfach gelagerten Fall mit einer nur unerheblichen Rechtsverletzung" handelt, wie es im Gesetz heißt, darüber lässt sich trefflich streiten. Erstmal treffen diese Entscheidung die Abmahnanwälte, die die Gebühren fordern. Der Abgemahnte hat nur die Möglichkeit, sich auf Paragraf 97a UrhG zu berufen und sich zu weigern, mehr als einhundert Euro zu zahlen. Damit riskiert er jedoch wiederum einen Rechtsstreit, was nur dann sinnvoll ist, wenn ein Fachmann oder eine Fachfrau die Sache geprüft hat und zu der Ansicht gelangt ist, dass die Regelung Anwendung findet.

#### **Achtung Fristen!**

Die Fristen, in denen die Abgemahnten tun müssen, was von ihnen verlangt wird, werden vom Abmahnenden vorgegeben. Sie sind meist empfindlich kurz, häufig zu kurz (auch aus rechtlicher Sicht). Dennoch ist es wenig empfehlenswert, sie einfach verstreichen zu lassen und nicht in der geforderten Zeit zu reagieren, weil man Gefahr läuft, dass der Abmahner nach Ablauf vor Gericht zieht. Ist die Frist tatsächlich nicht einzuhalten, sollte man zumindest in der Abmahnkanzlei anrufen, begründen, warum das so ist und um eine Verlängerung bitten. Idealer Weise sollte man sich (rechtzeitig, also so schnell wie möglich nach Erhalt der Abmahnung) schon vorher einen Anwalt gesucht haben, der die Fristverlängerung fordern kann.

#### **In aussichtsloser Situation verhandeln**

Auch wenn es in der Sache aussichtslos ist, sich gegen eine Abmahnung zu wehren, lohnt es sich oft, über Kosten und andere Details zu verhandeln und möglichst eine Einigung zu erzielen. Auch hier können erfahrene Anwälte im Zweifel mehr herausholen, als die Abgemahnten selbst, weil sie sich mit Vergleichsverhandlungen auskennen.

Dass am Ende ein Vergleich geschlossen wird, ist selbst in Fällen keineswegs aussichtslos, bei denen die Rechtsverletzung und der Anspruch auf Anwaltsgebühren, Schadensersatz und Unterlassungserklärungen eindeutig gegeben sind. Verhandlungen können dazu führen, dass weniger gezahlt werden muss, oder die Unterlassungserklärung weniger weit gehend formuliert wird. Der Abmahnende selbst hat in der Regel kein Interesse, ein langwieriges Gerichtsverfahren zu führen. Auch er wird die Sache meist schnell aus der Welt schaffen wollen und im Gegenzug bereit sein, bei seinen Ansprüchen Zugeständnisse zu machen. Darum, die Unterlassungserklärung abzugeben, wird man zwar

nicht herumkommen, weil sie der Kern der Abmahnung bei Urheber-, Markenoder Persönlichkeitsrechtsverletzungen ist. Aber Anwaltskosten und Schadensersatz sind in einem mehr oder weniger breiten Rahmen meist verhandelbar. Das gilt natürlich vor allem in den Fällen, in denen die Kosten, die in der Abmahnung geltend gemacht wurden, ohnehin überzogen waren.

#### **Mehr Informationen**

- Verweise:
- http://carta.info/28881/der-fliegende-gerichtsstand-braucht-ein-flugverbot-teil v-der-serie-abmahnrepublik/ – Wolfgang Michal: Reihe Abmahnrepublik auf Carta.info
- http://www.abmahnwelle.de Homepage des Vereins Abmahnwelle e.V.

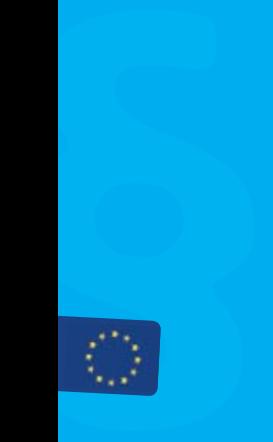

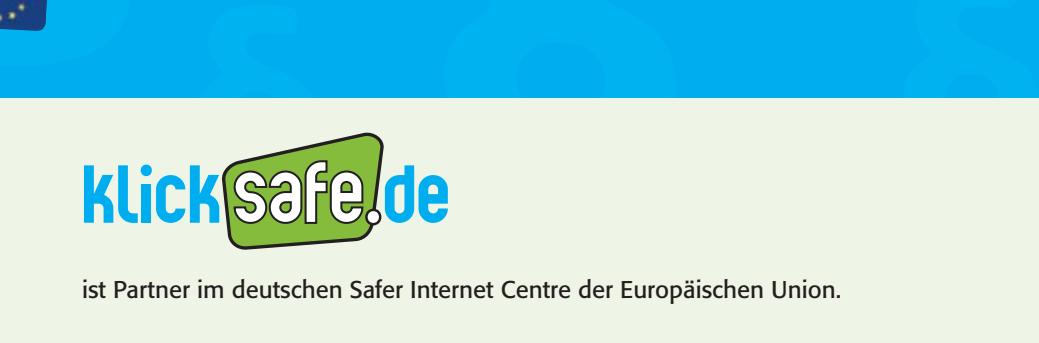

**S**<br>**S**<br>Internet Centre der Europä ist Partner im deutschen Safer Internet Centre der Europäischen Union.

klicksafe sind:

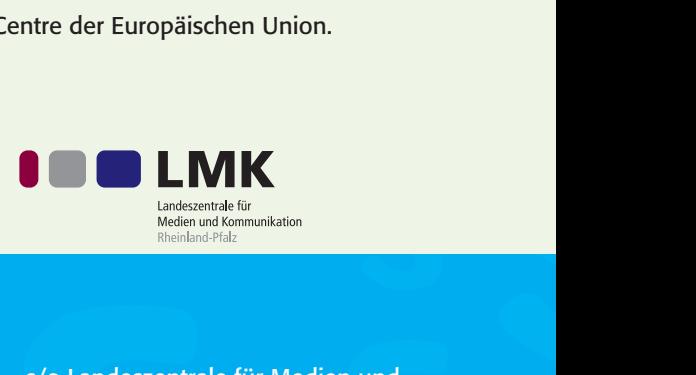

klicksafe-Büros:

klicksafe sind:<br>
<br> **Solution:**<br> **Solution:**<br> **Solution:**<br> **Solution:**<br> **Solution:**<br> **Solution:**<br> **Solution:**<br> **Solution:**<br> **Solution:**<br> **Solution:**<br> **Solution:**<br> **Solution:**<br> **Solution:**<br> **Solution:**<br> **Solution:**<br> **Solutio** )<br>nrw.de<br><sup>e</sup> c/o Landesanstalt für Medien Nordrhein-Westfalen (LfM) Zollhof 2 40221 Düsseldorf Tel: 0211 / 77 00 7- 0 Fax: 0211 / 72 71 70 E-Mail: klicksafe@lfm-nrw.de URL: www.klicksafe.de

c/o Landeszentrale fü<br>
Kommunikation (LMF<br>
Turmstraße 10<br>
67059 Ludwigshafen<br>
Tel: 06 21 / 52 02-27<br>
Fax: 06 21 / 52 02-27<br>
E-Mail: info@klicksafe<br>
URL: www.klicksafe.d Tel: 0211 / 77 00 7- 0<br>
Fax: 0211 / 72 71 70<br>
Fax: 06 21 / 52 02-271<br>
E-Mail: klicksafe.@lfm-nrw.de<br>
URL: www.klicksafe.de<br>
URL: www.klicksafe.de<br>
URL: www.klicksafe.de<br>
URL: www.klicksafe.de<br>
URL: www.klicksafe.de **Example 18 Andexental Entrance for**<br> **SACRID ANGER INCREDING INTERNATIONAL INCREDING INCREDING INCREDING TO THE THEORY CONSUMING TO THE 1913 CONSUMING INCREDING INCREDING THEORY CONSUMING THE 1920-2-271<br>
Fax: 06 21 / 52 0** c/o Landeszentrale für Medien und Kommunikation (LMK) Rheinland-Pfalz Turmstraße 10 67059 Ludwigshafen Tel: 06 21 / 52 02-271 Fax: 06 21 / 52 02-279 E-Mail: info@klicksafe.de URL: www.klicksafe.de

**§**

**§**